**Ministère de L'Enseignement Supérieur et de la Recherche Scientifique**

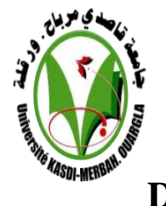

**UNIVERSITE KASDI MERBAH OUARGLA FACULTÉ DES SCIENCES APPLIQUÉES DEPARTEMENT DE GENIE CIVIL ET D'HYDRAULIQUE**

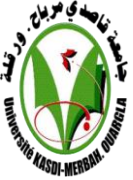

### **MEMOIRE DE MASTER**

### **Filière: Génie Civil**

**Option: Construction Civiles et Industrielles** 

**Thème**

**Etude d'un Bâtiment (R+3) à usage d'habitation contreventé par portiques auto stables implanté en zone sismique**

**Présenté par :** 

**ABIA OUAFA** 

**Devant le jury :**

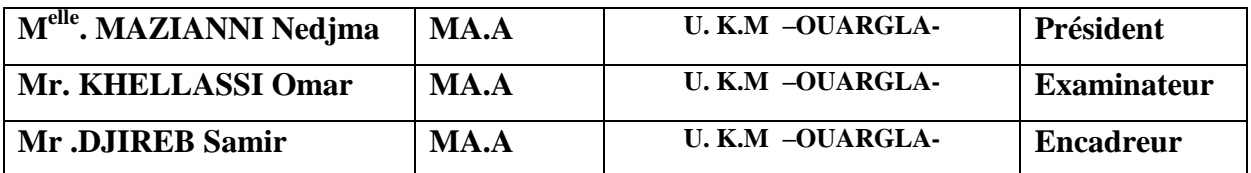

**PROMOTION: 2016-2017**

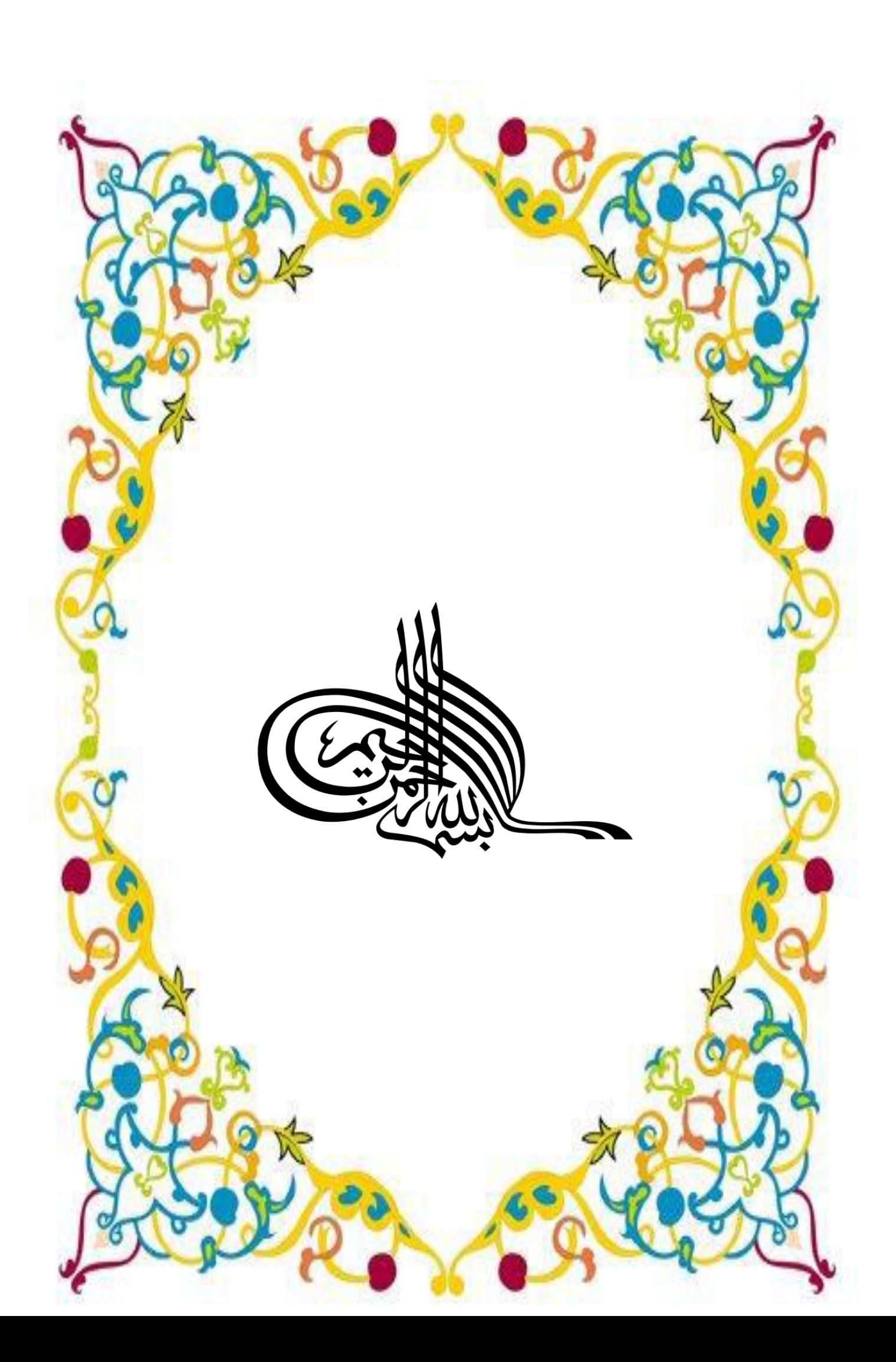

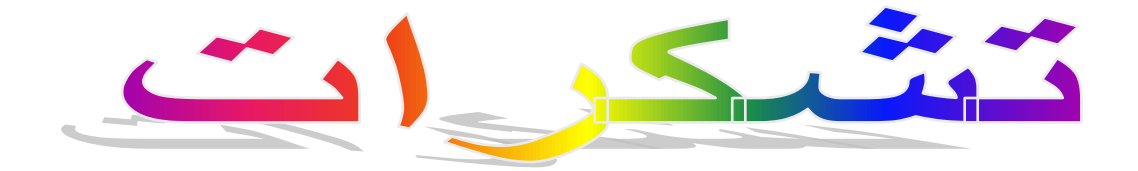

أما بعد نتوجه بالشكر الجزيل إلى أستاخي المؤطر جيربه سمير على مجموحاته ومعلوماته والمراجع التي زودنيي بما في إنجاز المذكرة .

ونتقدم بشكر إلى كل من عميد كلية العلوم التطبيقية والى رئيس قسو الري والمندسة المدنية الشيخ نبيل هبائليى ونشكر جميع الأساتحة قسو الري والمنحسة المحنية ونشكر كحالك كل الحين أشرفوا عليى تحصيلنا العلمي طبلة المدة الدراسية .

و اشكر بالنصوصالمعندس المدنيي اسماعيل غندير والصدقائه والمعندس المدنيي يعقوبه اللذين اغانوني في انجاز هذه المذكرة ونشكر كل من ساعدنا فريبه أو بعيد إلى كل زملاء و زميلات خلال إنجاز هذه المذكرة.

إلى من غمرن*ي* بحنانها....نورا عيني ومشعلا حياتي من جعلني أصل إلى ما أنا عليه **...وكان مثلً فً الصمود والكفاح....من تعجز كل عبارات الشكر والعرفان عن الوفاء بحقهما أجمل شًء فً حٌاتً ... أحب وأطٌب غالٌٌن والدي الكرٌمٌن** هي قرة عيني التي أحطاتني بحبها وسهرت على راحتي ... أمي الحنونة حفظها الله ... وهو الذي سع*ى* في هذه الدنيا من أجلى ومنحنى الثقة وعزة النفس وغرس بذرة العزيمة ........أبي ا**لغال**ي حفظه الله إلى من ملوًا الحياة بهجة ورونقا ...وشاركوني إياها في السراء والضراء .... أخوات*ي* وردة.صباح.حياة.نجاة.نادية<sub>.</sub>سمية.والى اخوتى الاعزاء محمد.العيد.معمر.رشيد.عماد و **الى ابناء اخوتً بلخير.جمال.سميحة.ياسين.هديل.مريم.رانية.منار.ريان.رائد.سلسبيل.مروان.رنيم.روى. رفٌق.سجى.محمد سٌراج.فاطمة الزهراء.ولٌد أهدي هذا النجاح ..........** إلى أوفى وأغلى صديقات : ناريمان ,الحاجة,وفاء,العطرة, اسماء,امينة,نجاة. **و الى اوفى اصدقائً : ٌوسف, التجان,ً ٌاسٌن, ,إلى كل األهل وأخص بالذكر أجدادي رحمهم هللا و إلى اعمامً وأبنائهم وإلً عماتً وأوالدهم .إلى خاالتً وخالً رحمهم هللا وأوالدهم ..جمٌع رفقاء الدرب وأصدقاء الطفولة والدراسة..** ال<sub>ّي</sub> كل صديقاتي وطلاب سنة ثانية ماستر هندسة مدنية وإلى كل أساتذتي ومعلمي الذين درسون*ي* طيلة حياتي الدراسية إبتدائي,متوسط,ثانوية إلى كل من نبض قلبه بالإيمان وبحب المولى عز وجل والى الذين نسيهم قلمي فهم في **القلب محفوظٌن دون أنسى**

اهداء

Į

**وفاء**

### *SOMMAIRE*

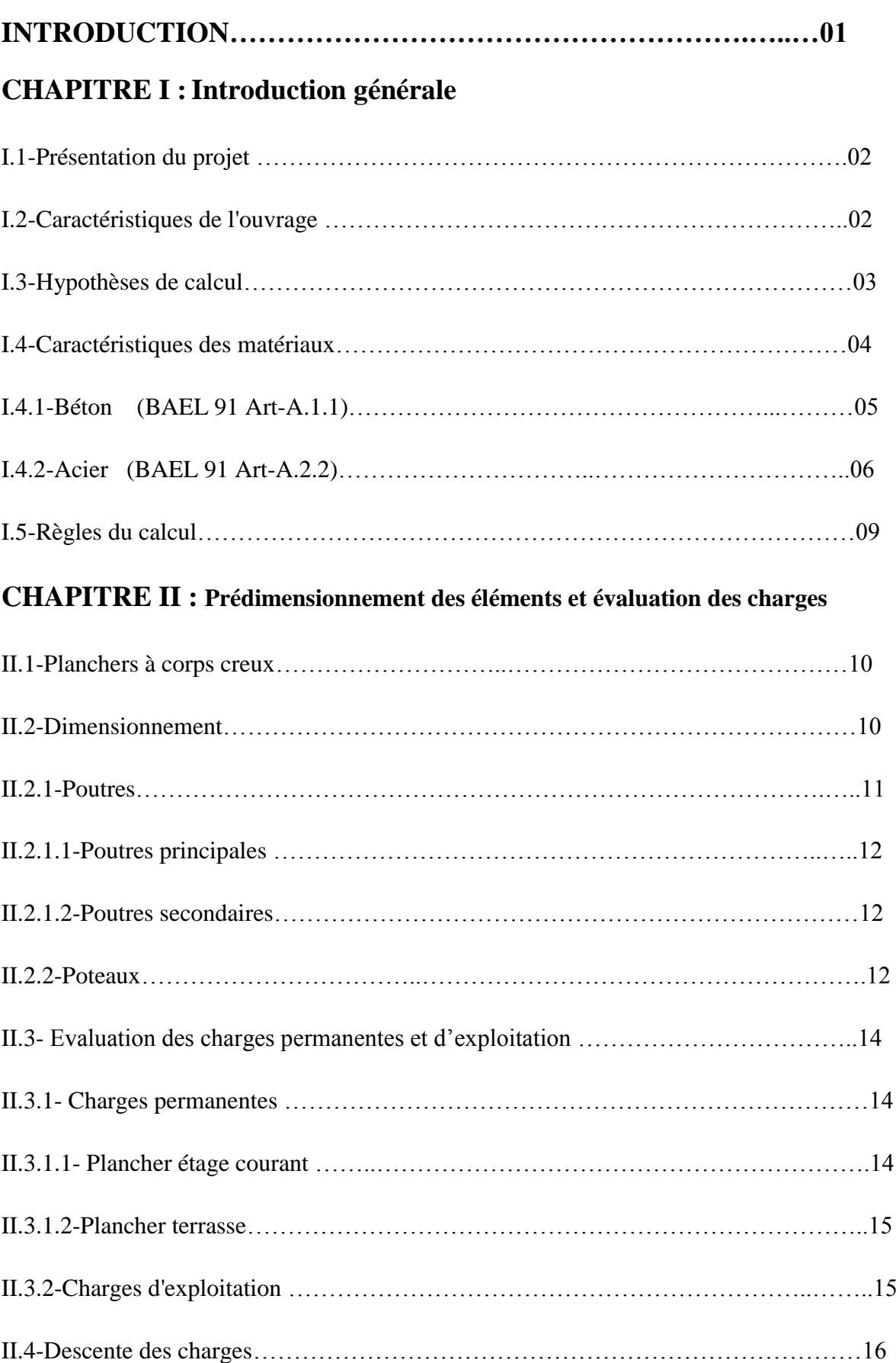

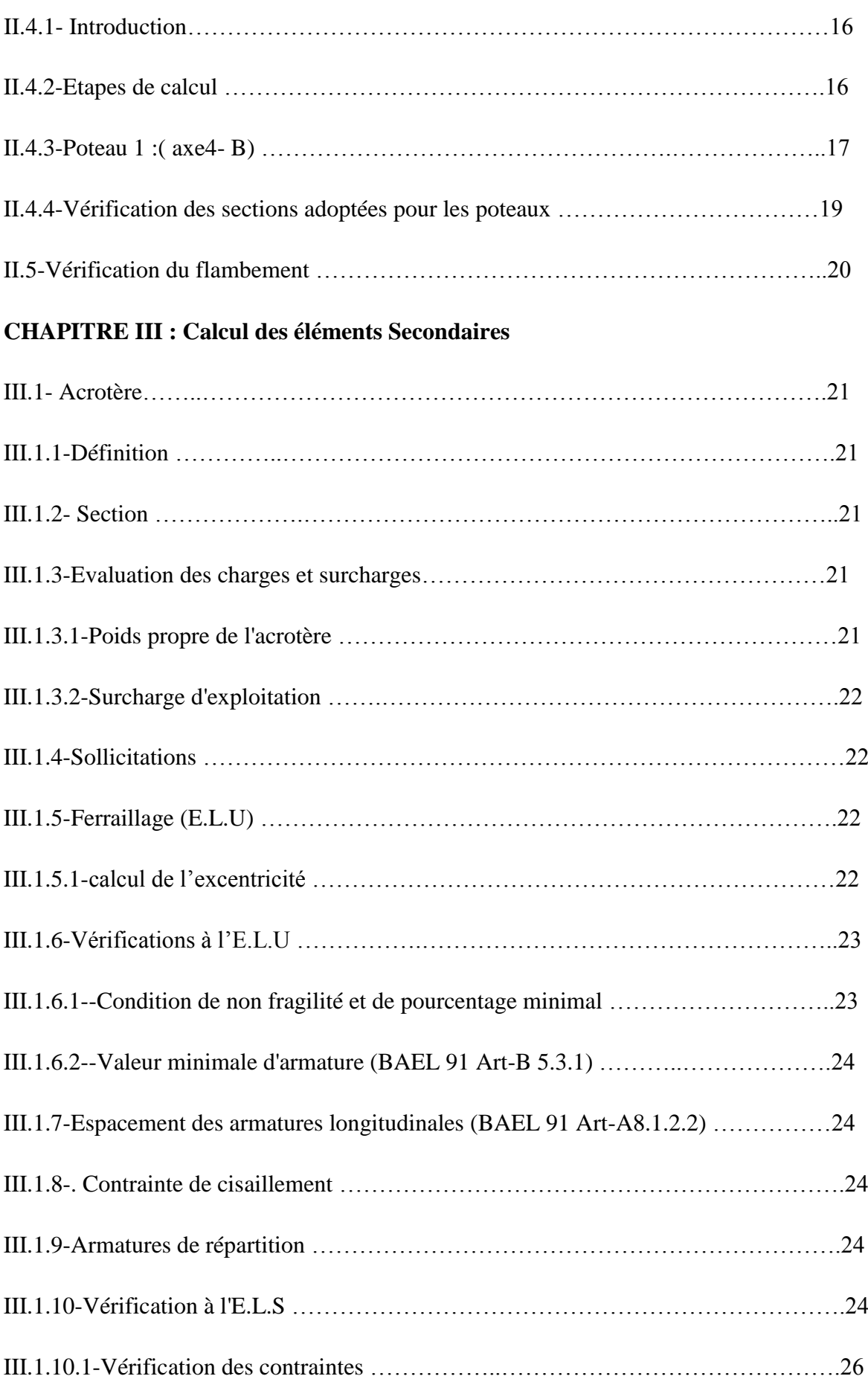

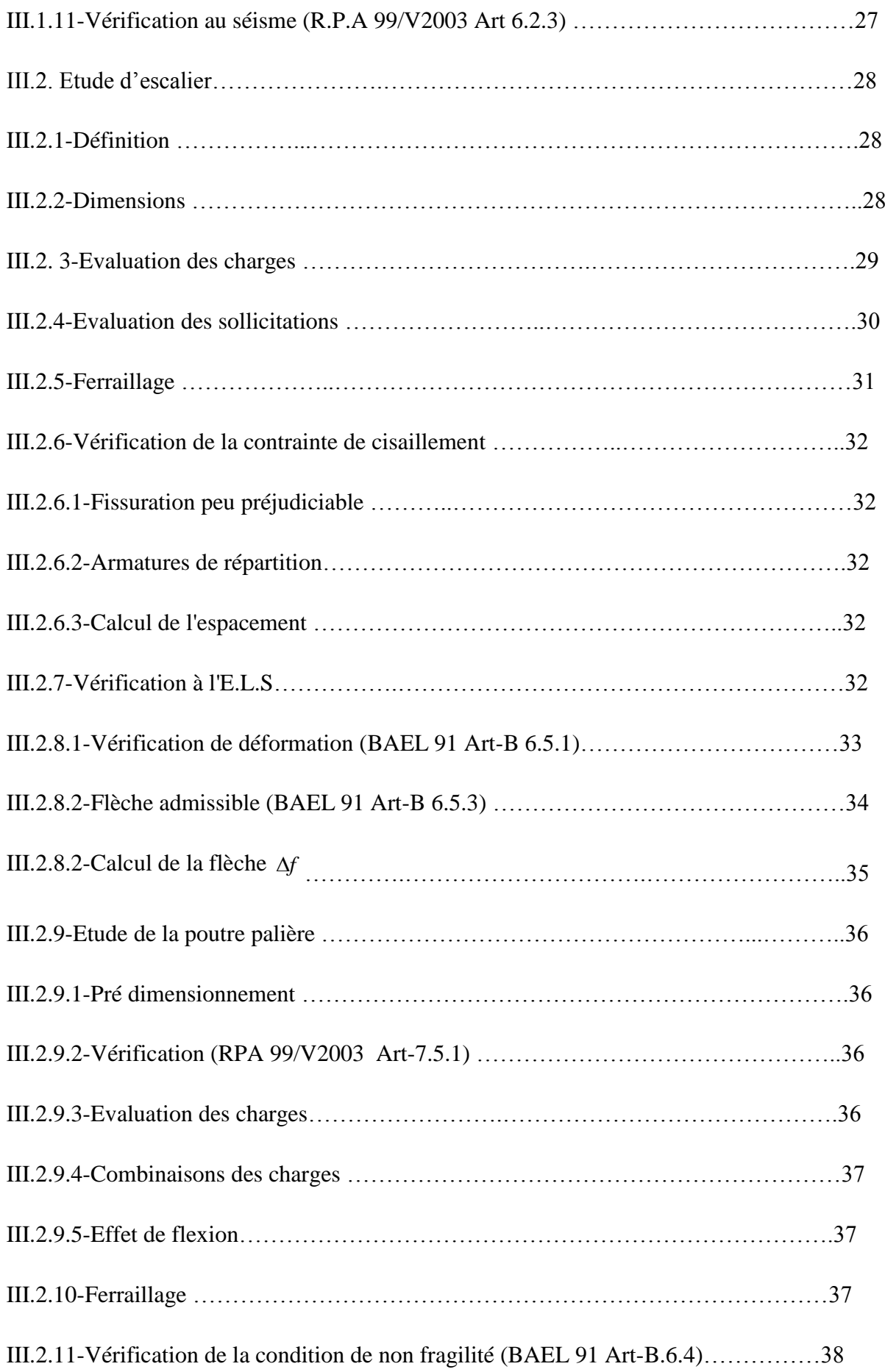

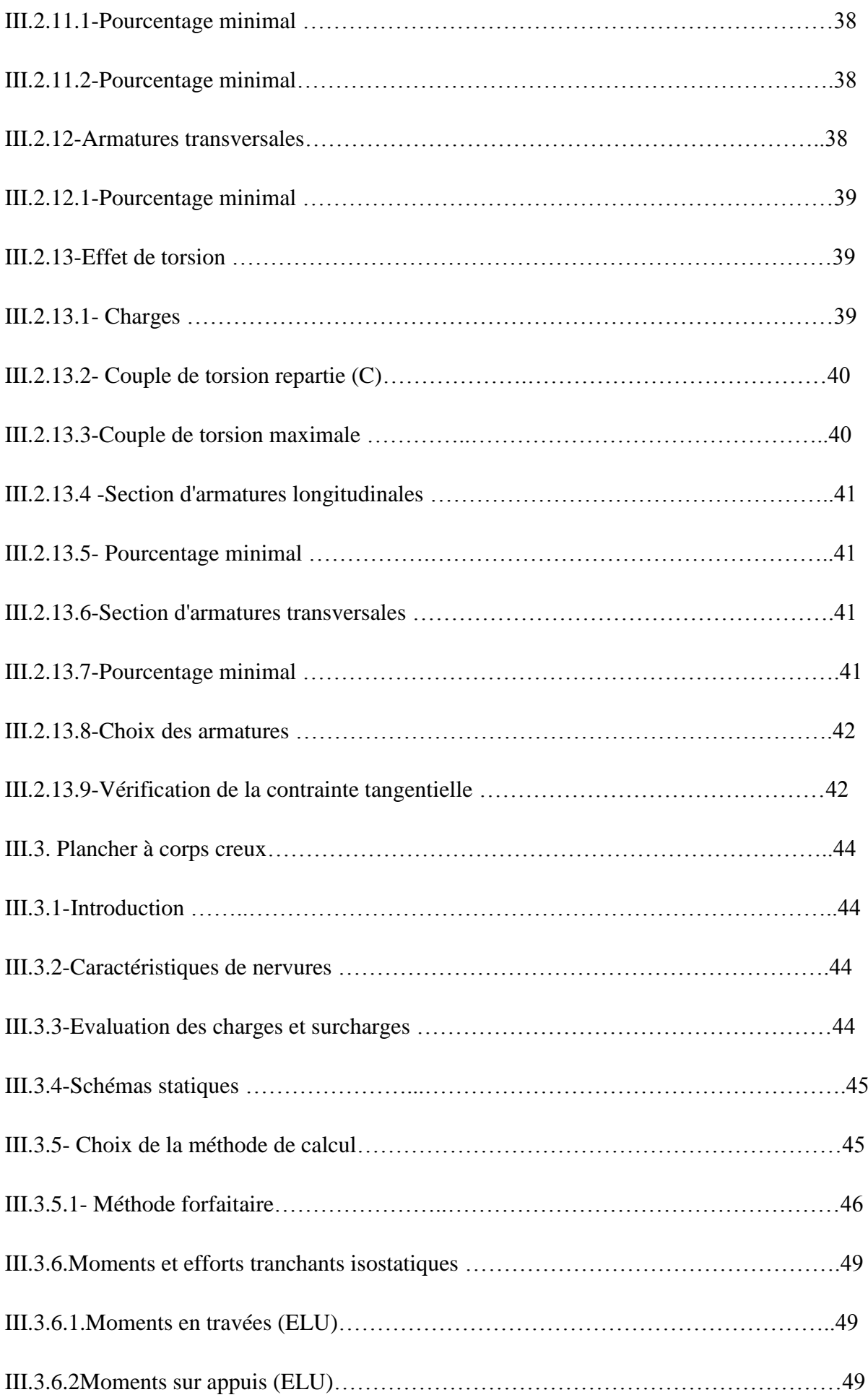

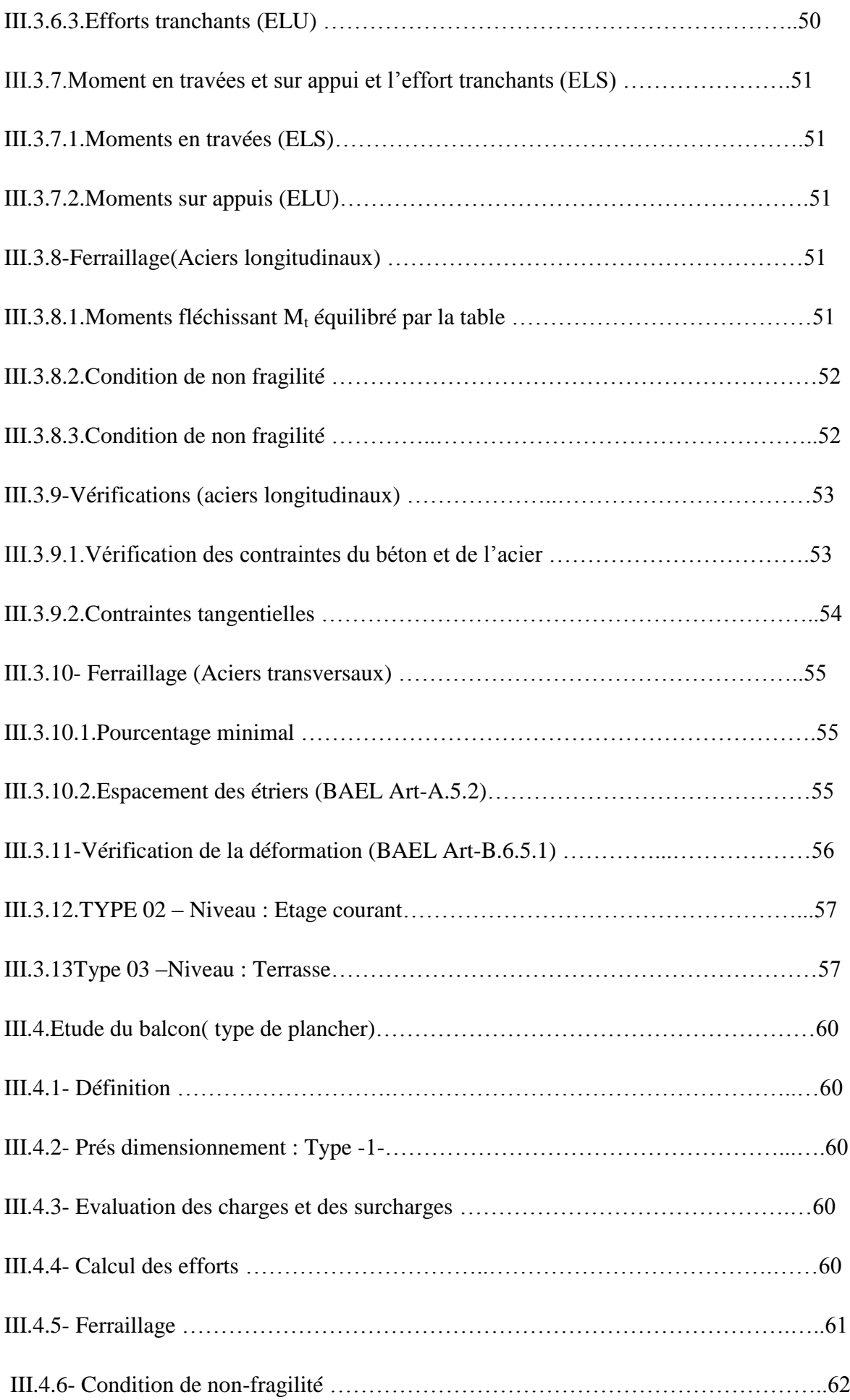

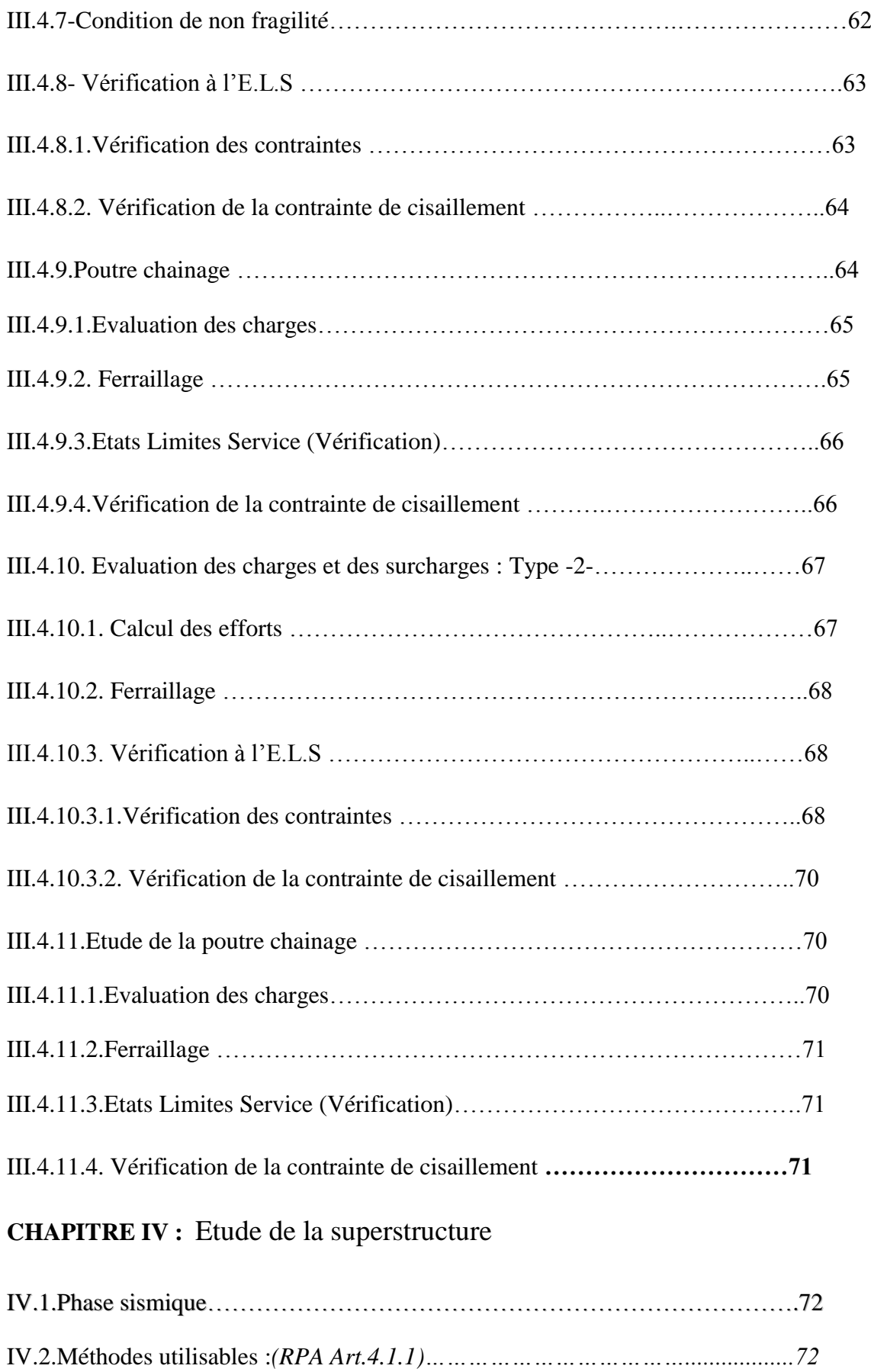

IV.3.Condition d'application : *(RPA Art.4.1.2)………………………………………72*

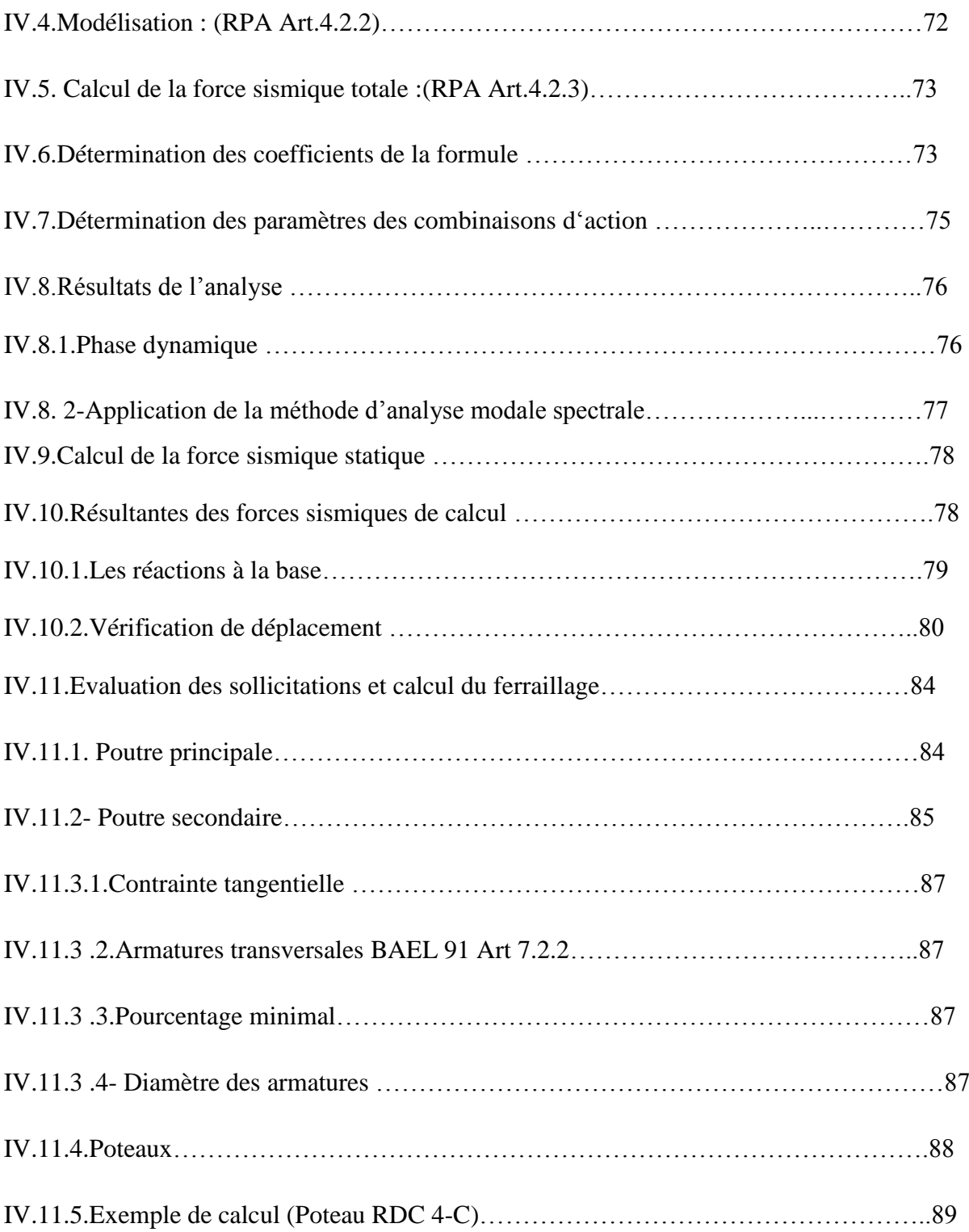

### **CHAPITRE V : Etude de l'infrastructure**

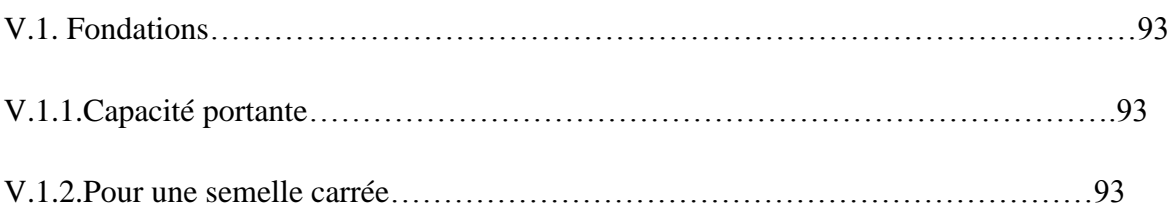

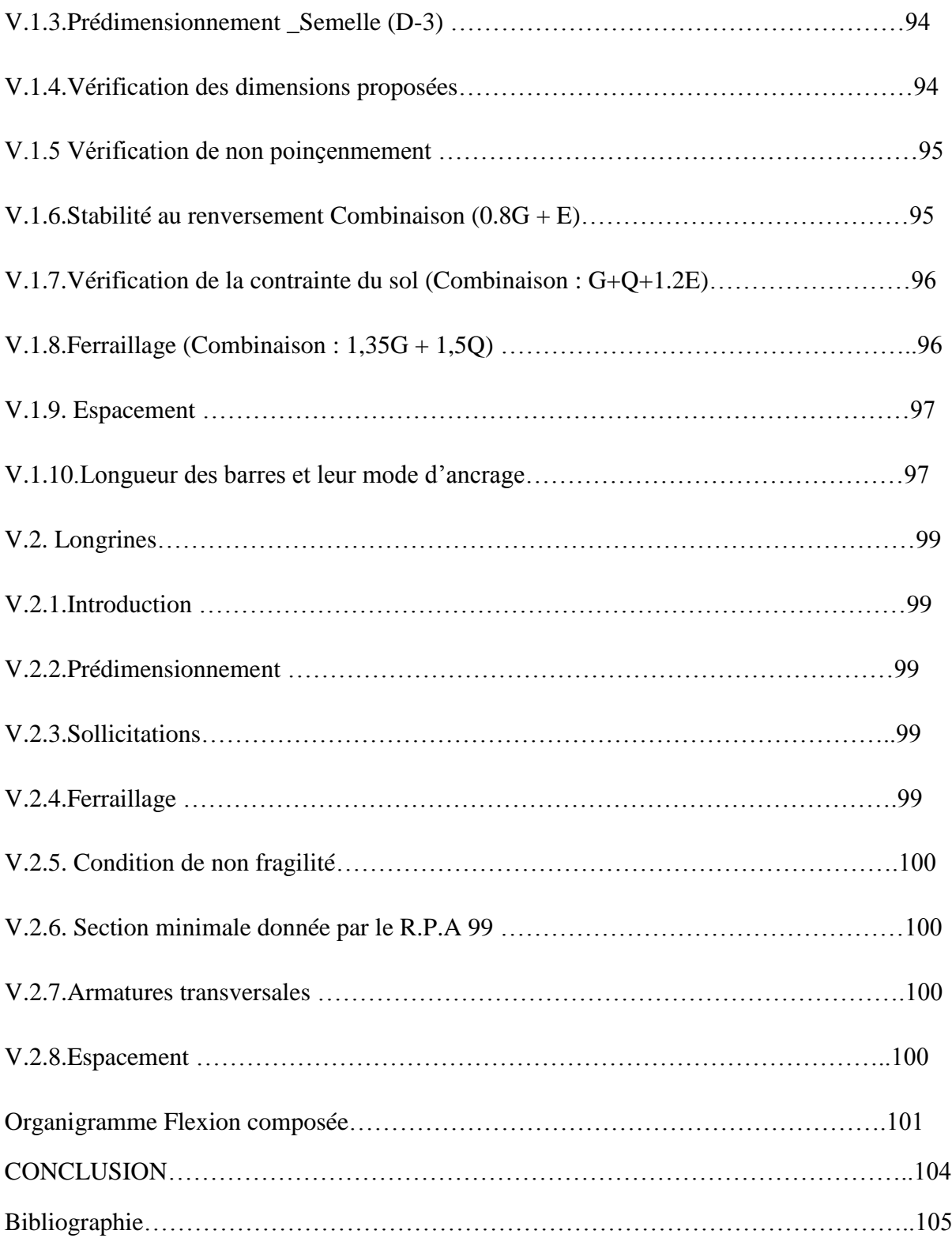

### **Liste des Tableaux**

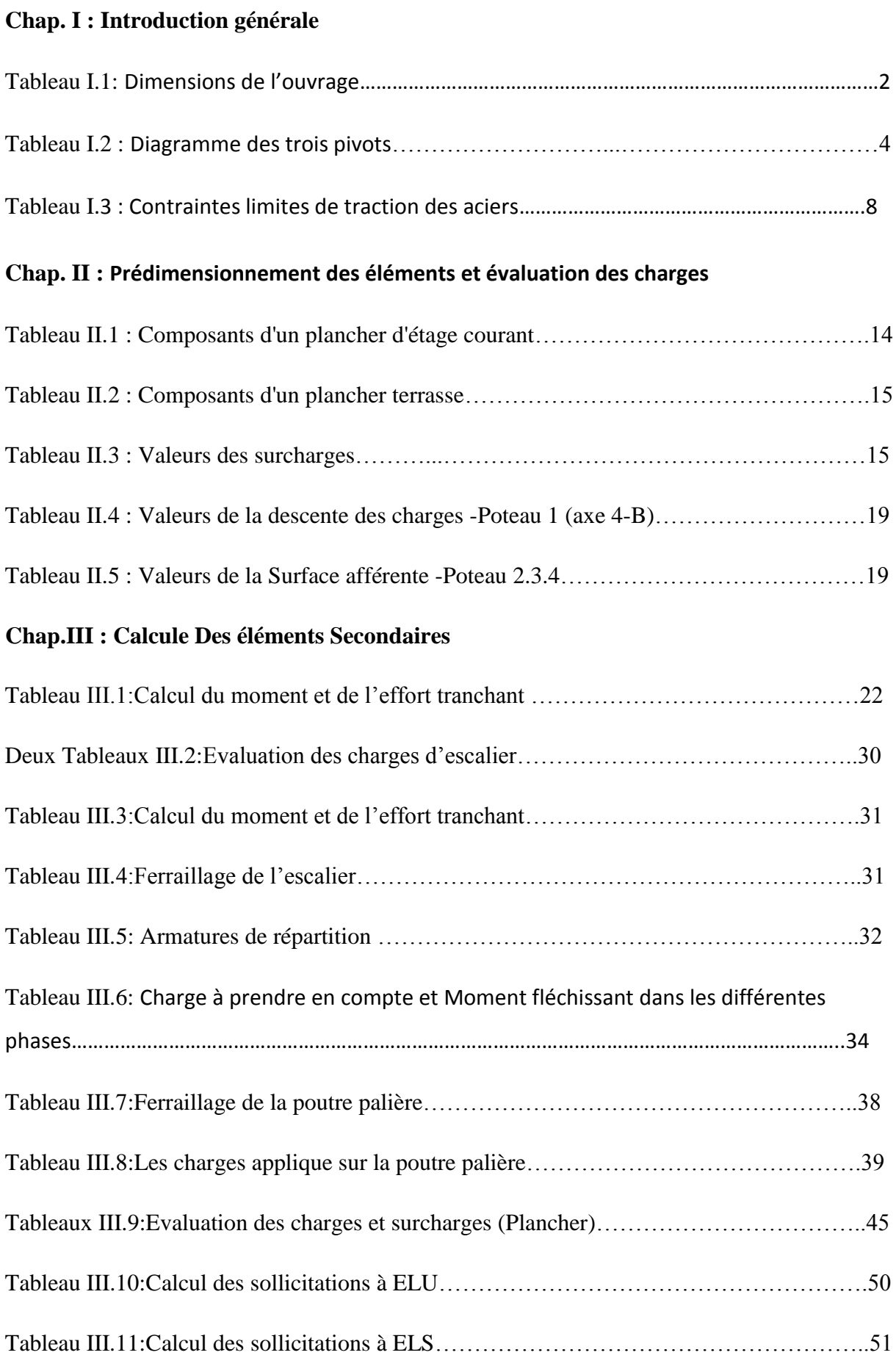

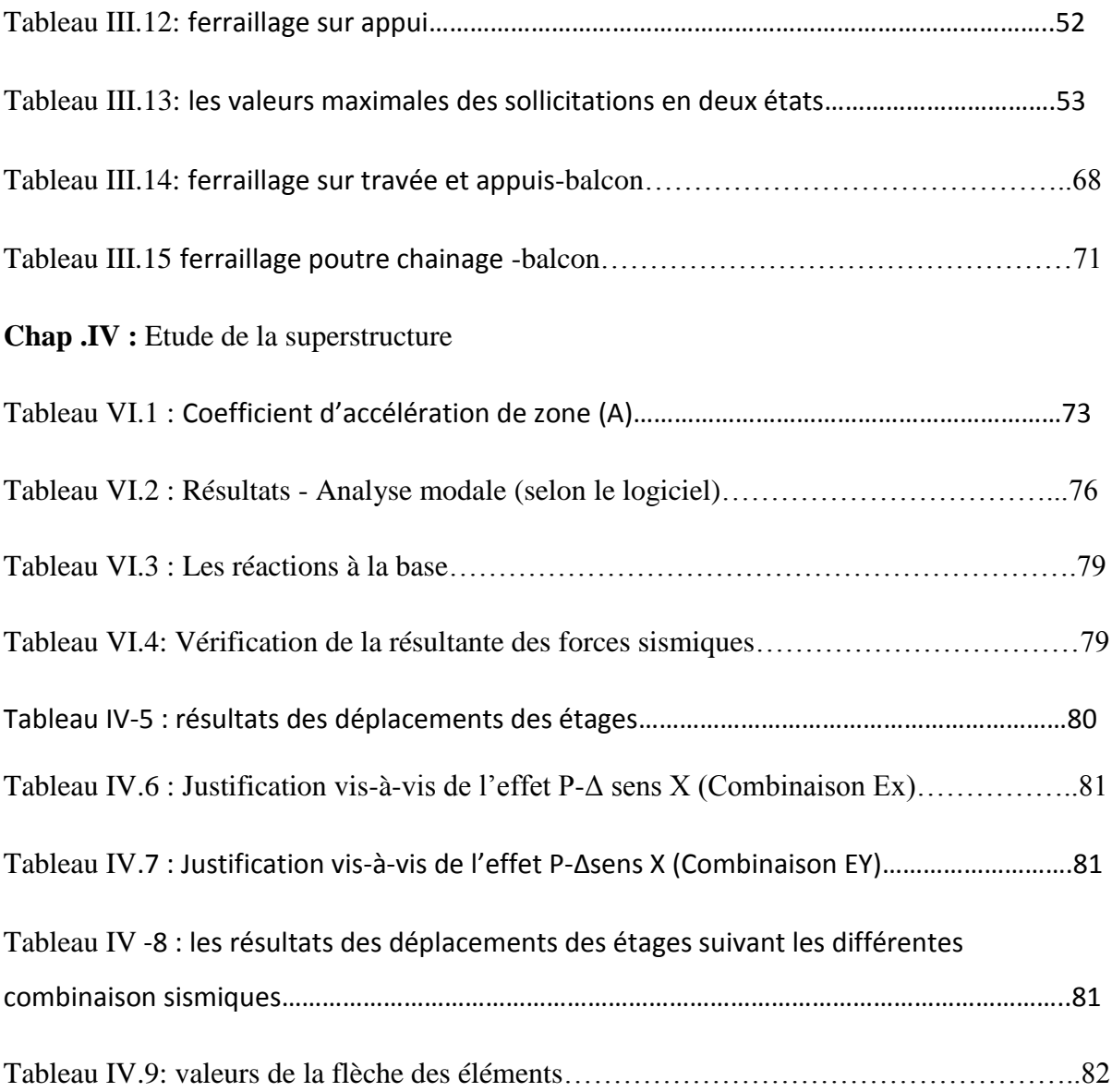

### **Liste des Figures**

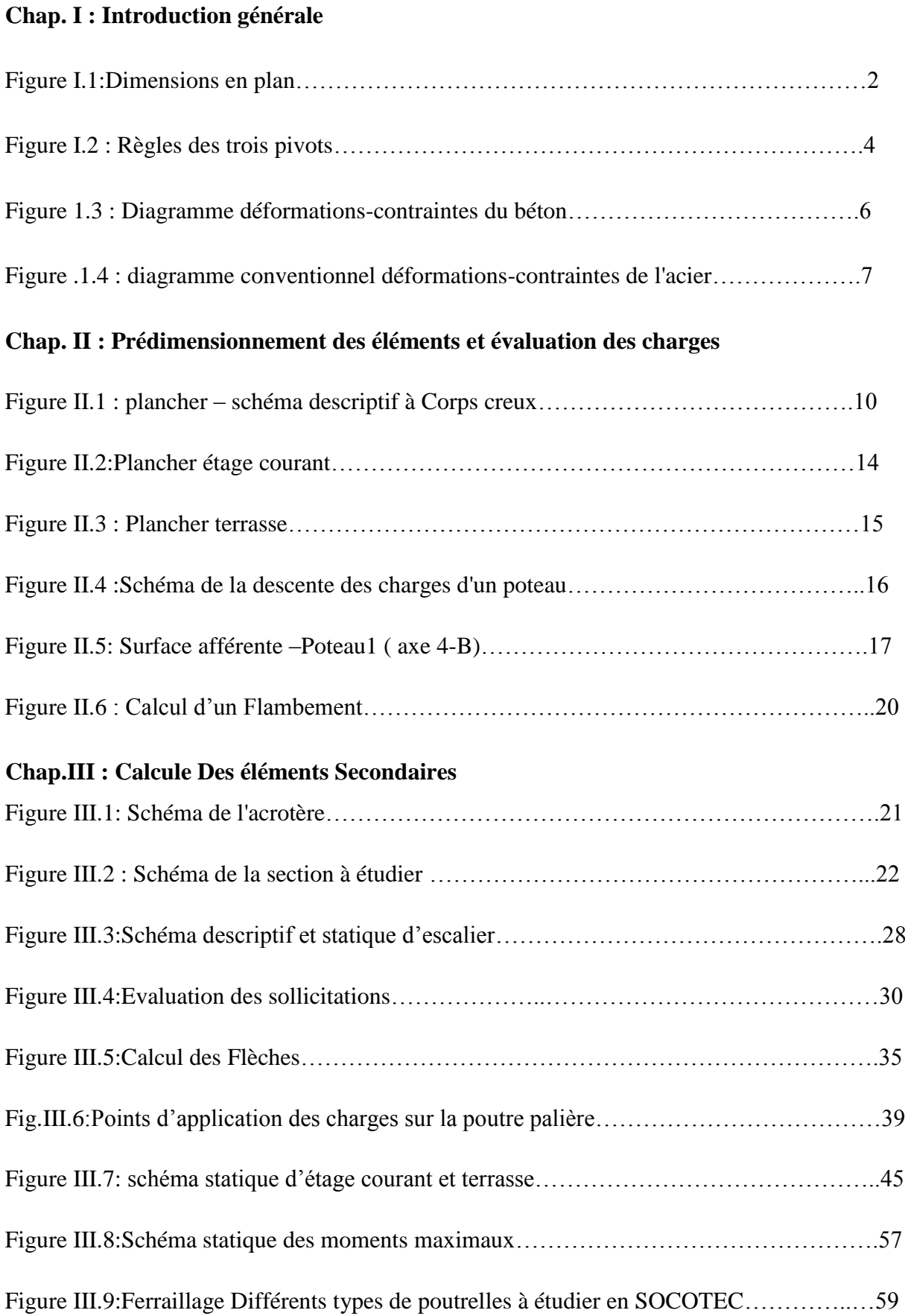

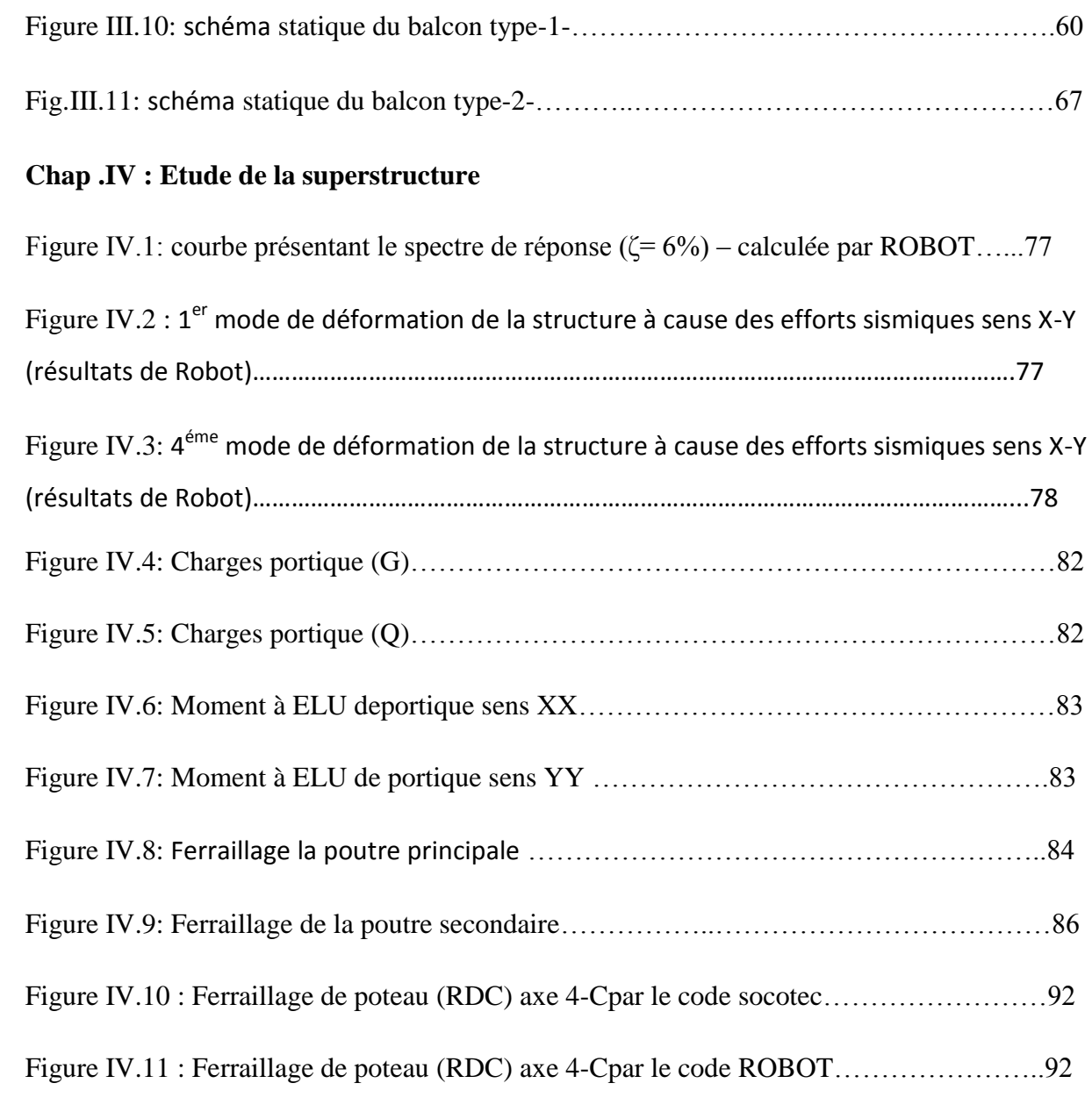

# **Introduction**

#### **INTRODUCTION**

A Construire reste toujours l'un des premiers soucis de l'homme de ses occupations privilégiées. la question posée sur le mode et le type de constructions met le sujet sur l'exigence d'améliorer les techniques et les méthode de la conception et de calcul pour avoir une structure résistante et durable à long terme.

Ce pendant , plusieurs construction et ouvrages peuvent touches sous l'effet des risques naturel ; tels que :le séismes ,les cyclones ,les volcans ……….etc

En conséquence , les professionnels restent toujours en évolution des codes de calcul pour facilité les taches de l'analyse .A ce stade ,le travail qui fait au niveau de ce mémoire a pris en considération de traiter le bâtiment en mode automatique en injectant tous les concepts du calcul statique et dynamique correspondant aux normes et règles parasismiques algériennes .

Le travail fait se subdivise en chapitres , en commençant par une présentation de l'ouvrage et les caractéristiques des matériaux ,la deuxième partie ,est réservée pour le prédimensiement des éléments secondaires et la troixiéme partie présent l'étude automatique de la construction y a compris un aperçu sur la partie sismique et le choix des facteurs nécessaire pour l'étude en expliquant le procédé de la modélisation en détail dous un annexe . le ferraillage des éléments est pris par le des prote types d'exemple afin d'exploiter tous les moyens de calcul pour en rechine les connaissances .

## **Chapitre I**

**Introduction général**

### **I.1-Présentation du projet :**

Notre projet consiste à l'étude d'un bâtiment en béton armé à usage d'habitation contreventé par un système portique auto-stable comprend **(RDC + 3 étages)**.

Ce projet est implanté dans la ville de Batna qui représente une zone de faible sismicité (**I**) d'après les règles parasismiques algériennes de RPA 99(Art 3.1).

### **I.2-Caractéristiques de l'ouvrage :**

### **- Géométrie :**

| Longueur totale         | $22.30 \text{ m}$ |
|-------------------------|-------------------|
| Largeur totale          | 8.40 m            |
| Hauteur totale          | $12,24 \text{ m}$ |
| Hauteur de RDC          | $3,06 \text{ m}$  |
| Hauteur d'étage courant | $3,06 \text{ m}$  |

**Tableau I.1: Dimensions de l'ouvrage**

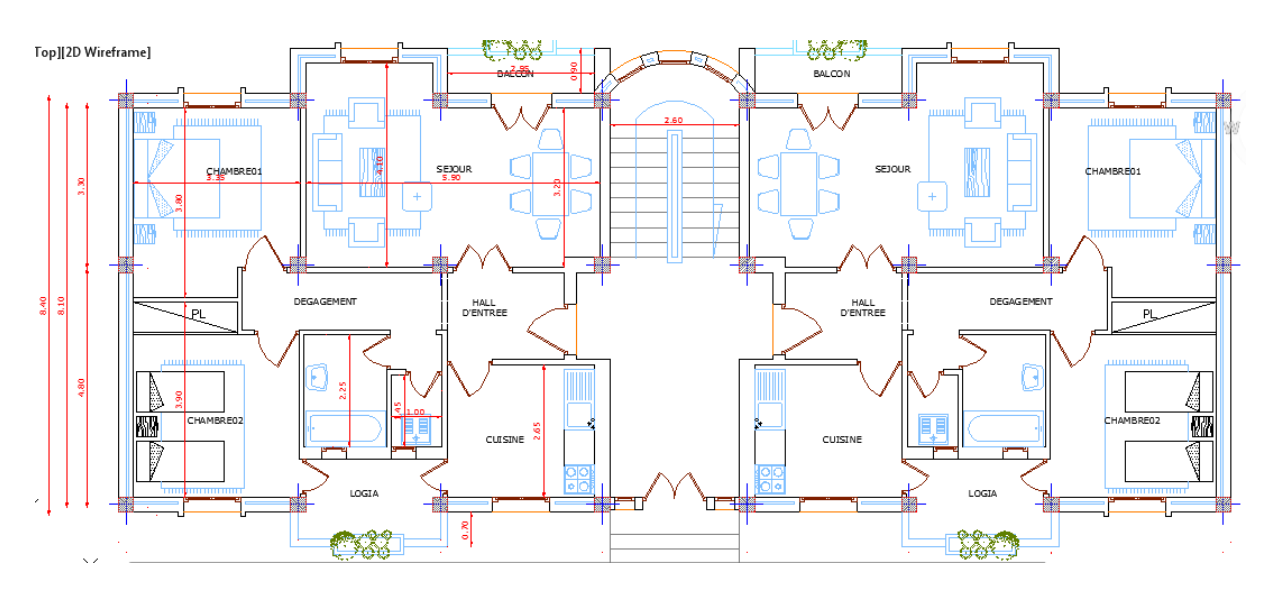

 **Figure I.1 : Dimensions en plan**

- **- Planchers :** Les planchers sont construits de type corps creux.
- **- Escalier :** Les escaliers sont construits en béton armé coulé sur place.
- **- Maçonneries :** La maçonnerie comporte deux types :
	- a) Les murs extérieurs sont construits en briques creuses avec double parois (15+10) d'épaisseur séparées entre elles par un vide de 5 cm.
	- b) Les murs intérieurs sont supposés des cloisons de 10 cm d'épaisseur.
- **- Revêtements :** Le revêtement utilisé est de type :
	- a) Enduit de plâtre pour les éléments internes : murs et plafonds.
	- b) Enduit en ciment pour les éléments externes : murs de façades.
- **- Balcons :** Ces sont les parties saillantes du bâtiment. Ils représentent l'extension du plancher à corps creux.

### **I.3-Hypothèses de calcul :**

Règles des trois pivots (BAEL 91 Art-A4.3.3)

Le calcul de sections du ferraillage effectué, dans cette étude, se base sur les hypothèses des règles de trois pivots suivantes ;

D'après Navier :

- Les sections planes normales à la fibre moyenne avant déformation, restent planes après déformation.

- Non-glissement relatif entre armatures et béton en raison de l'association béton acier (adhérence mutuelle).

- Résistance à la traction du béton non prise en compte dans les calculs.

- Des déformations sont illustrées à partir des diagrammes déformations-contraintes du béton et de l'acier.

- La déformation de la section est représentée par une droite, passant par l'un des pivots "A", «B", «C", repérés (1), (2), (3) sur la figure (1).

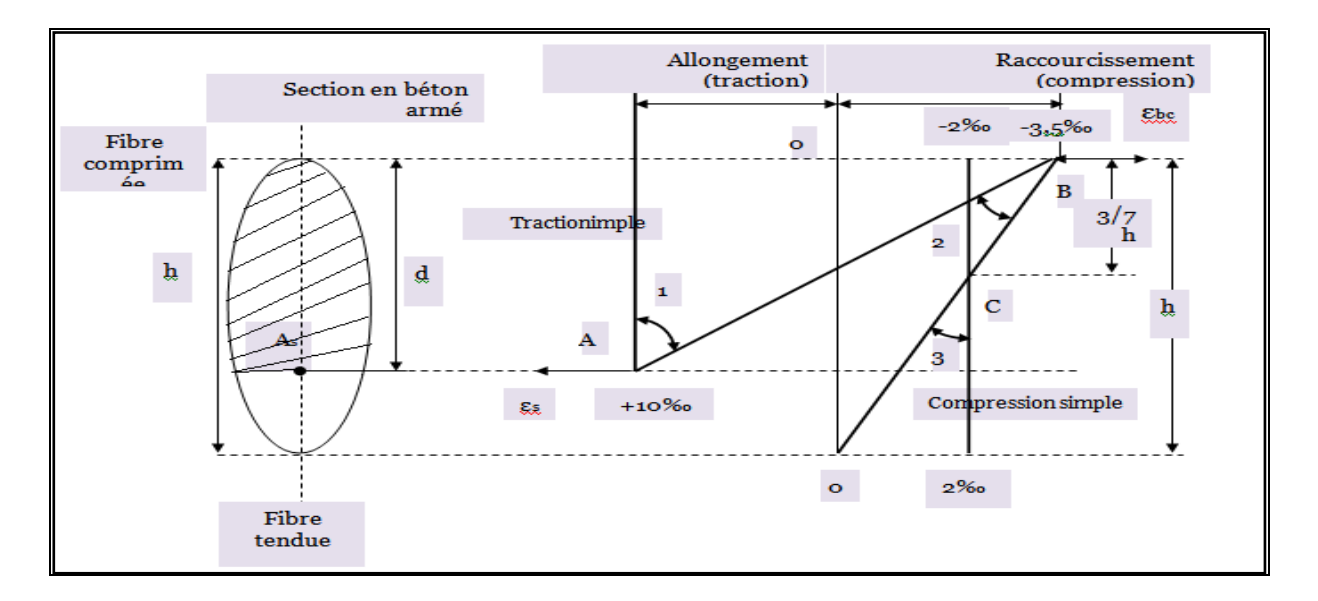

**Figure I.2 : Règles des trois pivots**

Le tableau ci-après permet d'analyser :

- la position des pivots repérés A, B, C

- les domaines (1), (2), (3) et les valeurs des déformations limitées :

| Analyse du diagramme des déformations limitées d'une section                                                                                                    |                                                                                                    |                                                                                                    |  |
|----------------------------------------------------------------------------------------------------|----------------------------------------------------------------------------------------------------|----------------------------------------------------------------------------------------------------|--|
| Pivots A                                                                                                    | Pivots B                                                                                                    | Pivots C                                                                                                    |  |
| domaine 1                                                                                                    | domaine 2                                                                                                    | domaine 3                                                                                                    |  |
| -Allongement unitaire de<br>l'acier $\varepsilon$ , = 10%<br>-traction simple/flexion<br>composé<br>*Béton entièrement tendu<br>-flexion simple=<br>*acier tendu $\varepsilon$ = 10%<br>*Béton partiellement<br>comprimé<br>$0 \leq \varepsilon_{bc} \leq 3.5\%$<br>$(*)$ flexion simple, composée | -raccourcissement unitaire du<br>béton comprimé<br>$\varepsilon$ <sub>s</sub> = 3.5%<br>-flexion simple<br>*acier tendu<br>* Béton partiellement<br>comprimé recommandation<br>$\varepsilon_{bc} \geq \frac{fe}{\partial sEs}$ %<br>(*) flexion simple, composée | -raccourcissement unitaire du<br>béton comprimé<br>$\varepsilon_{bc} = 2$ pour $y_u = -\frac{3}{4}h$<br>-Compression simple<br>Si la droite de déformation<br>est parallèle à la droite<br>représentative de la section<br>avant déformations<br>$(*)$ sinon flexion, composée. |  |

**Tableau I.2 : Diagramme des trois pivots**

### **I.4-Caractéristiques des matériaux**

Le calcul des ouvrages en béton armé s'est effectué à la base des caractéristiques physiques,

chimiques et mécaniques des matériaux (béton, acier) en en estimant :

- les résistances caractéristiques à la compression et à la traction.

- Les déformations (allongement et raccourcissement)

- Les diagrammes conventionnels de la relation déformations-contraintes.

**I.4.1-Béton** (BAEL 91 Art-A.1.1)

Un béton est un matériau artificiel : résultant de mélange en proportions définies des composants suivants :

- Granulats naturels ou artificiels (sables, gravier)

- Liants normalisés : ciments artificiels

- Eau de mouillage des granulats en d'hydratation du liant
	- **a**) Résistances caractéristiques à la compression à j jour (symbole  $f_{cj}$  ):

Elle définit par une valeur de la résistance à la compression du béton à l'âge de "28" jours par des essais sur une éprouvette cylindrique

- Pour notre étude on a pris : *f <sup>c</sup>*<sup>28</sup> 25*Mpa*

### **b) Résistances caractéristiques à la traction à j jour (symbole**  $f_{ij}$ **) (BAEL 91 Art-**

A.2.1.2)

Elle est conventionnellement définie à partir de la résistance à la compression par la relation suivante ;  $f_{ij} = 0.6 + 0.06 f_{cj} = 2,1 Mpa$ 

**c) Déformation longitudinale (**BAEL 91 Art-A.2.1.2 et Art-A.2.1.2.2)

Dès aux contraintes normales d'une durée d'application inférieure à 24 heurs.

On a un module de déformations instantanées :  $E_{ij} = 11000 f_{cj}^{-1/3} = 32164 \text{ MPa}$ 

Le module de déformations différées :  $E_{\nu j} = 3700 f_{cj}^{1/3} = 10818,865 \text{ MPa}$ 

### **d) Diagramme déformations-contraintes du béton**

D'après la figure (I.3), les contraintes du béton doivent savoir un diagramme (parabole-rectangle) mais de point de vue de simplification dans les calculs, on va adopter le diagramme rectangulaire.

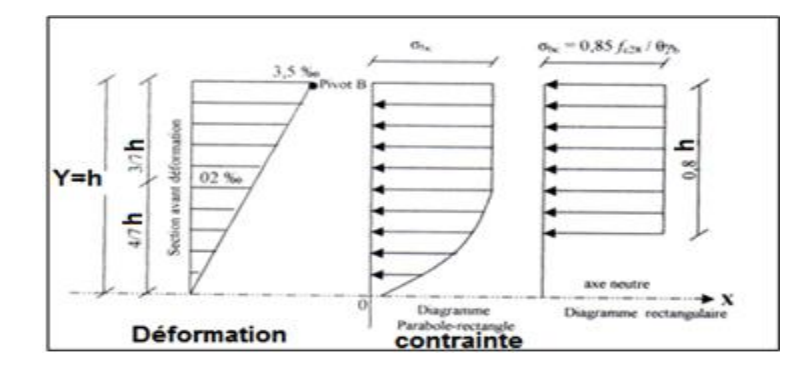

**Figure I.3 : Diagramme déformations-contraintes du béton**

**e**) **Contraintes de calcul du béton** (symbole  $\sigma_{bc}$ )

Elle est définie par  $f_{bc} = \sigma_{bc} = \frac{0.85 f_{c28}}{2}$ .  $c_{bc} = \sigma_{bc} = \frac{0.693 \cdot J_c}{0.46}$ *b*  $f_{bc} = \sigma_{bc} = \frac{0.85.f_{c2}}{\theta.\gamma_{b}}$  $=\sigma_{bc}=\frac{0.85.f_{c28}}{2}$ 

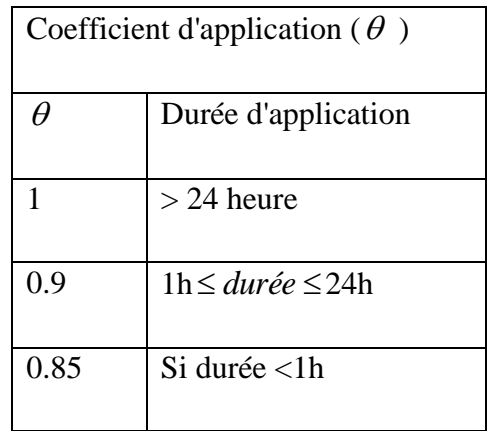

- **f**) **Contraintes tangente limite** (symbole  $\mathcal{T}_u$ ) BAEL 91 Art-A.5.1, 2.1.1 et Art A.5.1.2.1.2)
- **g**) La détermination de la contrainte tangente limite ultime  $\tau_u$  dépend des cas rencontrés

**Cas des armatures transversales droites**  2  $\left(\alpha=\frac{\pi}{2}\right)$ 

- Fissuration peu préjudiciable .......  $\overline{\tau_u} = \min \left\{ 0.20 f_{cj} / \gamma_b; 5Mpa \right\}$
- Fissuration préjudiciable ………… *u cj b* min 0.15 / ;4 *f Mpa*
- Fissuration très préjudiciable .......  $\overline{\tau_u} = \min\left\{0.15 f_{cj} / \gamma_b; 4Mpa\right\}$

**h) Etat limite de compression du béton à l'ELS** (symbole  $\sigma_{bc}$  ) (BAEL 91 Art-

A.4.5.2)

La contrainte de compression du béton est limitée par :  $\sigma_{bc}$ =0.6 $f_{cj}$ 

$$
f_{c28} = 25MPa \Leftrightarrow \overline{\sigma_{bc}} = 0.6x25 = 15Mpa
$$

### **I.4.2-Acier** (BAEL 91 Art-A.2.2)

Le caractère mécanique qui sert de baser aux justifications dans le cadre des états limites est la limite d'élasticité (symbole **Fe** )

**a) Module d'élasticité longitudinal**, (symbole Es) BAEL 91 Art-A.2.2.1), est pris égal :

 $Es = 200000 MPa$ 

**b) Diagramme de déformations**, (BAEL 91 Art-A.2.2.1) ; c'est un diagramme conventionnel, facile à utiliser pour le calcul des contraintes et des déformations.voir figure (I.4).

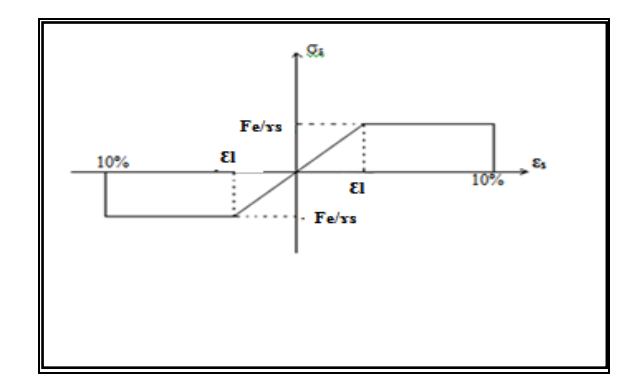

**Figure .I.4 : diagramme conventionnel déformations-contraintes de l'acier.**

### **c) Etats limite d'ouverture des fissures** (BAEL 91 Art-A.4.5.3)

Contraintes limites de traction des aciers.

| Fissuration        | Conditions particulières                                                                                                    | Contraintes du traction en (Mpa)                                                                                      |
|--------------------|----------------------------------------------------------------------------------------------------|----------------------------------------------------------------------------------------------------|
| peu préjudiciable  | Locaux                                                                                                    | $6s \leq \overline{\sigma s}$ =Fe<br>BAEL91 (Article A.4.5.3.2)                                                       |
| Préjudiciable      | Coefficient de fissuration<br>(symbole $\eta$ )<br>$\eta$ =1 pour ronds lisses<br>$\eta$ = 1.6 pour acier HA<br>$\eta$ =1.3 pour aciers HA si<br>diamètre $< 6$ mm | $\overline{\sigma_s} = \inf \left\{ \frac{2}{3} f_e 110 \sqrt{\eta . f_{ij}} \right\}$<br>BAEL 91 (Article A.4.5.3.3) |
| Très préjudiciable | Diamètre des aciers $> 8$ mm                                                                                                    | $\sigma_s = \inf \left\{ 0.5 f_e 90 \sqrt{\eta f_{tj}} \right\}$<br>(BAEL 91 (Article A.4.5.3.4)                      |

**Tableau I.3 : Contraintes limites de traction des aciers.**

Résumons les données à exploiter dans cette étude comme suit :

- Les aciers utilisés pour les armatures longitudinales sont de type : HA (FeE 400) avec une limite élastique : Fe = 400 MPa
- Les aciers utilisés pour les armatures transversales sont de type : BL (FeE 235) avec une limite élastique : Fe = 235 MPa
- module d'élasticité longitudinal :  $E_s = 200000 \text{ MPa}$
- module d'élasticité longitudinal :  $E_s = 200000 \text{ MPa}$ <br>- Fissuration peu préjudiciable :  $\overline{\sigma_s} = \begin{cases} 400MPa & \dots \end{cases}$  pour les combinaisons accidentelles  $\overline{S}_s = \begin{cases} 400MPa & \dots \\ 347MPa & \dots \end{cases}$  pour les cas courants  $\overline{\sigma_s} = \begin{cases} 400MPa \\ 347MPa \end{cases}$  $\overline{C}$
- Fissuration préjudiciable : 159.405*MPa* ..... pour  $η = 1$  $\sum_{s=1}^{n}$  =  $\begin{cases} 159.405 MPa & \dots & \text{pour} \ 201.633 MPa & \dots & \text{pour} \ 159.633 MPa & \dots & \text{pour} \ 159.633 MPa & \dots & \text{pour} \end{cases}$  $\sigma_s = \begin{cases} 159.405 MPa \\ 201.633 MPa \end{cases}$  $\overline{\mathcal{L}}$
- $\overline{\sigma}_{s} = \begin{cases} 130.422 MPa & \dots \text{ pour } η = 1 \\ 130.422 MPa & \dots \text{ pour } η = 1 \end{cases}$  $\overline{M}_s = \begin{cases} 130.422 MPa & \dots$  pour  $\eta = 1.6 \\ 164.972 MPa & \dots$  pour  $\eta = 1.6 \end{cases}$  $\sigma_s = \begin{cases} 130.422 MPa \\ 164.972 MPa \end{cases}$  $\overline{\mathcal{L}}$

valeurs exploitées au calcul :

 $f_{c28} = 25 \text{ MPa}$ 

 $f_{t28} = 2.1 \text{ MPa}$ 

 $E_{ij}$  = 32146.2 MPa

 $E_{\rm\scriptscriptstyle vj}^{}=10819~\rm{MPa}$ 

Situation durable

 $\sigma_{bc}$  = 14.2 MPa.....ELU  $\sigma_{bc} = 15$  MPa......ELS Situation accidentelle

 $σ_{bc} = 21.74 MPa$ 

21.74 MPa<br>3.33*MPa* : fissuration peu nuisible 3.33*MPa* : fissuration peu nuisible<br>2.5*MPa* : fissution préjudiciable ou très préjudiciable  $u = \begin{cases} 3.33MPa \\ 2.51B \end{cases}$  $\tau_u = \begin{cases} 3.33MP_0 \\ 2.5MP_0 \end{cases}$  $\overline{a}$ 

 $\sigma_{bc} = 15 MPa$ 

### **I.5-Règles du calcul:**

Nous utilisons pour l'étude de ce projet les règlements suivants:

1-les règles parasismiques algériennes (R PA 99/version 2003 DTR-BC-2-48).

2-charges permanentes et charges d'exploitation (DTR-BC-2-48).

3-les règlements de béton armé aux états limites (BAEL 91)

### **Chapitre II**

**Prédimensionnement des éléments et évaluation des charges**

### **II.1-Planchers à corps creux**

Dans notre projet on a un plancher à corps creux qui est généralement une aire plane, destinée à limiter des étages et à supporter les revêtements. Dont les deux fonctions principales sont :

- Une fonction de résistance mécanique : il doit supporter son poids propre et les surcharges.

- Une fonction d'isolation acoustique et thermique qui peut être assurée complémentairement par un faux plafond.

### **II.2-Dimensionnement**

D'après les règles de BAEL 91 (Art-B-6-8-4.2.4) ; l'évaluation de la hauteur totale du plancher à corps creux peut s'exprimer par les formules suivantes :

$$
\frac{h_t}{L_{\text{max}}} \ge \frac{1}{22.5}
$$

 $L_{\text{max}}$ : Longueur entre nus.  $L_{\text{max}} = 3,15 \text{ m}$ 

$$
h_t \geq \frac{L_{\max}}{22.5}
$$

Alors,  $h_t \geq 0,14$ m

**Remarque** : comme les nervures sont des éléments non structuraux,la portée à prendre en compte dans les calculs est mesurée entre nus des appuis selonBAEL 91 (Art-B- $6-1-1$ ).

On va choisir :  $h<sub>t</sub>$  = 20cm.

D'où 4*cm* : hauteur de la table de compression 4*cm* : hauteur de la table de contract de la table de contract de la table de contract de la table de la table de la table de la table de la table de la table de la table de la table de la table de la table de la table de *cm*  $\left\lceil$ ⇃  $\overline{\mathcal{L}}$ 

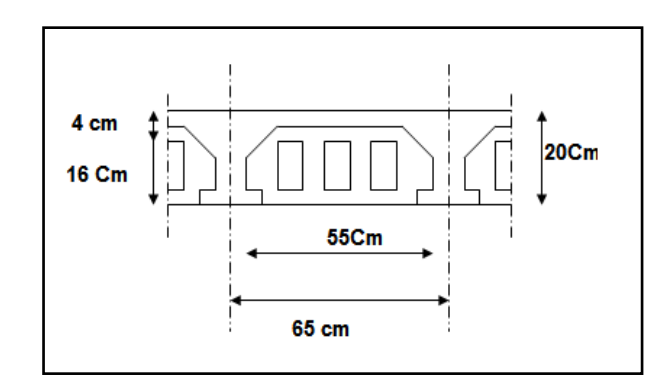

**Figure II.1 : plancher – schéma descriptif à Corps creux**

On prend :  $0,3 h_t \le b_0 \le 0,5 h_t$ 

 $0,3x20 \le b_0 \le 0,5x20$ 

 $6 \text{ cm} \leq b_0 \leq 10 \text{ cm}$ 

L : portée des nervures.

L<sup>0</sup> : dimension du corps creux.

$$
b_1 = \frac{b - b_0}{2} = \min \begin{cases} \frac{L}{10} \\ \frac{L_0}{2} \end{cases}
$$

Le corps creux le plus couramment utilisé est de dimension (55 cm)

Alors:  $L_0 = 55$  cm.

$$
\frac{b - b_0}{2} = \min \begin{cases} \frac{315}{10} = 31,5cm \\ \frac{55}{2} = 27,5cm \end{cases}
$$

$$
b_1 = \frac{b - b_0}{2} = 27,5 \, \text{cm}
$$

Donc:  $b=27,5.2 + b_0=55+10=65$  cm.

En conséquence, on adopte:

 $b_0 = 10$  cm

 $b_1 = 27.5$  cm

 $b = 65$  cm

 $h_{t} = 20$  cm.

### **II.2.1-Poutres**

D'après les règles de BAEL 91, le coffrage d'une poutre compris entre les valeurs suivantes:

$$
\bullet \qquad \frac{L_{\max}}{12} \leq h \leq \frac{L_{\max}}{10}
$$

$$
\bullet \quad 0.3h\,{\leq}\,b\,{\leq}\,0.5h
$$

h : hauteur de la poutre

Lmax: portée de la poutre entre nus.

b :largeur de la poutre.

Selon les règles de RPA 99/ (Art 7.5.1), il faut vérifier les conditions suivantes:

 $(1)$   $b \leq 20cm$ 

 $(2) h \ge 30 cm$ 

$$
(3) \ \frac{h}{6} \leq 4cm
$$

 $(4) b_{\text{max}} \leq 1.5 h + b_1$ 

### **II.2.1.1-Poutres principales :**

Nous avons:Lmax: 3.15 cm.

$$
\frac{315}{12} \le h \le \frac{315}{10} \Rightarrow 26,25 \le h \le 31,5cm \quad \dots \dots
$$
 Selon RPA ; on va choisir : h = 40 cm.

 $0,3.40 \le b \le 0,5.40 \Rightarrow 10,5 \le b \le 17,5$ *cm* ……. Selon RPA ;on va choisir : b =30 cm.

### **II.2.1.2-Poutres secondaires:**

Nous avons :  $L_{max} = 315$  cm.

$$
\frac{315}{15} \le h \le \frac{315}{12} \Rightarrow 21 \le h \le 26,25cm \dots \dots
$$
 Selon RPA ; Hauteur préférée : h = 35 cm

 $0,3.35 \le b \le 0,5.35 \Rightarrow 10,5 \le b \le 17,5$ *cm* .......Selon RPA ; Largeur préférée : b = 30 cm.

### **II.2.2-Poteaux:**

D'après les règles RPA 99/ version 2003 (Art 7.4.1) selon la zone sismique, nous avons:

 $\min(b_1, h_1) \ge 25cm$ , on choisit h = b = 30 cm.

$$
\min(b_1, h_1) \ge \frac{h_a}{20}
$$

he: hauteur d'étage, he = 3.06 m.

$$
\frac{1}{4} < \frac{b_1}{h_1} < 4
$$

Alors:

- 30≥ 25 …………………. (C.V)
- $30 > \frac{300}{30} = 15.3$ cm 20 306 …………………..(C.V)
- 0.25<1<4 …………………..(C.V)

Selon les règles BAEL 91 (Art B.8.4.1) qui traitent la condition de non flambement ; on peut estimer le coffrage préliminaire du poteau par l'application de la méthode forfaitaire Si ( $\lambda \leq$ 70).

$$
B_r = \frac{0.9\gamma_b}{f_{c28}} \left[ \alpha N_u - \frac{A.f_e}{\gamma_s} \right]
$$

*Nu* : Charge centrée descendue à la base du poteau.

A : section d'armatures contribuées.

*f l i* ……… Elancement géométrique.

*l*<sup>0</sup> : hauteur d'étage.

I<sub>min</sub> : Moment d'inertie minimale de la section du poteau considéré.

B : Surface de la section transversale du poteau.

 $l_f = 0.7 l_0$ ......... Longueur du flambement (BAEL Art-B.8.3.3.1)

$$
i = \sqrt{\frac{I_{\text{min}}}{B}}
$$
 ......... Rayon de giration  
\n $l_f = 0.7 \cdot 3.06 = 2.142 \text{ m. } I_{\text{min}} = \frac{0.30 \cdot (0.30)^3}{12} = 6.75.10^{-4}$   
\n $B = 0.3.0.3 = 0.09 \text{ m}^2$ 

$$
i = \sqrt{\frac{6{,}75.10^{-4}}{0.09}} = 0{,}086m
$$

$$
\lambda = \frac{l_f}{i} = \frac{2,142}{0,086} = 24,90
$$

Tant que :  $24,90 \leq 50 \Rightarrow \alpha = \frac{3480}{\sqrt{3}}$ 35  $1 + 0.2$ 0.85  $\overline{\phantom{a}}$ J  $\left(\frac{\lambda}{25}\right)$  $\setminus$  $+0.2^{2}$  $\Rightarrow \alpha =$ λ  $\alpha$ 

### **II.3- Evaluation des charges permanentes et d'exploitation :**

### **II.3.1- Charges permanentes :**

### **II.3.1.1- Plancher étage courant :**

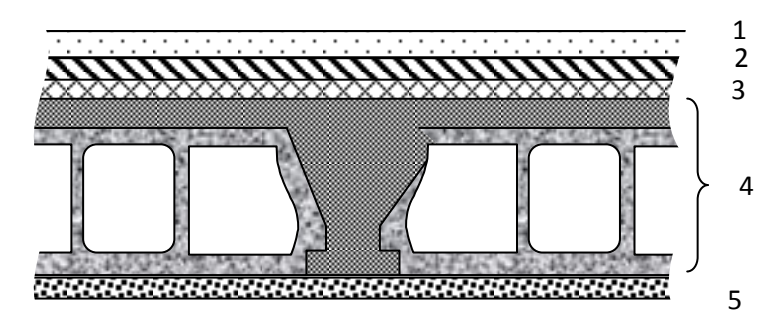

**Figure II.2 : Plancher étage courant**

| N               | Désignation                                                                    | $e$ (cm)   | Charge $\text{d}a\text{N}/\text{m}^2$ |
|-----------------|--------------------------------------------------------------------------------|------------|---------------------------------------|
|                 | Revêtement en carrelage par cm (20<br>$\frac{daN}{m^2}$                        | $e=2cm$    | $40 \text{ daN/m}^2$                  |
| $\overline{2}$  | Chappe en mortier de ciment (mortier de<br>pose) par cm $(20 \text{ daN/m}^2)$ | $e=2cm$    | $40 \text{ daN/m}^2$                  |
| $\overline{3}$  | Lit de sable, $\gamma = 1700$ daN / $m^3$                                      | $e=2cm$    | $34 \text{ daN/m}^2$                  |
| $\overline{4}$  | Plancher à corps creux par cm.                                                 | $e=16+4cm$ | $280 \text{ daN/m}^2$                 |
| $5\overline{)}$ | Enduiten plâtre par cm $(10 \text{ daN/m}^2)$                                  | $e=1,5cm$  | $15$ daN/m <sup>2</sup>               |
| 6               | Cloisons                                                                       | $e=1cm$    | $75$ daN/m <sup>2</sup>               |
|                 |                                                                                | G (Total)  | $484$ daN/m <sup>2</sup>              |

**Tableau II.1 : Composants d'un plancher d'étage courant**

### **II.3.1.2-Plancher terrasse**

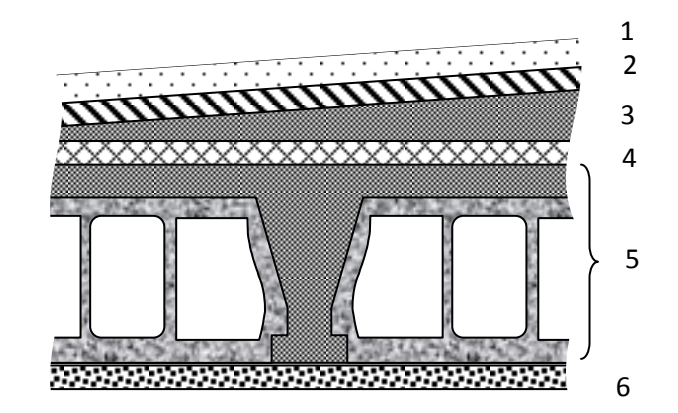

**Figure II.3 : Plancher** 

**terrasse**

| N              | Désignation                                   | $e$ (cm)   | Charge daN/m <sup>2</sup> |
|----------------|-----------------------------------------------|------------|---------------------------|
| $\mathbf{1}$   | Protection en gravillon                       | $e=3cm$    | $60 \text{ daN/m}^2$      |
| 2              | étanchéité multicouche                        | $e=2cm$    | $12$ daN/m <sup>2</sup>   |
| $\overline{3}$ | Béton de pente $(\gamma = 22KN/m^2)$          | $e = 8cm$  | $176$ daN/m <sup>2</sup>  |
| $\overline{4}$ | Isolation thermique en liège $(\tau=4KN/m^2)$ | $e=4cm$    | $16$ daN/m <sup>2</sup>   |
| 5              | Plancher corps creux par cm.                  | $e=16+4cm$ | $280 \text{ daN/m}^2$     |
| 6              | Enduiten plâtre par cm $(10 \text{ daN/m}^2)$ | $e=1,5cm$  | $15$ daN/m <sup>2</sup>   |
|                |                                               | G (Total)  | 559 daN/m <sup>2</sup>    |

**Tableau II.2 : Composants d'un plancher terrasse**

### **II.3.2-Charges d'exploitation**

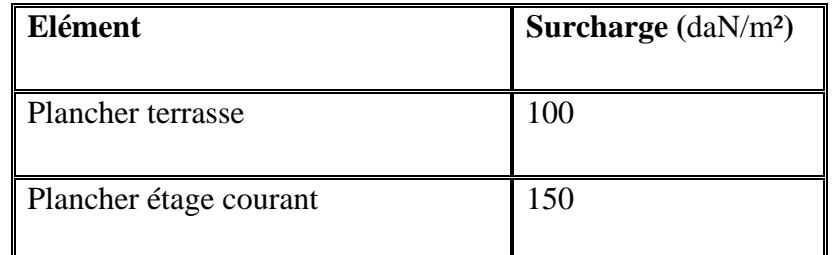

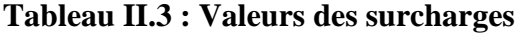

### **II.4-Descente des charges**

### **II.4.1- Introduction :**

La descente des charges est obtenue en déterminant le cheminement des efforts dans la structure depuis leurs poids d'application jusqu' aux fondations.

D'une façon générale, les charges se distribuent en fonction des surfaces attribuées à chaque élément.

le but de la descente des charges est de vérifier les sections des éléments de la structure, pour cela on détermine les charges agissants sur les poteaux les plus sollicités.

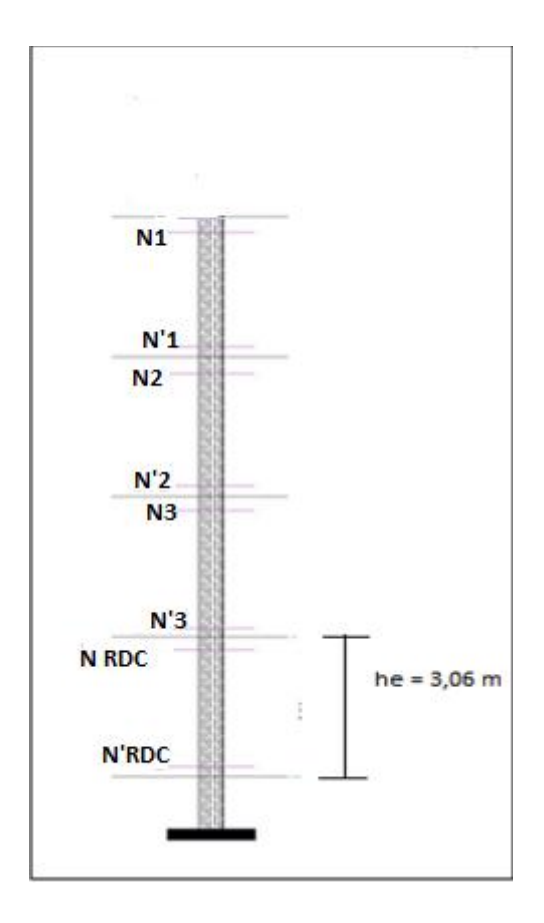

**Figure II.4 : Schéma de la descente des charges d'un poteau**

### **II.4.2-Etapes de calcul :**

Les étapes de pré dimensionnement sont :

- choix du poteau le plus sollicité.
- calcul de la surface reprise par ce poteau.

- détermination des efforts repris par ce poteau à l'ELU et justifiés aux normes : RPA 99 version 2003&BAEL91

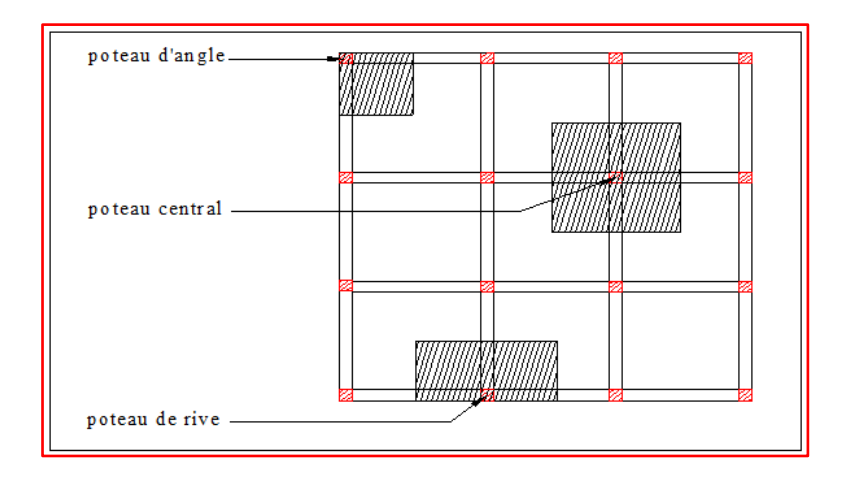

### **II.4.3-Poteau 1 :( axe4- B)**

| 1,475 | $1.3\,$ |      |
|-------|---------|------|
|       |         | 1,5  |
|       |         |      |
|       |         |      |
|       |         |      |
|       |         | 2.25 |
|       |         |      |

**Figure II.5: Surface afférente -Poteau 1(axe 4- B)**

Surface afférente : (1,475+1,3)\*(1,5+2,25)=10,406m²

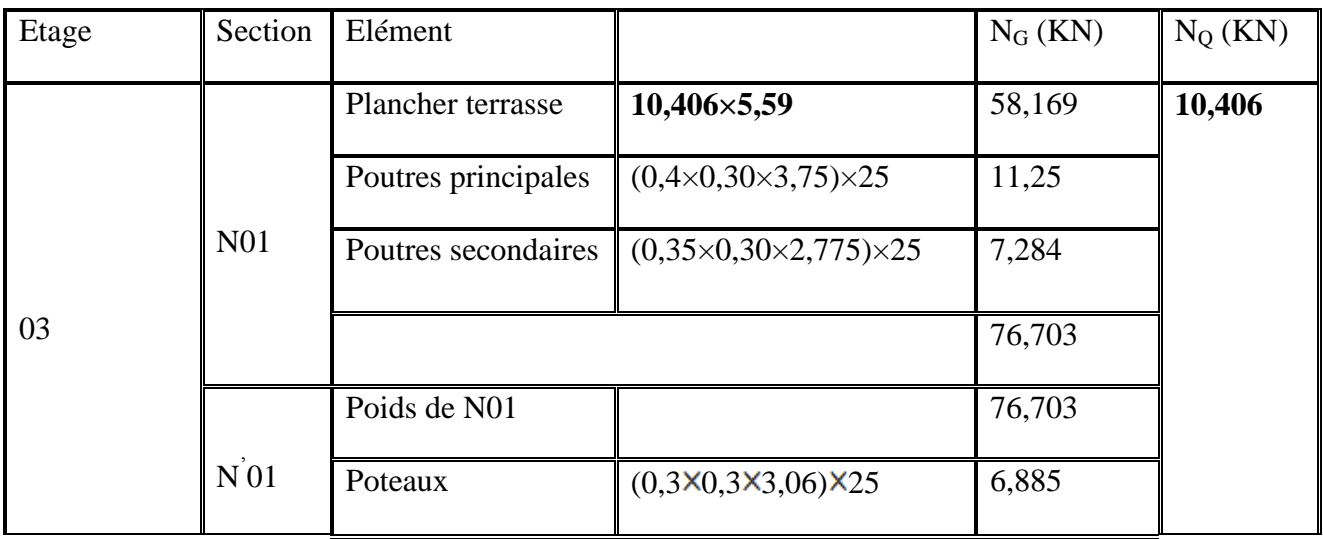
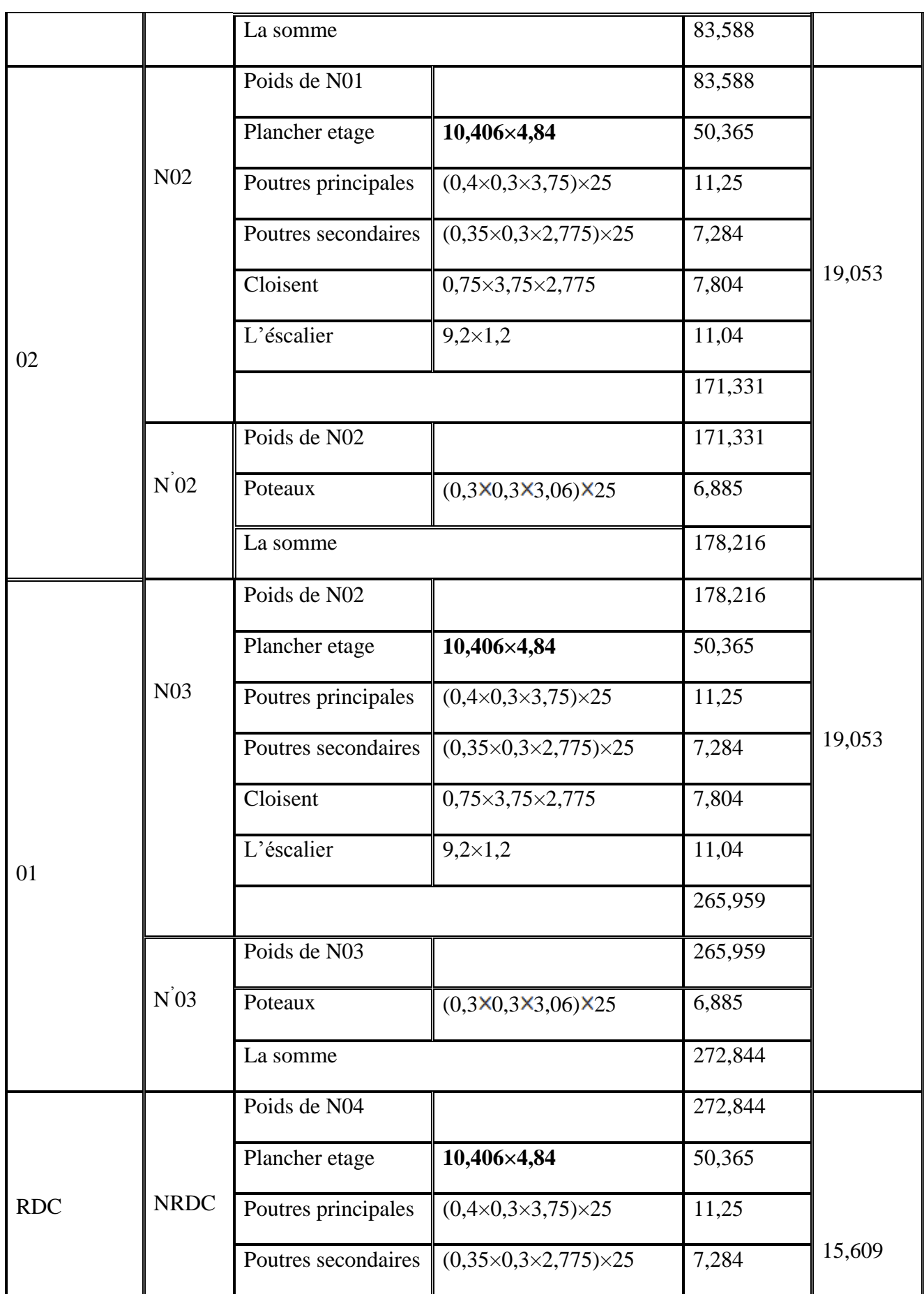

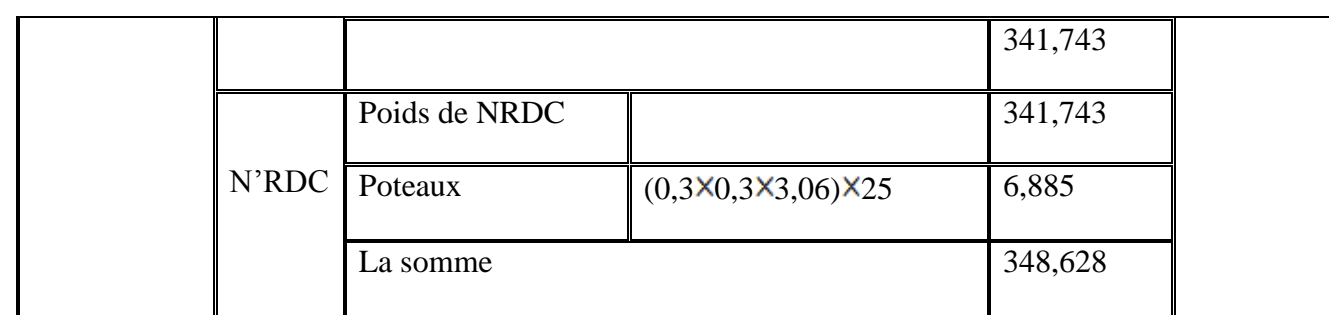

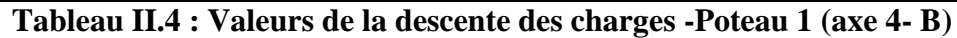

 $N_u = 1,35(348,628) + 1,5(64,121) \Rightarrow N_u = 566,829$  KN  $N_u = 1,35 N_G + 1,5 N_Q$ 

# **II.4.4-Vérification des sections adoptées pour les poteaux :**

Le poteau le plus chargé c'est (B -4) de section (30 \* 30) cm².

D'après le règlement 'B A E L91 « ART B.8.11 » avec

 $σ<sub>bc</sub> = 14.2 MPa$ 

 $S \geq N_u / \sigma_{bc}$ .

 $S = 30 * 30 = 900$ cm<sup>2</sup>.

 $Nu / \sigma bc = 566,829* 10<sup>1</sup> / 14.2 = 399,175cm<sup>2</sup>.$ 

399,175cm²˂900cm² …………….CV

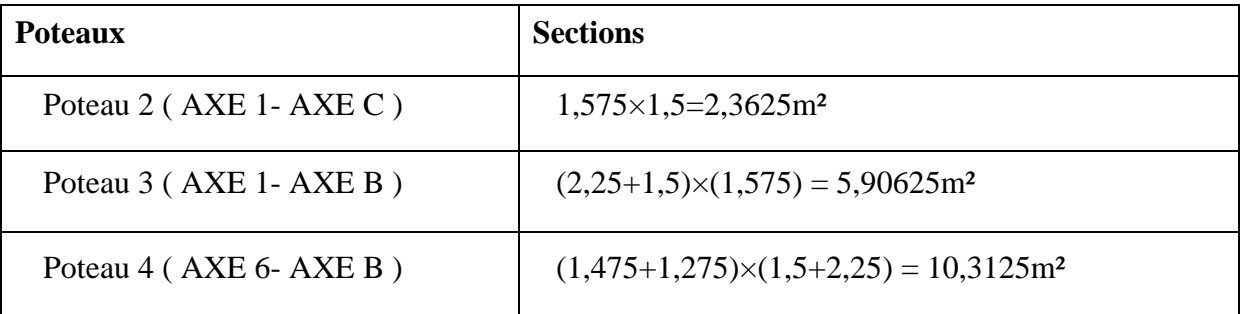

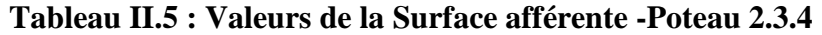

# **II.5-Vérification du flambement**

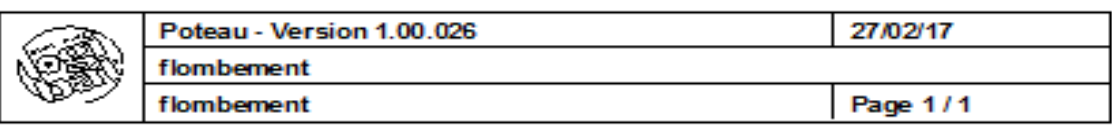

#### Données salsles :

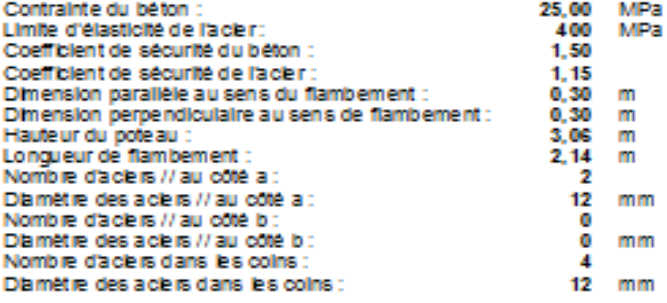

#### Résultats des calculs

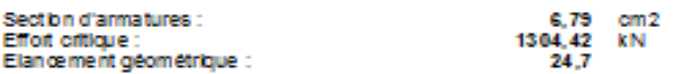

Elancement géométrique <= 35. Toutes les armatures sont retenues.

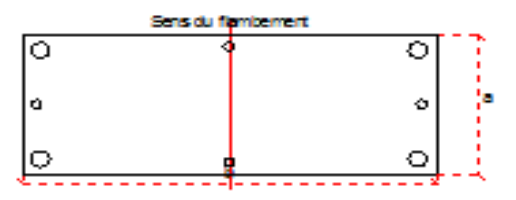

**Figure II.6 :Calcul d'un Flambement**

# **Chapitre III**

**Calcul Des éléments Secondaires**

#### **III.1- Acrotère**

#### **III.1.1-Définition :**

L'acrotère est un élément décoratif coulé sur place, son rôle est d'assurer la sécurité des personnes circulant au niveau de la terrasse.

Du point de vue de calcul, L'acrotère est assimilé à une console encastrée dans la poutre du plancher terrasse soumise à l'action de son poids propre et à une surcharge de la main courante égale à 1 **KN/ml**.

Le calcul se fait au niveau de la section critique, (encastrement), sous l'effet d'une flexion composée pour une bande de 1m.

#### **III.1.2- Section :**

Le calcul de l'acrotère s'effectue pour une bande de (1m) de largeur et comme la force horizontale (Q) peut s'agir suivant les deux sens (cas de séisme); on va adopter un ferraillage symétrique.

On admet que l'enrobage des armatures soit ( $c = 2$ cm).

 $b = 100$ cm,  $h = 10$ cm,  $d = 8$ cm.

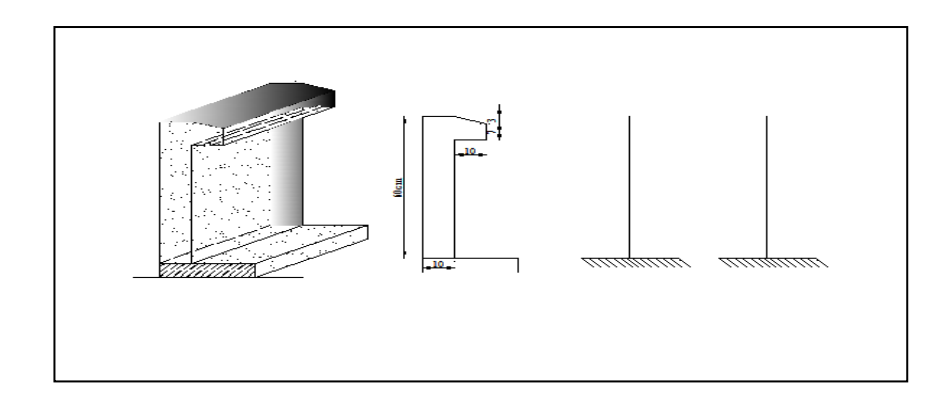

**III**.**1: Schéma de l'acrotère**

#### **III.1.3-Evaluation des charges et surcharges:**

#### **III.1.3.1-Poids propre de l'acrotère :**

 $G_1 = 2500 \times (0.6 + 0.07 + 0.03 \times 0.5) \times 0.1 = 171,25$  daN / ml

Enduit en ciment  $e = 1,5$ cm (sur la face extérieure et la face intérieure)

# **III.1.3.2-Surcharge d'exploitation :**

#### **III.1.4-Sollicitations :**

| $G_2 = 1800 \times (0.6 + 0.5 + 0.07 + 0.1 + 0.1 + 0.1) \times 0.015 = 39,69$ daN / ml        |               |                                              |  |  |  |  |
|-----------------------------------------------------------------------------------------------|---------------|----------------------------------------------|--|--|--|--|
| $G = G_1 + G_2 = 210,94 \approx 211 \, \text{d}aN / \text{ml}$                                |               |                                              |  |  |  |  |
| <b>III.1.3.2-Surcharge d'exploitation :</b>                                                   |               |                                              |  |  |  |  |
| $Q_1 = 100$ daN / ml                                                                          |               |                                              |  |  |  |  |
| <b>III.1.4-Sollicitations:</b>                                                                |               |                                              |  |  |  |  |
| La force (Nu) garde la même valeur sans majoration, afin d'obtenir le cas la plus défavorable |               |                                              |  |  |  |  |
| $H=60cm$                                                                                      |               |                                              |  |  |  |  |
| <b>Etat</b>                                                                                   | $ELU$ (c=1,5) | $ELS$ (c=1)                                  |  |  |  |  |
| Effort normal de compression $N = G$                                                          | 211 daN/ml    | 211daN/ml                                    |  |  |  |  |
| Moment fléchissant $M = c \times Q_1 \times H$                                                | 90 daN.ml     | 60 daN.ml                                    |  |  |  |  |
| Effort tranchant $T = c \times Q_1$                                                           | 150 daN       | $100 \text{ }\mathrm{d}\mathrm{a}\mathrm{N}$ |  |  |  |  |
| TableauIII.1 : Calcul du moment et de l'effort tranchant                                      |               |                                              |  |  |  |  |
| III.1.5-Ferraillage (E.L.U):                                                                  |               |                                              |  |  |  |  |
| $b = 100$ cm, aciers FeE400, $C = 2$ cm, $d = 8$ cm                                           |               |                                              |  |  |  |  |
| $b=100$                                                                                       |               |                                              |  |  |  |  |
| Figure III.2 : Schéma de la section à étudier                                                 |               |                                              |  |  |  |  |
| L'élément est exposé aux intempéries donc la fissuration est préjudiciable.                   |               |                                              |  |  |  |  |
| III.1.5.1-calcul de l'excentricité :                                                          |               |                                              |  |  |  |  |
| $e_0$ : L'excentricité du centre de pression $e_0 = M_u / N_u$                                |               |                                              |  |  |  |  |
| Donc: $e_0 = M_u / N_u = 90/211 = 0,4265m = 42,65cm$                                          |               |                                              |  |  |  |  |
| 22                                                                                            |               |                                              |  |  |  |  |

**TableauIII.1 : Calcul du moment et de l'effort tranchant**

#### **III.1.5-Ferraillage** (E.L.U) **:**

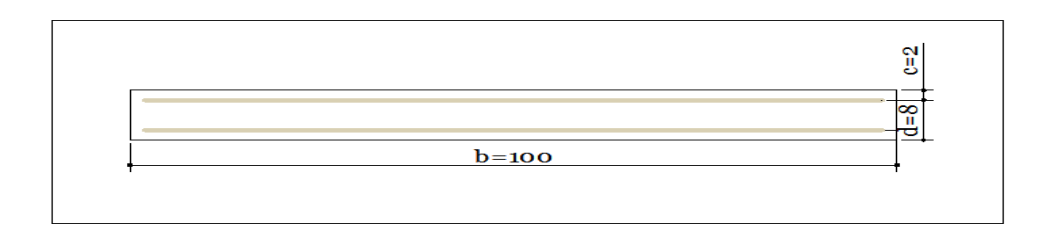

# **Figure III.2 : Schéma de la section à étudier**

#### **III.1.5.1-calcul de l'excentricité :**

 $D'$ où :  $e_0 = 42,65$ *cm* >  $h/2 = 5$ *cm* 

 Le centre de pression se trouve en dehors de la zone limitée par les armatures. La section est donc partiellement comprimée, on calcule la section d'armatures en flexion simple sous l'effet du moment M<sup>A</sup> : moment de flexion par rapport au (C.D.G) des armatures tendues.

$$
M_A = M_u + N_u \left( \left( \frac{h}{2} \right) - c \right) = 90 + 211 \left( \left( \frac{0.1}{2} \right) - 0.02 \right) = 96,330 \, daN.m
$$
  

$$
\mu = \frac{M_A}{\sigma_b \, b \, d^2} = \frac{96,33.10}{14,17.100.8^2} = 0.011
$$

 $\mu$  = 0,011 <  $\mu$ <sub>l</sub> = 0,392  $\Rightarrow$  A'= 0 Armatures comprimées non nécessaires.

$$
\beta = 0.5 + \frac{\sqrt{1 - 2\mu}}{2} = 0.5 + \frac{\sqrt{1 - 2.0,010}}{2} = 0,995
$$

$$
A_{s1} = \frac{M_A}{\sigma_s \cdot \beta \cdot d} = \frac{96,330.10}{348.0,995.8} = 0,348 \, \text{cm}^2
$$

$$
A_s = A_{s1} - \frac{N}{\sigma_s} = 0,348 - \frac{211}{348.10} = 0,287 cm^2
$$

#### **III.1.6-Vérifications à l'E.L.U :**

#### **III.1.6.1--Condition de non fragilité et de pourcentage minimal :**

$$
A_{\min} \ge b.h^2 \cdot f_{ij} \cdot \frac{e_G + d - \frac{h}{2} - z}{(e_G - h)z \cdot f_e}
$$

Et par mesure de simplification, on peut admettre que :  $d = 0.9h$ 

$$
z = 0.9d = 0.9.0,9h = 0.81h ; f_{ij} = f_{i28} d' \text{o} \hat{u} ; A_{\min} \ge 0.23 \times \frac{f_{i28}}{f_e} \times b_0 \times d \times \frac{e_G - 0.455 \times d}{e_G - 0.185 \times d}
$$

$$
e_G = \frac{M_{ser}}{N_{ser}} = \frac{60}{211} = 0,2844m
$$

Alors, 0,889 ²  $28,44 - 0,185 \times 8$  $100 \times 8 \times \frac{28,44 - 0,455 \times 8}{38,44 - 0,455 \times 8}$ 400  $A_{\min} \ge 0.23 \times \frac{2.1}{400} \times 100 \times 8 \times \frac{28,44 - 0.455 \times 8}{28,44 - 0.185 \times 8} = 0.889$  cm  $\geq 0.23 \times \frac{2.1}{100} \times 100 \times 8 \times \frac{28.44 - 0.455 \times 100}{25.44 \times 100}$ 

#### **III.1.6.2--Valeur minimale d'armature (**BAEL 91 Art-B 5.3.1) **:**

 $A_{\min} \ge 0.0025.b.h = 0.0025.100.10 = 2.5 cm^2$ 

Donc A=max  $(A<sub>cal</sub>; A<sub>min</sub>) = 2.5 cm<sup>2</sup>$ 

Soit A  $_{\text{adoptée}} = 5HAS = 2,51cm^2$ 

#### **III.1.7-Espacement des armatures longitudinales (**BAEL 91 Art-A8.1.2.2) **:**

 $S_t$  < min (a+10cm; 40cm)

a: la longueur du petit côté du rectangle

Soit  $S_t = 20$ cm

#### **III.1.8-. Contrainte de cisaillement :**

La fissuration est préjudiciable donc  $\tau_u = 2,5 Mpa$  BAEL91 (Art A.5.1.2.1)

$$
\tau_u = \frac{V_u}{b \times d} = \frac{1500}{1000 \times 80} = 0.019 Mpa \le \bar{\tau}_u \text{BAEL 91 (Art A.5.1.1)}
$$

Donc les armatures transversales ne sont pas nécessaires.

#### **III.1.9-Armatures de répartition :**

$$
A_t = \frac{A_{adopte}}{4} = \frac{2,51}{4} = 0,62cm^2
$$

SoitA<sub>t</sub> = 3  $\phi$  6 = 0,85 cm<sup>2</sup>

L'espacement des armatures St = 25cm

#### **III.1.10-Vérification à l'E.L.S :**

$$
e_0 = \frac{M_s}{N_s} = \frac{60}{211} = 0,2844m = 28,44cm
$$

$$
e_0 > \frac{h}{2} - c = 3cm
$$
; Donc la section est partiellement comprimée

$$
Y_{Ser} = Y_C + c
$$

Avec:

*YC* : Distance de l'axe neutre au centre de pression.

c : distance du centre de pression à la fibre la plus comprimée.

En écrivant les efforts appliqués à la section :

 $Y_c^3 + P \times Y_c + q = 0$  (Cours De BETON ARME Jean-Pierre Mougin page 80)

$$
c = e_0 - \frac{h}{2} = 28,44 - \frac{10}{2} = 23,44 \, \text{cm}
$$

Soit compte tenu des conventions de signes  $c = -23,44 \, \text{cm}$ 

Avec :

P= -3c² + (d-c).90.As/b = -3 (-23.44)² + (8-(-23,44)).90.(2,51)/ 100 = -1577,278 q = -2c<sup>3</sup> - (d-c)².90.As/100 = -2(-23,44) 3 - (8- (-23,44))².90.(2,51)/100 = 23524,485 Yc 3 - 1577,278.Yc+ 23524,485 = 0

On calcule  $\Delta$ :

$$
\Delta = q^2 + (4 \cdot p^3 / 27) = (23524.485)^2 + (4 \cdot (-1577.278)^3 / 27) = -27926234,73
$$

On a :  $\Delta$  < 0 donc :  $\cos \varphi = (3q/2p) \sqrt{-3/p} = -0.976$ 

$$
\Rightarrow \varphi = \arccos(-0.976) \approx 167,422^{\circ}
$$

$$
\alpha = 2.\sqrt{-P/3} = 45,859
$$

Nous avons troissolutions:

$$
Y_1 = a \cdot \cos(\frac{\varphi}{3}) = 25,772 \, cm
$$

$$
Y_2 = a.\cos(\frac{\varphi}{3} + 120^\circ) = -45,736cm
$$
  
\n
$$
Y_3 = a.\cos(\frac{\varphi}{3} + 240^\circ) = 19.965cm
$$
  
\n
$$
Y_{ser} = Y_{c1} + C
$$
  
\nDonc: 
$$
Y_{c1} = 25,772cm
$$
  
\nAlors: 
$$
Y_{ser} = Y_{c1} + C
$$
  
\n
$$
Y_{ser} = 25,772 - 23,44 = 2,332
$$
  
\n
$$
Y_{ser} = Y_{c3} + C
$$
  
\n
$$
Y_{ser} = 19,965 - 23,44 = -3,475
$$
  
\nII faut que 
$$
Y_{ser} > 0 \Rightarrow Y_{ser} = 2,332
$$

# **III.1.10.1-Vérification des contraintes :**

Cette phase consiste à vérifier les contraintes de compression de béton et de traction des armatures.

Le moment d'inertie de la section homogène réduite est :

I = b.Y<sup>3</sup><sub>ser</sub>/3 + 15.A<sub>s</sub>.
$$
(d - Y_{ser})^2
$$
  
\nI = 100.(2.332)<sup>3</sup>/3 + 15.2,51.(8 - 2.332)<sup>2</sup> =1632,284cm<sup>4</sup>  
\nK= $\frac{N_{ser}Y_c}{I}$  =  $\frac{211 \times 10^{-2} \times 25,772}{1632,284}$  = 0,0333*daN* / *cm*<sup>3</sup>  
\nDonc:  $\sigma_{bc} = k.Y_{ser}$  = 0.0333.2,332 = 0.0777*daN* / *cm*<sup>2</sup>  
\n $\sigma_{bc}$  =0,777Mpa $\sigma_{bc}$  = 0,6. $f_{c28}$  = 15*Mpa* (CV)  
\n $\sigma_s = n.k.(d - Y_{ser})$  = 15.0,0333.(8 - 2,332) = 2,831  
\n $\sigma_s$  = 28,31Mpa

$$
\sigma_s \leq \overline{\sigma_s} = \min\left(\frac{2}{3} \cdot f_s; 110\sqrt{\eta \cdot f_q}\right) = 201,63 ≈ 202Mpa
$$
................. (CV)  
Donc les armatures calculées à l'E.L.U sont convenables.  
III.1.11-Vérification au séisme (R.P.A 99/V2003 Art 6.2.3):  
On a : F<sub>p</sub> = 4.A.C<sub>p</sub>.W<sub>p</sub>  
 Avec :  
A : coefficient d'accélération de zone obtenu par le tableau 4.1 .................  
C<sub>p</sub>: facteur de force horizontal pour l'élément secondaire obtenu dans le tableau 6.1  
W<sub>p</sub>: poids de l'élément pour une bande de 1,00 m  
W<sub>p</sub>=211daN/ml  

$$
F_p = 4(0,15).(0,8).(211) = 101.28 daN/mlQ = max {Fp :1,5Q1} ⇒ Q = 150 daN / mlLa condition pour que l'acrotère résiste cette force est :Fp ≤ 1,5.Q1 = 150 daN/ml ................. (C.V)Design de ferraillege de l'acrotère :27
$$

Donc les armatures calculées à l'E.L.U sont convenables.

#### **III.1.11-Vérification au séisme** (R.P.A 99/V2003 Art 6.2.3) **:**

On  $a: F_p = 4.A.C_p.W_p$ 

Avec :

A : coefficient d'accélération de zone obtenu par le tableau 4.1 ………………………..A=0,15

 $C_p$ : facteur de force horizontale pour l'élément secondaire obtenu dans le tableau 6.1 … $C_p=0,8$ 

Wp: poids de l'élément pour une bande de 1,00 m

Wp=211daN/ml

 $F_p = 4(0,15) \cdot (0,8) \cdot (211) = 101.28 \text{ daN/ml}$ 

 $Q = \max\{F_n; 1,5Q_1\} \implies Q = 150$ daN / ml

La condition pour que l'acrotère résiste cette force est :

Fp 1,5.Q<sup>1</sup> = 150 daN/ml ……………………………….(C.V)

# **Dessin de ferraillage de l'acrotère :**

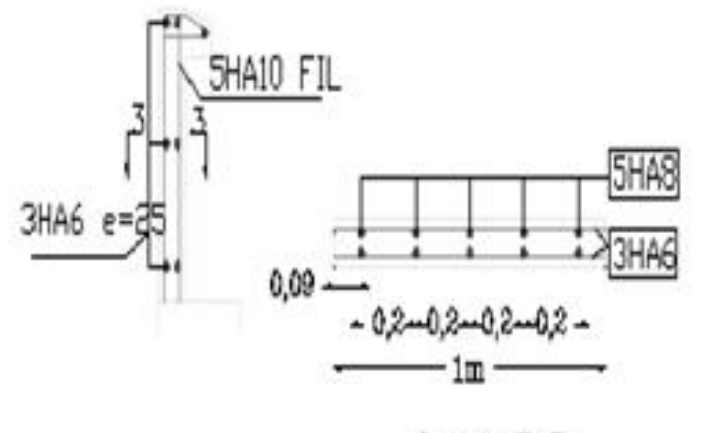

Coupe 3-3

#### **III.2. Etude d'escalier**

#### **III.2.1-Définition :**

Un escalier est une suite des plans horizontaux disposé en gradins, afin de permette de se déplacer à pied d'un niveau à un autre.

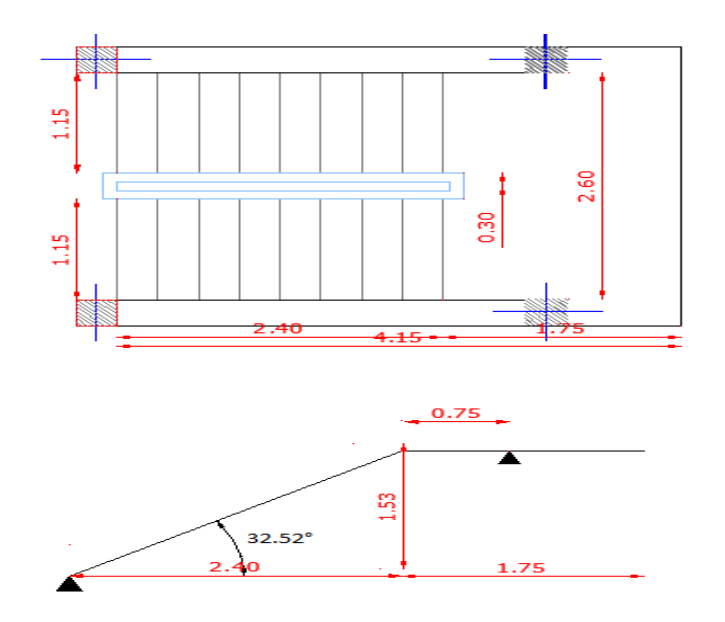

**Figure III.3 : Schéma descriptif et statique d'escalier**

# **III.2.2-Dimensions :**

**-hauteur de marche** :  $14 \le h \le 18$ , on prend: h= 17 cm

**-nombre des marches :** (2 volées)

$$
n = \frac{H}{h} = \frac{306}{17} = 18
$$
 marches

Pour une seule volée :  $n = 9$ 

**-largeur de marche:**  $24 \le g \le 32cm$ , on prend:  $g = 30$  cm.

#### **-Vérification de la formule de BLONDEL :**

59 *g* 2*h* 66 59 30 217 66......................................*CV* . »

**-Longueur horizontale de la volée :**

$$
L = (n-1) \times g \Rightarrow L = (9-1) \times 30 = 240 \, \text{cm}.
$$

**-Longueur du palier**  $: l = 4, 15 - 2, 40 = 1, 75 m$ .

**-Emmarchement E:**  $\frac{L-e_j}{L}$  =  $\overline{a}$ 2  $\frac{L - e_j}{2} = \frac{2,60 - 0,30}{2} = 1,15m$ 2  $\frac{2,60 - 0,30}{2} =$ 

(L : portée de escalier entre axes ;  $e_j$  : espace de jour)

# **-Epaisseur (paillasse et palier) :**

(L : portée de escalier entre nus L=4,15 m)

 $10,37 \le e \le 13,83$ 30 415 40 415  $40 - 30$  $\frac{L}{L} \leq e \leq \frac{L}{20} \Rightarrow \frac{415}{10} \leq e \leq \frac{415}{20} \Rightarrow 10,37 \leq e \leq 13,83$ , on prend: e = 15cm.

#### **-Angle d'inclinaison :**

$$
tg\alpha = \frac{1.53}{2.40} \Rightarrow \alpha = 32.52^{\circ}
$$

#### **III.2. 3-Evaluation des charges :**

**-Paillasse :**

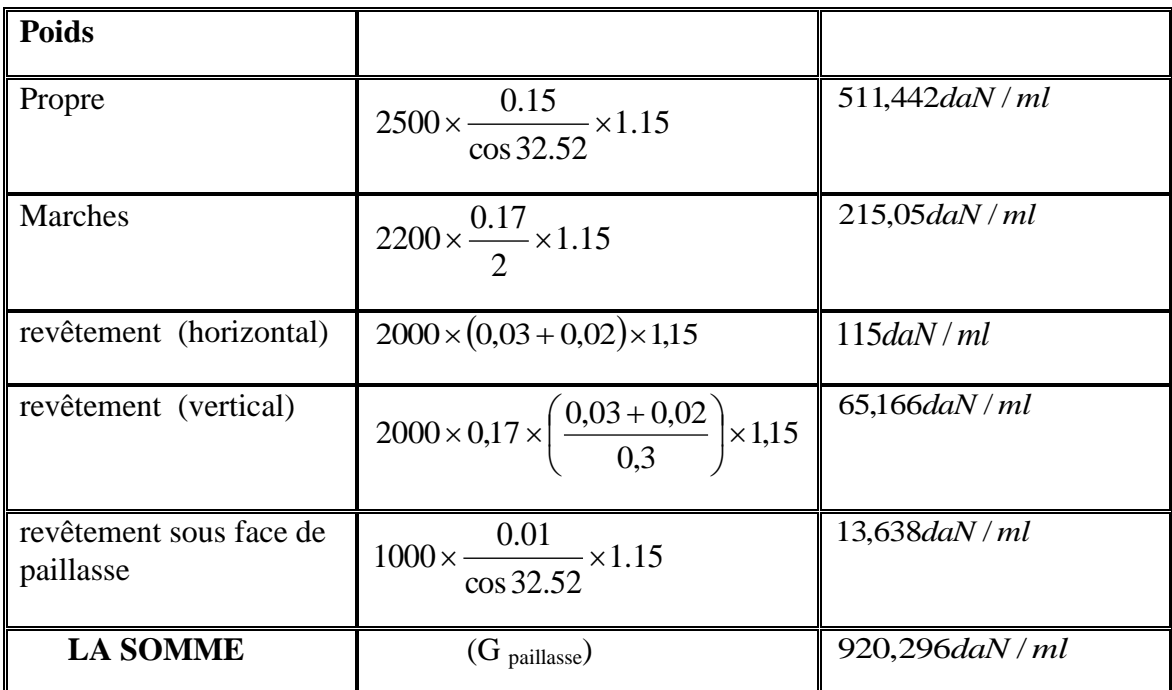

#### **-Palier :**

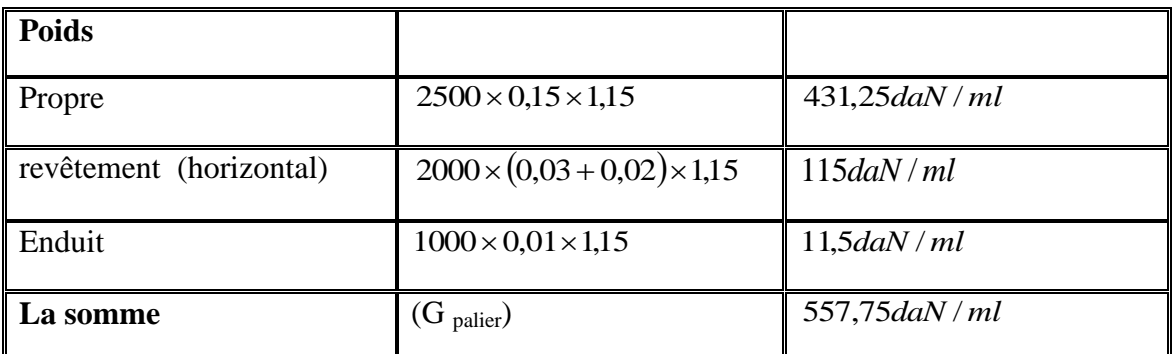

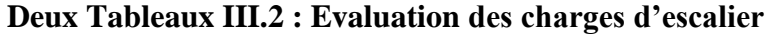

# **-Surcharge :**

Selon DTR B.C 22 (Art 7.2.1) ; la paillasse et le palier portent la surcharge : 250 daN/m²

on a donc:  $Q = 250 \times 1,15 = 287,5$ *daN* /*m* 

 $P_{mur} = 1450 \times (3.06/2 - 0.4) \times 0.25 = 409,625 daN/m = P_g = 409,625 \times 1.15 = 471,068 daN$ 

# **III.2.4-Evaluation des sollicitations :**

à l'aide du logiciel RDM6, on a comme sollicitations :

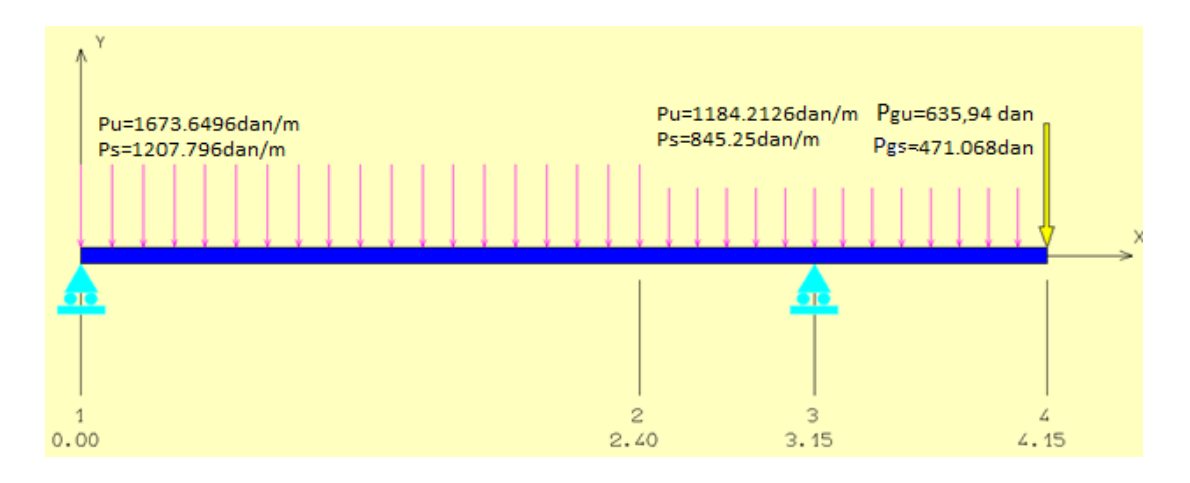

**Figure III.4 : Evaluation des sollicitations**

**Avec : ELU : 1,35G+1,5Q ELS : G+Q**

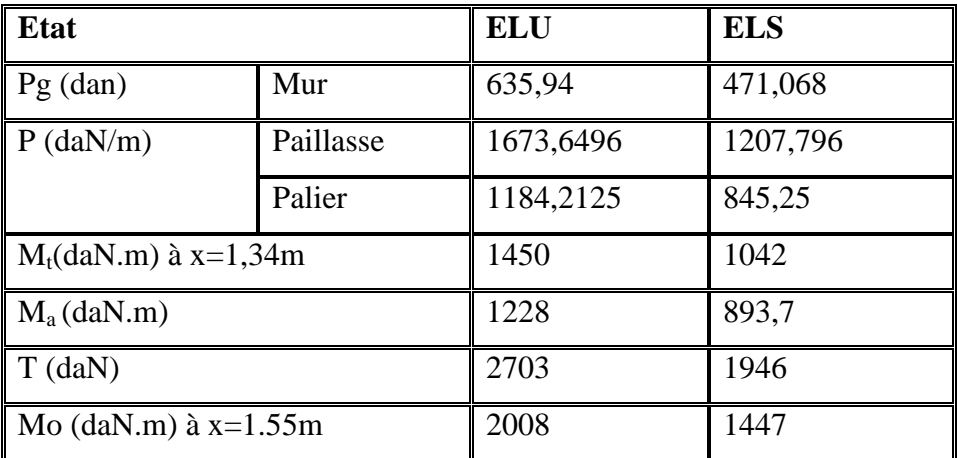

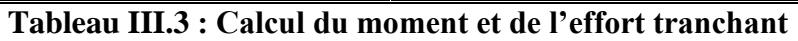

#### **III.2.5-Ferraillage :**

**-Travée**

$$
\mu = \frac{M_t}{b \cdot d^2 \sigma_{bc}} = \frac{1450 \cdot 10}{115 \cdot 13^2 \cdot 14 \cdot 17} = 0,053 \le \mu_r = 0,392 \Rightarrow A_s = 0
$$
  

$$
\alpha = 1,25(1 - \sqrt{1 - 2\mu}) = 0,068
$$
  

$$
\beta = 1 - 0,4\alpha = 0,973
$$

$$
\sigma_s = \frac{f_e}{\gamma_s} = \frac{400}{1,15} = 347,826 MPa
$$

$$
A_s = \frac{M_t}{\beta d \sigma_s} = \frac{1450.10}{0.973.13.347,826} = 3,296 \, \text{cm}^2
$$

# **On prend A adoptée= 5HA12=5,65 cm² pour espacement =27,5 cm**

**Note** : Sous l'effet des charges (permanentes et d'exploitation) et l'épaisseur de l'escalier (e=15) et **pour valider la vérification de la flèche ci-après** ; nous avons obligé d'augmenter le taux du ferraillage avec **As=5HA12=5,65 cm<sup>2</sup>**

| élément                                                         |     | а  | $\mu$ | $\alpha$ | $\sigma_{bc}(Mpa)$ | $\sigma_{\rm s}(Mpa)$ |       | $A_{\rm c}(cm^2)$ | $A_{\sub{adoptée}}(cm^2)$ |
|-----------------------------------------------------------------|-----|----|-------|----------|--------------------|-----------------------|-------|-------------------|---------------------------|
| Travée                                                          | 115 | 13 | 0,053 | 0.068    | 14,17              | 347,826               | 0.973 | 3,296             | $5HA12=5,65$              |
| <b>Appuis</b>                                                   | 115 | 13 | 0,045 | 0,057    | 14,17              | 347,826               | 0.977 | 2,779             | $5H A 10=3,93$            |
| $\sim$<br>.<br>.<br>-- - -<br>--- -<br>$\overline{\phantom{a}}$ |     |    |       |          |                    |                       |       |                   |                           |

**Tableau III.4 : Ferraillage de l'escalier**

# **III.2.6-Vérification de la contrainte de cisaillement :**

# **III.2.6.1-Fissuration peu préjudiciable :**

$$
\overline{\tau_u} = \min\left\{0, 2f_{cj} / \gamma_b; 5MPa\right\} \Longrightarrow \overline{\tau_u} = 3.3MPa
$$

Il faut vérifier que:  $\tau = \frac{I_{\text{max}}}{I_{\text{max}}}$  $\mathcal{A}$ <sup> $\mathcal{A}$ </sup> *T b d*  $\tau = \frac{1}{1}$  max  $< \tau_u$ 

 $T_{\text{max}} = 2703 \text{ d}aN.$ 

$$
\tau = 2703 \times 10^{-5} / 115 \times 13 \times 10^{-4} = 0,181 MPa \le 3,33 MPa \dots (CV)
$$

Donc : les armatures transversales ne sont pas nécessaires.

# **III.2.6.2-Armatures de répartition :**

$$
Ar = \frac{As}{4}
$$

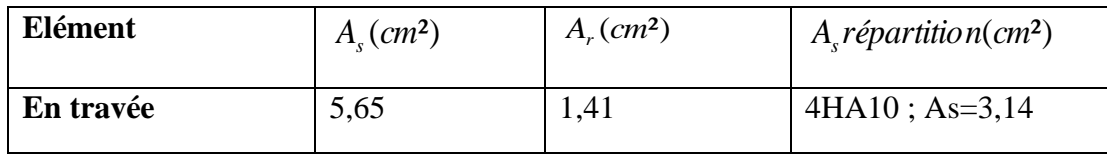

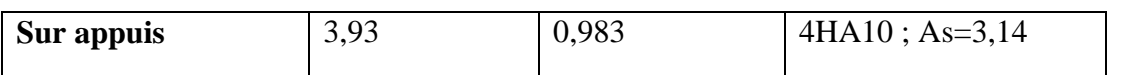

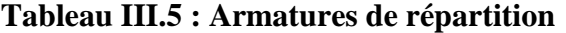

#### **III.2.6.3-Calcul de l'espacement :**

 $St \leq min(3h,33)$  cm

$$
S_t = \frac{115 - 4}{4} = 27.75; \quad On \, prend : S_t = 28cm
$$

#### **III.2.7-Vérification à l'E.L.S :**

Pour la fissuration peu préjudiciable, il n'y a aucune vérification à effectuer pour la contrainte  $\sigma_{s}$  (acier), il nous reste que valider la contrainte  $\sigma_{b}$  (béton).

Car la section à étudier a la forme rectangulaire dont les armatures sont des aciers de classe FeE400. Si l'inégalité suivante est remplie, alors, il n'est pas nécessaire de vérifier  $\sigma_{\scriptscriptstyle b}$ .

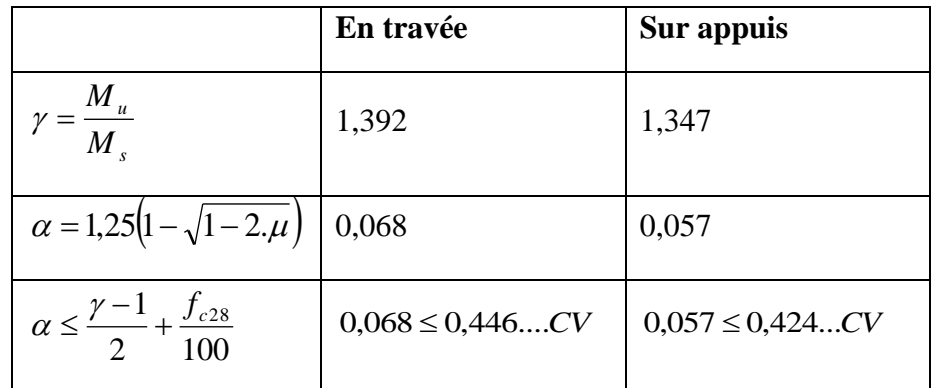

#### **III.2.8.1-Vérification de déformation (**BAEL 91 Art-B 6.5.1) **:**

On peut admettre qu'il n'est plus indispensable de procéder au calcul de la flèche si les conditions suivantes sont remplies :

1) 
$$
\frac{h}{l} > \left(\frac{1}{16}\right)
$$
  
2) 
$$
\frac{h}{l} > \left(\frac{1}{10}\right).Mt_{\text{max}}/M_0
$$
  
3) 
$$
\frac{A}{b_0.d} < 4, 2/fe
$$

4)  $L \leq 8$  m

D'où,

1) 
$$
\frac{0.15}{4.15} = 0.0361 \le 0.0625
$$
 (C.N.V)  
\n2)  $\frac{0.15}{4.15} = 0.0361 \le \left(\frac{1}{10}\right) \frac{1042}{1447} = 0.072$  (C.N.V)  
\n3)  $\frac{5.65}{115.13} = 0.00377 \le 0.0105$  (C.V)  
\n4)  $l = 4.15 \le 8$  (C.V)

# **III.2.8.2-Flèche admissible** (BAEL 91 Art-B 6.5.3) **:**

$$
\bar{f} = \frac{L}{500}
$$
 L: distance entre nus.

$$
\bar{f} = \frac{315}{500} = 0,63cm
$$

Donc il faut vérifier que  $\Delta f < \overline{f}$ 

# *1\* L=3.15m*

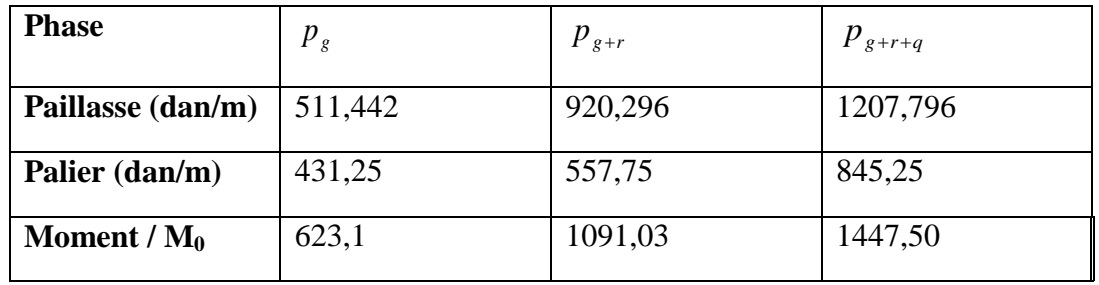

**2\* L=1m**

**Phase** 
$$
p_g
$$
  $p_{g+r}$   $p_{g+r+q}$ 

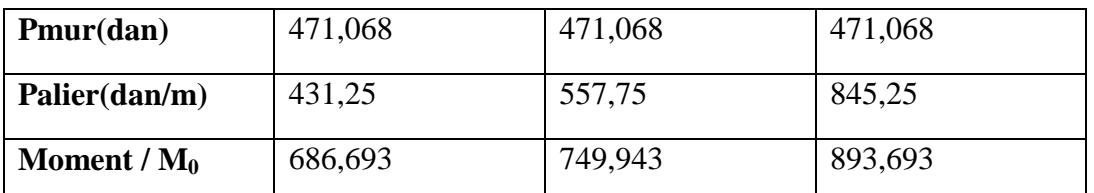

**Tableau III.6 : Charge à prendre en compte et Moment fléchissant dans les différentes** 

**phases**

#### **III.2.8.2-Calcul de la flèche**  *f*

À l'aide du module de calcul (Socotac) on peut vérifier comme suit :

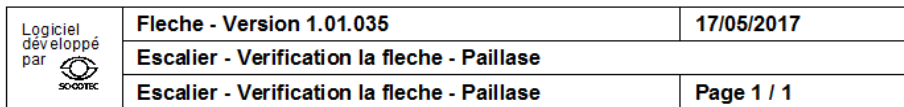

Calcul des flèches pour une poutre isostatique de section rectangulaire

#### Données saisies :

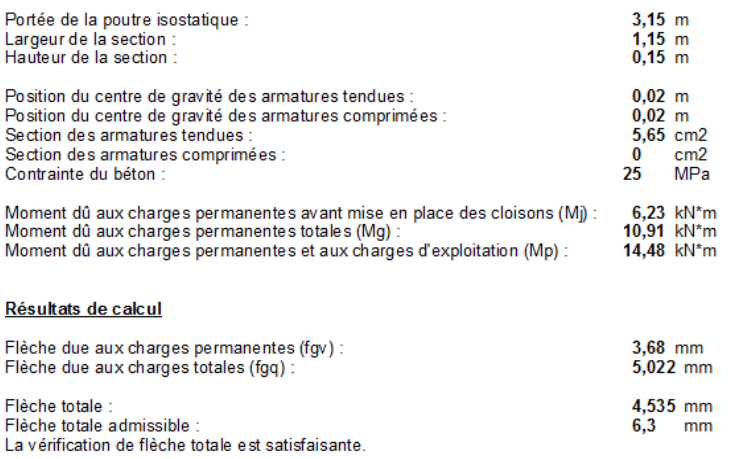

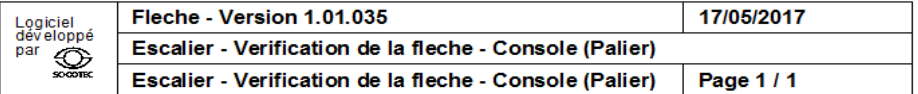

Calcul des flèches pour une console de section rectangulaire

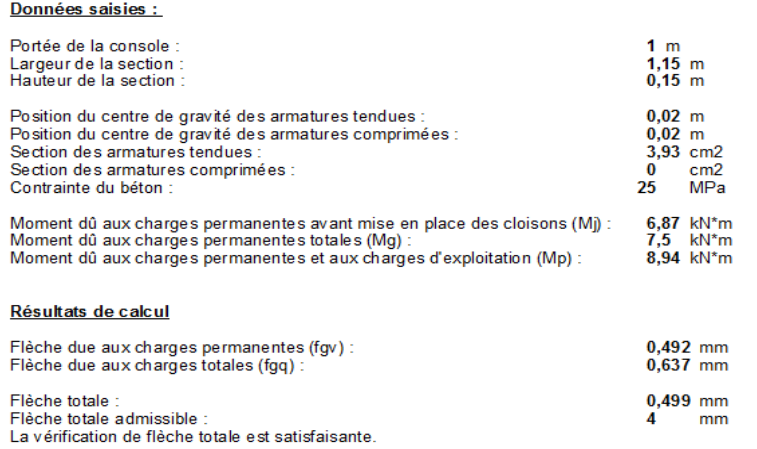

# **Figure III.5 : Calcul des Flèches**

# **III.2.9-Etude de la poutre palière :**

#### **III.2.9.1-Pré dimensionnement :**

La poutre palière a une section (h x b)

$$
\frac{L}{15} \le h \le \frac{L}{10}
$$

Avec:

L: portée entre nus de la poutre palière.

 $L=2,60 \text{ m}$ 

D'où

$$
\frac{260}{15} \le h \le \frac{260}{10} \Rightarrow 17,33 \le h \le 26cm
$$

On prend: h=30 cm.

 $0,3h \le b \le 0,5h \Rightarrow 9 \le b \le 15cm$ 

On prend: b=30 cm

# **III.2.9.2-Vérification** (RPA 99/V2003 Art-7.5.1) **:**

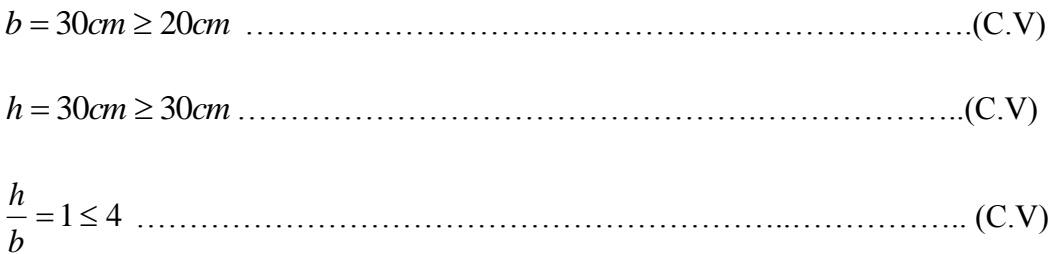

# *Donc la poutre palière est de section (30x30) cm²*

# **III.2.9.3-Evaluation des charges :**

La poutre palière supporte :

- son poids propre : …………………………….…..PP = 0,3.0,3x2500 = 225 daN/ml
- la réaction de l'escalier le longe de poutre palière :

■ ELU : 
$$
R_b = \frac{T_u}{b} = \frac{4522,56}{1,15} = 3932,66daN/ml
$$

$$
\bullet \quad \text{ELS}: R_b = \frac{T_s}{b} = \frac{3262.2}{1,15} = 2836,7 \, daN/ml
$$

# **III.2.9.4-Combinaisons des charges :**

- $\blacksquare$  ELU:1,35 G + 1,50 Q
- $\blacksquare$  ELS:  $G + Q$
- $q_u = 1,35 \times 225 + 3932,66 = 4236,41$ daN / ml

 $q_s = 225 + 2836,7 = 3061,7$  *daN* / *ml* 

# **III.2.9.5-Effet de flexion :**

$$
M_{ov} = \frac{q_u l^2}{8} = \frac{4236,41 \times (2.60)^2}{8} = 3579,77 da N.ml
$$

$$
T_v = \frac{q_u l}{2} = \frac{4236,41 \times (2.60)}{2} = 5507,33 \, daN
$$

En travée

 $M_t = 0.8 \times M_0 = 3579,77 \times 0.8 = 2863,82 daN.ml$ 

Sur appui

 $M_a = 0.4 \times M_0 = 3579,77 \times 0.4 = 1431,91$  daN .ml

#### **III.2.10-Ferraillage :**

 $h = 30$  cm;  $b = 30$  cm;  $d = 27$  cm;  $f_{bu} = 14,17Mpa$ 

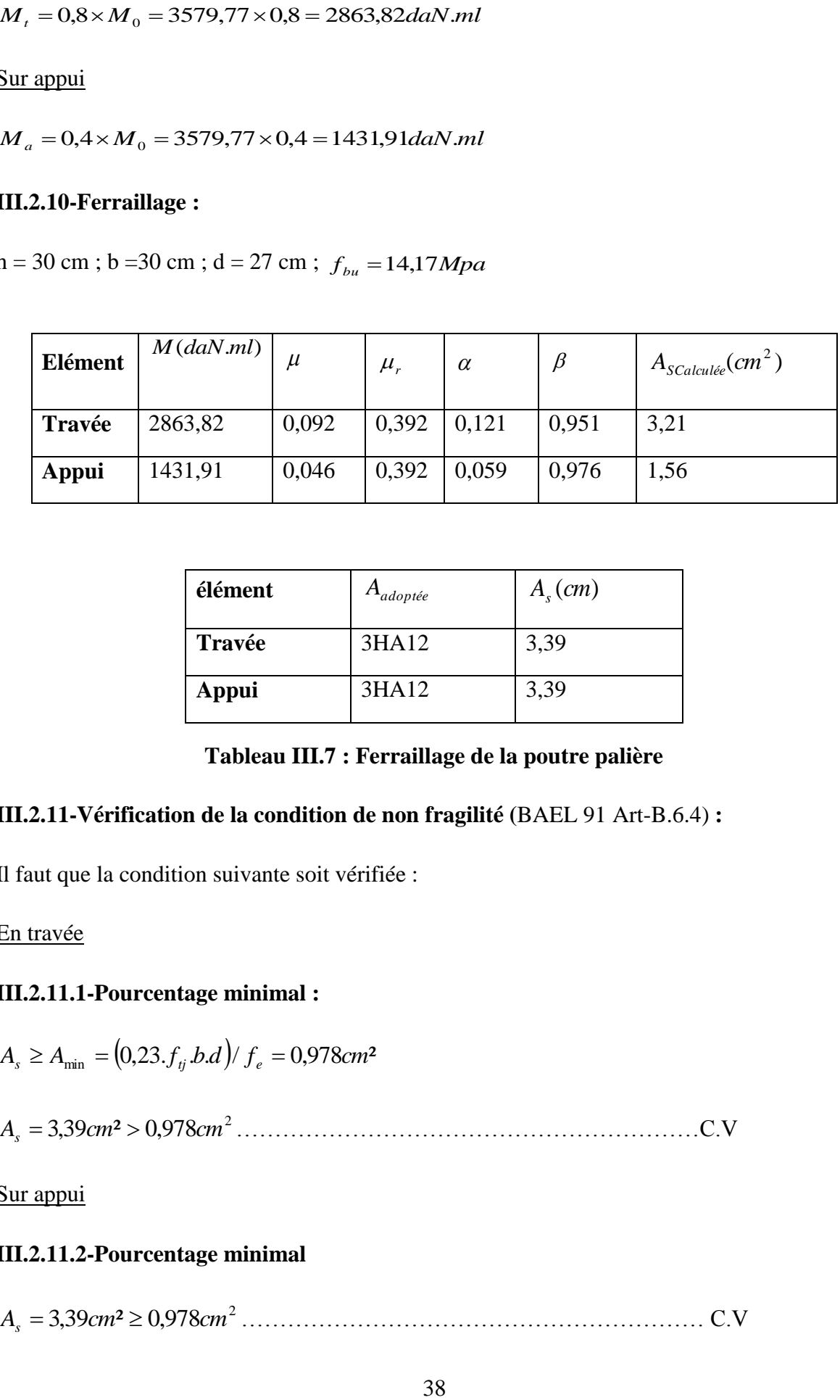

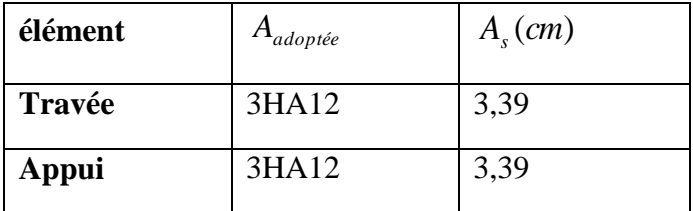

#### **Tableau III.7 : Ferraillage de la poutre palière**

# **III.2.11-Vérification de la condition de non fragilité (**BAEL 91 Art-B.6.4) **:**

Il faut que la condition suivante soit vérifiée :

En travée

# **III.2.11.1-Pourcentage minimal :**

$$
A_s \ge A_{\min} = (0.23.f_{ij}.b.d)/f_e = 0.978 \, \text{cm}^2
$$

<sup>2</sup> *A<sup>s</sup>* 3,39*cm*² 0,978*cm* ……………………………………………………C.V

Sur appui

# **III.2.11.2-Pourcentage minimal**

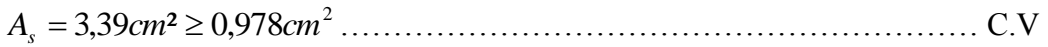

#### **III.2.12-Armatures transversales**

Contrainte tangente due à l'effort tranchant

Soit la nuance des armatures transversales est de type  $f_{et} \Rightarrow \textit{feE235Mpa}$ 

$$
\tau_{ut} = \frac{T_u}{b \times d} = \frac{5507,33 \times 10}{300 \times 270} = 0,68 MPa
$$

La fissuration est peu préjudiciable.

 $(\sin \alpha + \cos \alpha)$ τ  $\gamma_s$  0,9 (sin  $\alpha$  + cos  $0,3.k.$ . . 28  $\overline{+}$  $\overline{a}$  *ut t s et t t*<sub>t</sub>  $f_{et}$   $\tau_{ut}$  - 0,3.*k.f b S A*

K=1 (coefficient de bétonnage)

 $\alpha = 90^{\circ}$  ( $\alpha$ : L'inclination des aciers transversales)

$$
\frac{A_s}{S_t} = \frac{0.68 - 0.3 \times 1 \times 2.1}{0.9(1 - 0)} 30 \times \frac{1.15}{235} = 8.16.10^{-3} \text{ cm}^2 / \text{ cm}
$$

#### **III.2.12.1-Pourcentage minimal :**

$$
\frac{A_t}{b.S_t} \cdot f_{et} > 0, 4Mpa \Rightarrow \frac{A_t}{S_t} > \frac{0, 4.30}{235} = 0, 05cm^2/cm
$$

$$
\frac{A_t}{S_t} = \max\left\{8,16.10^{-3};0,05\right\} = 0,05cm^2/cm
$$

*t S* : L'espacement minimal.

# **III.2.13-Effet de torsion :**

# **III.2.13.1- Charges :**

$$
p_p = 1,35(s \times \gamma)
$$

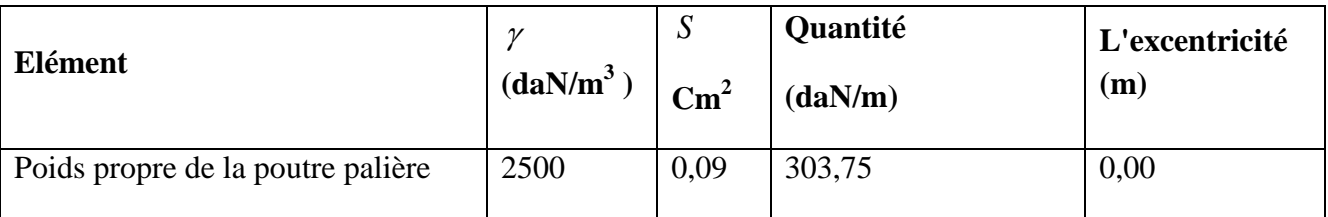

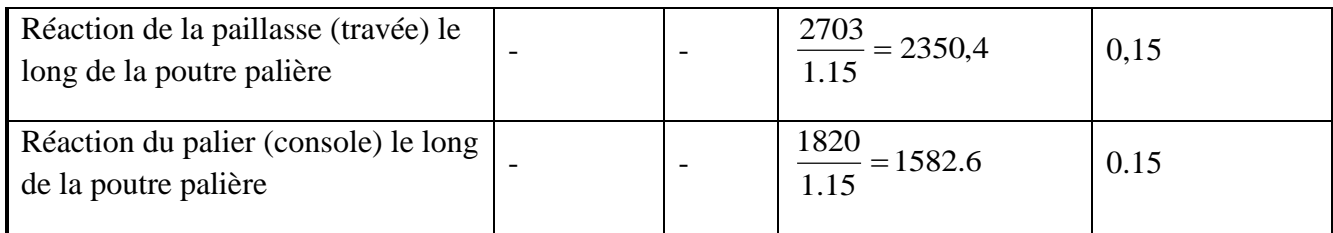

# **Tableau III.8 : Les charges applique sur la poutre palière**

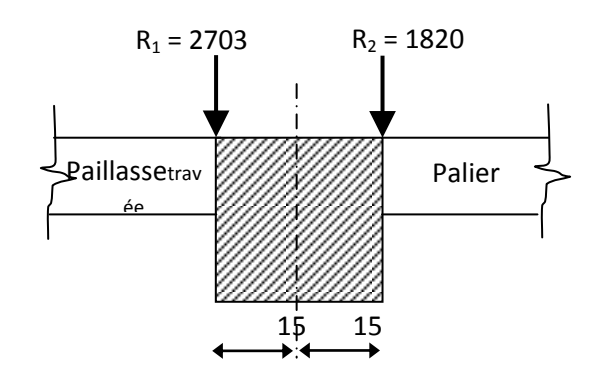

# **Fig.III.6 : Points d'application des charges sur la poutre palière**

# **III.2.13.2- Couple de torsion repartie (C)**

La poutre est soumise à un compte de torsion uniforme et considérée bi encastrée dans les poteaux.

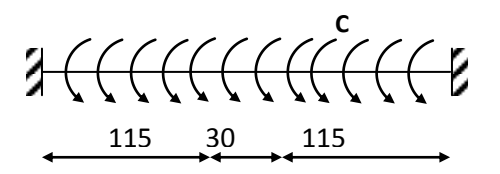

 $C = (2350, 4.0, 15) + (303, 75.0, 00) - (1582, 6.015)$ 

 $C = 115,17$  daN.m/m

On remarque que l'effet de torsion est faible.

# **III.2.13.3-Couple de torsion maximale :**

Par analogie avec l'effort tranchant le couple de torsion maximale sur appuis :

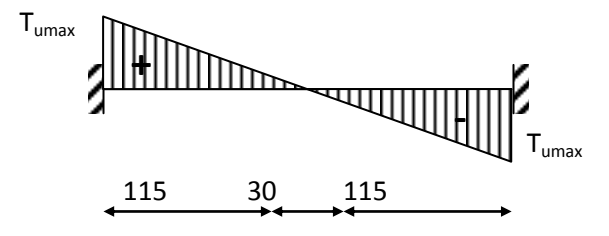

$$
T_{u\text{ max}} = C \times \frac{L}{2} = 115,17 \times \frac{2.60}{2} = 149,72 daN.m
$$

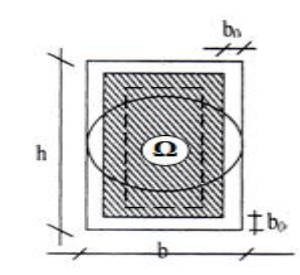

$$
b_0=\frac{a}{6}
$$

$$
D'o\grave{u}
$$

a: diamètre du plus grand cercle inscriptible dans le contour.

 $a = min(h,b) = min(30,30)=30$  cm

$$
\Rightarrow b_0 = \frac{30}{6} = 5cm
$$

 $Ω=(b-b<sub>0</sub>)(h-b<sub>0</sub>)$ 

$$
=(30-5)(30-5)=625
$$
 cm<sup>2</sup>

Ω: aire du contour tracé à mi- épaisseur des parois.

U: périmètre de l'aire Ω

$$
U=2((b-b_0)+(h-h_0))
$$

 $U = 2((30-5)+(30-5))=100$  cm

# **III.2.13.4 -Section d'armatures longitudinales :**

$$
A_{l} = \frac{UT_{u \max}}{2\Omega \frac{f_{e}}{y_{s}}} = \frac{100 \times 149,72 \times 10}{2 \times 625 \times \frac{400}{1,15}} = 0,34 cm^{2}
$$

**III.2.13.5- Pourcentage minimal :**

$$
A_{l} \cdot \frac{f_{e}}{b_{0}U} \ge 0,4Mpa \Rightarrow A_{l} \ge \frac{0,4b_{0}U}{f_{e}} = \frac{0,4.5.100}{400} = 0,5cm^{2}
$$

*A<sup>l</sup>* **=**0,34 cm²**<**0,5 cm²

# **III.2.13.6-Section d'armatures transversales :**

$$
\frac{A_t}{S_t} = \frac{f_{et}}{\gamma_s} = \frac{\tau_{U \text{ max}}}{2\Omega} \Rightarrow \frac{A_t}{S_t} = \frac{\tau_{U \text{ max}}}{2\Omega \times \frac{f_{et}}{f}} = \frac{149,72 \times 10}{2 \times 625 \times \frac{235}{1,15}} \Rightarrow \frac{A_t}{S_t} = 5,86.10^{-3} \text{ cm}^2/\text{ cm}
$$

# **III.2.13.7-Pourcentage minimal :**

$$
\frac{A_t}{b_0.S_t} \cdot f_{et} \ge 0.4 Mpa \Rightarrow \frac{A_t}{S_t} \ge \frac{0,4.b_0}{f_{et}} = \frac{0,4.5}{235} = 8,51.10^{-3} \, \text{cm}^2/\, \text{cm}
$$

$$
\frac{A_t}{S_t} = 8,51.10^{-3} \, \text{cm}^2/\text{cm}
$$

# **III.2.13.8-Choix des armatures :**

Armatures longitudinales :

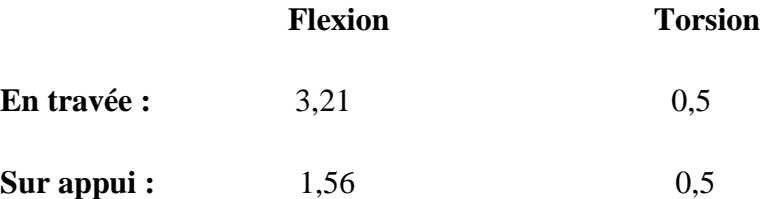

On adopte comme ferraillage final :

**En travée: As = 3HA12 = 3,39 cm²** 

**Sur appui: As= 3HA12 = 3,39 cm²** 

Armatures transversales :

$$
\frac{A_t}{S_t} = \left(\frac{A_t}{S_t}\right)^{\text{flexion}} + \left(\frac{A_t}{S_t}\right)^{\text{torsion}} = 0.05 + 8.51.10^{-3} = 0.059 \text{cm}^2 / \text{cm}
$$

$$
S_t \le \min\{0.9.d, 40cm, 15\phi \text{ si } A' \ne 0\}
$$

Alors:  $S_t \le \text{min} (24,3, 40 \text{ cm}) \Rightarrow S_t \le 24,3 \text{ cm}$ 

# Soit:  $S_t = 15$  cm.

D'où:

$$
\frac{A_t}{S_t} = 0.059cm^2 / cm \Rightarrow 0.059 \times 15 = 0.89cm^2
$$

**On adopte** :  $A_t = 4\phi 6 = 1,13$ *cm*<sup>2</sup> => 1 cadre + 1 étrier

# **III.2.13.9-Vérification de la contrainte tangentielle :**

# **- Contrainte tangente due à la torsion :**

$$
\tau_{ut} = \frac{T_{u \max}}{2b_0 \Omega} = \frac{149,72 \times 10}{2 \times 5 \times 625} = 0,24 Mpa
$$

On a :

 $$ 

**Torsion:**  $\tau_{Ut}$  =0,24 Mpa

Condition tangentielle limite:  $\tau_{u \text{ limit}} = 3,33 Mpa$ 

# **- Pour section pleine:**

$$
\tau_{tot}^2 = \tau_{Uf}^2 + \tau_{Ut}^2 = (0.68)^2 + (0.24)^2 = 6.22 Mpa
$$

*CV Uf Ut ite* ² 6,22 11,09............................ lim 2 2 

# **Dessin Le ferraillage d'escalier :**

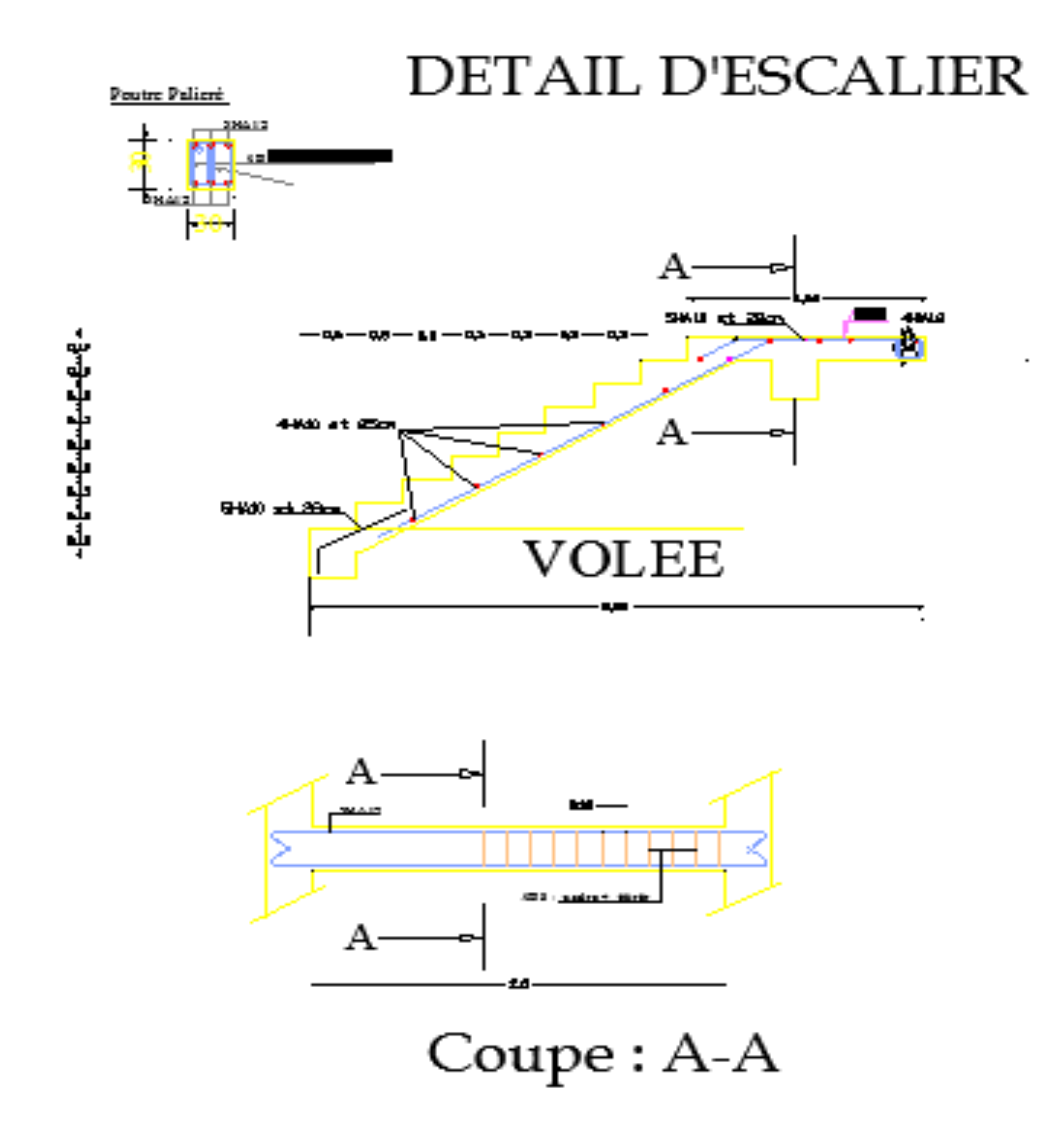

#### **III.3. Plancher à corps creux**

#### **III.3.1-Introduction :**

Le plancher est une aire horizontale séparant deux niveaux, il assure les fonctions suivantes:

- porte les charges et les surcharges des bâtiments.
- assure l'isolation thermique et phonique entre les différents niveaux.
- participe à la résistance des ossatures aux efforts horizontaux.

Le type choisi pour cette étude est le plancher composée par des corps creux associés avec une dalle de compression y'a compris les nervures.

#### **III.3.2-Caractéristiques de nervures :**

- $\blacktriangle$ épaisseur du corpscreux: e = 16cm
- épaisseur de la dalle de compression :  $h_0 = 4$ cm
- largeur de la nervure :  $b = b_0 + 2b_1 = 10 + 2(27.5) = 65cm$
- longueur du corps creux :  $L_0 = 55$ cm

#### **III.3.3-Evaluation des charges et surcharges :**

#### **a). Plancher terrasse :**

- $G = 0.65.559 = 363.35$  daN/ml
- $Q = 0.65.100 = 65$  daN/ml

Combinaison à l'E.L.U

 $q_u = 1,35G + 1,5Q = 588,02$  daN/ml

Combinaison à l'E.L.S

 $q_s = G + Q = 428,36$  daN/ml

#### **b). Plancher étage courant :**

 $G = 0.65 \times 484 = 314,6$ *daN* / *ml* 

 $Q = 0.65 \times 150 = 97,5$ *daN* / *ml* 

Combinaison à l'E.L.U

 $q_u = 1,35G + 1,5Q = 570,96$ daN / ml

Combinaison à l'E.L.S

 $q_s = G + Q = 412,10$ daN / ml

| Type de plancher       |        | $\mid G$ (daN/ml) $\mid Q$ (daN/ml) $\mid q_u$ (daN/ml) |        | $\parallel$ q <sub>s</sub> (daN/ml) |
|------------------------|--------|---------------------------------------------------------|--------|-------------------------------------|
| Plancher terrasse      | 363,35 | 65,0                                                    | 588,02 | 428,35                              |
| Plancher étage courant | 314,60 | 97,5                                                    | 570,96 | 412,10                              |

**Tableaux III.9 : Evaluation des charges et surcharges (Plancher)**

#### **III.3.4-Schémas statiques :**

Selon les plans architecturaux ; on a distingué la possibilité d'avoir 03 types de schémas statiques :

TYPE 01 ETAGE C

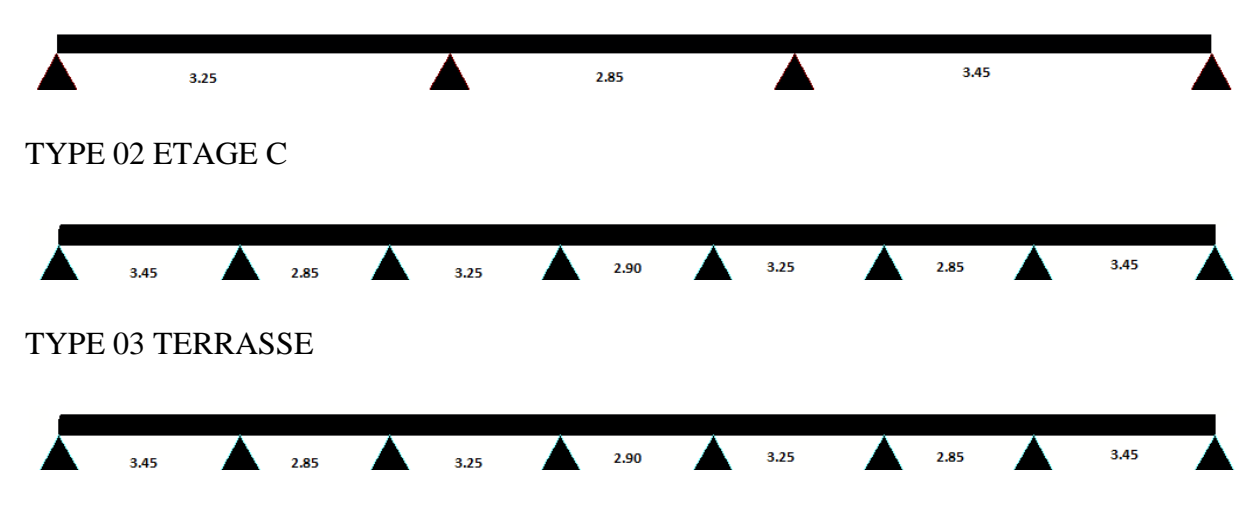

**Figure III.7 :schéma statique d'étage courant et terrasse**

#### **III.3.5- Choix de la méthode de calcul**

Nous avons choisi l'utilisation de la méthode forfaitaire pour le type (01)et l'exploitation de l'outil informatique (RDM6) pour déterminerles sollicitations pour le type (2 et 3).

# **III.3.5.1- Méthode forfaitaire**

- **a) Domaine de validité** (BAEL 91 Art-B.6.2.2) **:**
	- la charge d'exploitation Q 2  $5 KN/m<sup>2</sup>$ *G KN m*  $\leq$  $\overline{\mathcal{L}}$

Q<sup>t</sup> = 1,00 KN/m² max (Gt = 7,26 KN/m², 5 KN/m²) = 7,26KN/m² ………… (CV)

- le moment d'inertie est constant dans toutes les travées.
- $\blacksquare$  le rapport entre les travées successives est compris entre 0,8 et 1,25

1,14 0,8 1,25 2,85 3,25 1 1 *i i i l l l l* …………………………………………. (CV)

0,82 0,8 1,25 3,45 2,85 1 1 *i i i i l l l l* ………………………………………… (CV)

la fissuration est non préjudiciable

#### **b) Exposé de la méthode :**

On désigne chaque travée par :

$$
\alpha = \frac{Q}{G+Q}
$$

1) 
$$
M_t + \frac{M_w + M_e}{2} \ge M_{\text{max}} \begin{cases} 1,05M_0 \\ (1+0,3\alpha)M_0 \end{cases}
$$

2) 
$$
M_t \ge M_{\text{max}} \begin{cases} \frac{1, 2 + 0, 3\alpha}{2} M_0 & \text{Si la través est de rive} \\ \frac{1 + 0, 3\alpha}{2} M_0 & \text{Si la través est intermediaire} \end{cases}
$$

# **Au niveau des appuis :**

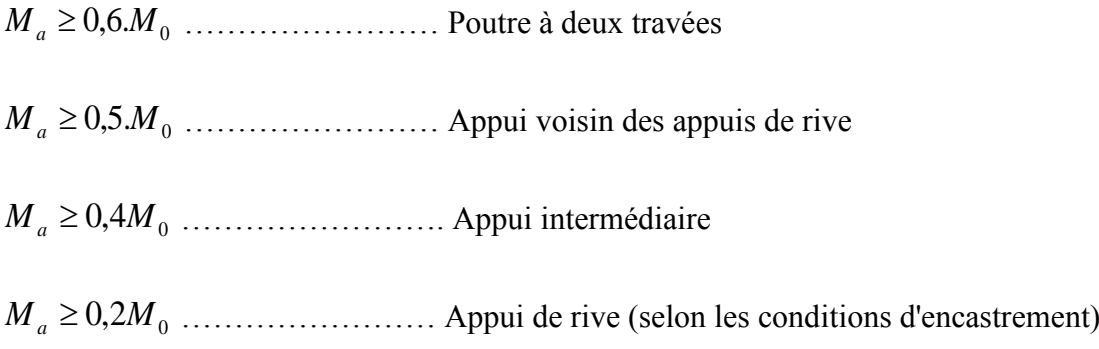

Avec:

 $M_t$ : moment en travée

Mw: moment max sur l'appui gauche

Me: moment max sur l'appui droit

Ma: moment sur appui

M<sub>0</sub>: moment isostatique 
$$
\frac{PL^2}{8}
$$
 (daN.m)

# **Effort tranchant :**

$$
T_w = T_0 + \frac{M_w - M_e}{L} = \frac{ql}{2} + \frac{M_w - M_e}{L}
$$

$$
T_e = -T_0 + \frac{M_w - M_e}{L} = -\frac{ql}{2} + \frac{M_w - M_e}{L}
$$

Avec:

Tw: effort tranchant à gauche de travée

Te: effort tranchant à droite de travée

# **c) Application de la méthode**

**TYPE 01 –**Niveau :Etage courant

qu =570,96daN/ml

 $q_s = 412,10$ daN/ml

$$
\alpha = \frac{Q}{G+Q} = \frac{65}{363,35+65} = 0,153
$$

# **Travée 1-2**

1) 
$$
M_t + \frac{M_w + M_e}{2} \ge M_{\text{max}} \begin{cases} 1,05M_0 \\ (1+0,3\alpha)M_0 \end{cases}
$$

$$
M_{t} + \frac{(0.2 + 0.5)M_{0}}{2} \ge M_{\text{max}} \begin{cases} 1.05M_{0} \\ (1 + 0.3.0.152)M_{0} \end{cases}
$$

$$
M_{t} \geq M_{\text{max}} \begin{cases} 0.7M_{0} \\ 0.695M_{0} \end{cases} \Rightarrow M_{t} \geq 0.7M_{0}
$$

2) 
$$
M_t \ge \frac{1, 2 + 0, 3\alpha}{2} M_0
$$
  
 $M_t \ge \frac{1, 2 + 0, 3.0, 153}{2} M_0 \Rightarrow M_t \ge 0, 623 M_0$ 

On prend le max des moments :  $M_t = 0.7 M_0$ 

# **Travée 2-3**

1) 
$$
M_t + \frac{M_w + M_e}{2} \ge M_{\text{max}} \begin{cases} 1,05M_0 \\ (1+0,3\alpha)M_0 \end{cases}
$$
  
\n $M_t \ge M_{\text{max}} \begin{cases} 0,55M_0 \\ 0,545M_0 \end{cases} \Rightarrow M_t \ge 0,55M_0$   
\n2)  $M_t \ge \frac{1+0,3\alpha}{2}M_0$   
\n $M_t \ge \frac{1+0,3.0,153}{2}M_0 \Rightarrow M_t \ge 0,523M_0$ 

On prend :  $M_t = 0,6M_0$ 

# **Travée 3-4**

1) 
$$
M_t + \frac{M_w + M_e}{2} \ge M_{\text{max}} \begin{cases} 1,05M_0 \\ (1+0,3\alpha)M_0 \end{cases}
$$
  
\n $M_t \ge M_{\text{max}} \begin{cases} 0,7M_0 \\ 0,695M_0 \end{cases} \Rightarrow M_t \ge 0,7M_0$   
\n2)  $M_t \ge \frac{1,2+0,3\alpha}{2}M_0$   
\n $M_t \ge \frac{1,2+0,3.0,153}{2}M_0 \Rightarrow M_t \ge 0,623M_0$ 

On prend le max des moments :  $M_t = 0.7 M_0$ 

# **III.3.6.Moments et efforts tranchants isostatiques :**

# **Travée 1-2**

$$
L=3,25, M_{01} = \frac{q_u l^2}{8} = \frac{570,96 \times (3,25)^2}{8} = 753,845 daN / ml
$$

$$
T_{01} = \frac{q_u l}{2} = \frac{570,96 \times (3,25)}{2} = 927,81 daN
$$

**Travée 2-3**

$$
L = 2,85, M_{02} = \frac{q_u l^2}{8} = \frac{570,96 \times (2,85)^2}{8} = 579,702 daN / ml
$$

$$
T_{02} = \frac{q_u l}{2} = \frac{570,96 \times (2,85)}{2} = 813,618 daN
$$

**Travée 3-4**

$$
L=3,45, M_{03}=\frac{q_{u}l^{2}}{8}=\frac{570,96\times(3,45)^{2}}{8}=849,481daN/ml
$$

$$
T_{03=}\frac{q_{u}l}{2}=\frac{570,96\times(3,45)}{2}=984,906daN
$$

#### **III.3.6.1.Moments en travées** (ELU)

- Travée 1-2:  $M_t = 0.7M_{01} = 527,691daN.m$
- Travée 2-3:  $M_t = 0.6M_{02} = 347,821daN.m$
- Travée 3-4:  $M_t = 0.7M_{03} = 594,636$ daN.m

#### **III.3.6.2Moments sur appuis** (ELU)

- Appui  $1: M_1 = 0, 2M_{01} = 0, 2.753, 845 = 150, 769$ daN.m
- Appui 2 : M<sub>2</sub> = 0,5.max  $\{M_{01}, M_{02}\}\ = 0, 5.753, 845 = 376, 922$ daN.m
- Appui 3 :  $M_3 = 0,5$ .max  $\{M_{02}, M_{03} \} = 0,5.849,481 = 424,740$ daN.m
- Appui  $4: M_4 = 0, 2M_{03} = 0, 2.849, 481 = 169, 896$ daN.m

#### **III.3.6.3.Efforts tranchants (ELU) :**

#### **Travée 1-2**

$$
T_w = 927,81 + \frac{150,769 - 376,922}{3,25} = 858,224 daN
$$

$$
T_e = -927,81 + \frac{150,769 - 376,922}{3,25} = -997,395 daN
$$

**Travée 2-3**

$$
T_w = 813,618 + \frac{376,922 - 424,740}{2,85} = 796,839 daN
$$

$$
T_e = -813,618 + \frac{376,922 - 424,740}{2,85} = -830,396 daN
$$

# **Travée 3-4**

$$
T_w = 984,906 + \frac{424,740 - 169,896}{3,45} = 1058,773 daN
$$

$$
T_e = -984,906 + \frac{424,740 - 169,896}{3,45} = -911,038 daN
$$

| Travée  | Moment en<br>travée $(daN/m)$ | L(m) |                    | Effort tranchants (daN) | Appui<br>(daN/m) | Moment aux<br>appuis |
|---------|-------------------------------|------|--------------------|-------------------------|------------------|----------------------|
|         |                               |      | $\boldsymbol{I}_w$ | $T_e$                   |                  |                      |
| $1 - 2$ | 527,691                       | 3,25 | 858,224            | $-997,395$              | $\boldsymbol{M}$ | 150,769              |
| $2 - 3$ | 347,821                       | 2,85 | 796,839            | $-830,396$              | M,               | 376,922              |
| $3 - 4$ | 594,636                       | 3,45 | 1058,773           | $-911,038$              | $M_{\rm A}$      | 424,740              |
|         |                               |      |                    |                         | $M_{A}$          | 169,896              |

**Tableau III.10 : Calcul des sollicitations à ELU**

*Remarque : Pour calculer les sollicitations à l'état limite de service, il suffit de multiplier les résultats obtenus par le rapport* **:(q<sup>s</sup> /qu) = (412,10/570,96) = 0,721**

#### **III.3.7.Moment en travées et sur appui et l'effort tranchants** (ELS)

#### **III.3.7.1.Moments en travées** (ELS)

 $M_{ts} = 0.721 \times M_{tu}$ 

 $T_{ws} = 0.721 \times T_{wu}$ 

 $T_{es} = 0.721 \times T_{eu}$ 

#### **III.3.7.2.Moments sur appuis** (ELU)

 $M_{as} = 0,721 \times M_{as}$ 

 $T_{ws} = 0.721 \times T_{wu}$ 

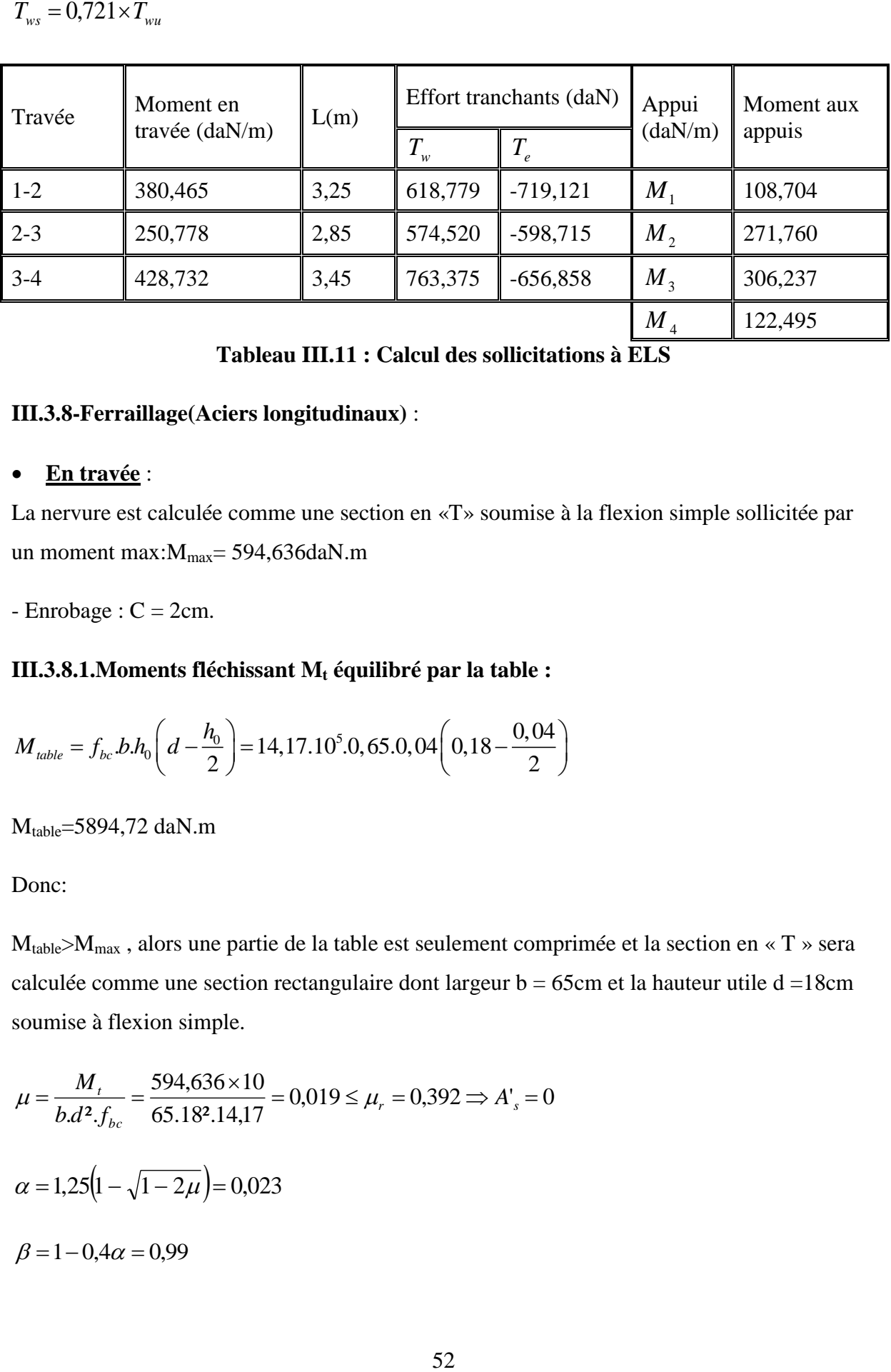

**Tableau III.11 : Calcul des sollicitations à ELS**

# **III.3.8-Ferraillage(Aciers longitudinaux)** :

# **En travée** :

La nervure est calculée comme une section en «T» soumise à la flexion simple sollicitée par un moment max:  $M_{max}$  = 594,636daN.m

 $-$  Enrobage :  $C = 2$ cm.

III.3.8.1. Moments fléchissant M<sub>t</sub> équilibré par la table :  
\n
$$
M_{table} = f_{bc} b.h_0 \left( d - \frac{h_0}{2} \right) = 14,17.10^5.0,65.0,04 \left( 0,18 - \frac{0,04}{2} \right)
$$

Mtable=5894,72 daN.m

Donc:

 $M_{table} > M_{max}$ , alors une partie de la table est seulement comprimée et la section en « T » sera calculée comme une section rectangulaire dont largeur  $b = 65$ cm et la hauteur utile d =18cm soumise à flexion simple.

$$
\mu = \frac{M_t}{b.d^2.f_{bc}} = \frac{594,636 \times 10}{65.18^2.14,17} = 0,019 \le \mu_r = 0,392 \Rightarrow A_s = 0
$$
  

$$
\alpha = 1,25(1 - \sqrt{1 - 2\mu}) = 0,023
$$
  

$$
\beta = 1 - 0,4\alpha = 0,99
$$
$$
\sigma_s = \frac{f_e}{\gamma_s} = \frac{400}{1,15} = 347,826 MPa
$$

 $0,95 cm<sup>2</sup>$ 0,99.18.347,826  $594,636 \times 10$  $d.$ *cm d*  $A_s = \frac{M}{a}$ *s*  $\frac{M_t}{s} = \frac{M_t}{9.4} = \frac{594,636 \times 10}{0.0018,347,826} =$  $\beta$ .d. $\sigma$ 

## **III.3.8.2.Condition de non fragilité** :

BAEL : A<sub>min</sub>=0,23.b.d. 
$$
\frac{f_{c28}}{f_e} = 0,23.65.18 \cdot \frac{2,1}{400} \Rightarrow A_{min} = 1,412cm^2 > A_s
$$

Alors on prend : As**=2HA10=1,57**cm²

## **Sur appui** :

Ma =- 424,740daN.m

La table se trouve dans la zone tendue (moment négatif), la section en « T » sera calculée comme une section rectangulaire de largeur  $b = 10$ cm et une hauteur utile d = 18 cm.

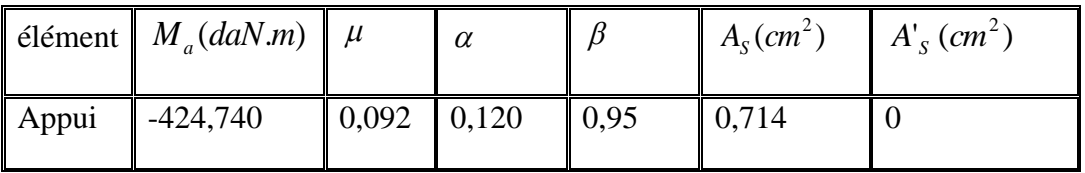

**Tableau III.12 : ferraillage sur appui**

## **III.3.8.3.Condition de non fragilité** :

BAEL : A<sub>min</sub>=0,23.b.d. 
$$
\frac{f_{c28}}{f_e} = 0,23.10.18 \cdot \frac{2,1}{400} = 0,22 \le 0,714 \text{ cm}^2
$$

Alors en prend :**A=1HA12=1,131**cm²

## **III.3.9-Vérifications (aciers longitudinaux)** :

Afin de généraliser les vérifications aux différents types de nervures, on va prendre comme sollicitations les valeurs maximales :

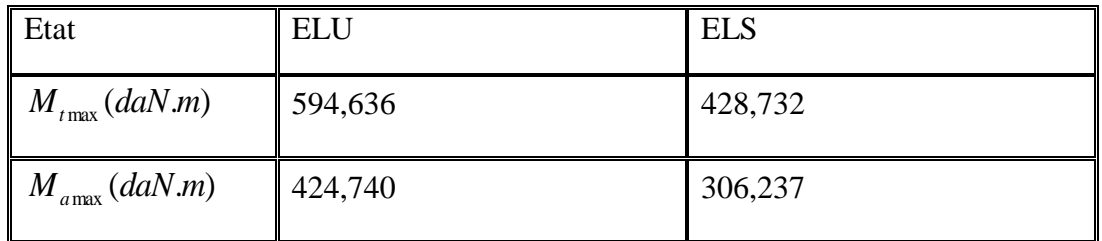

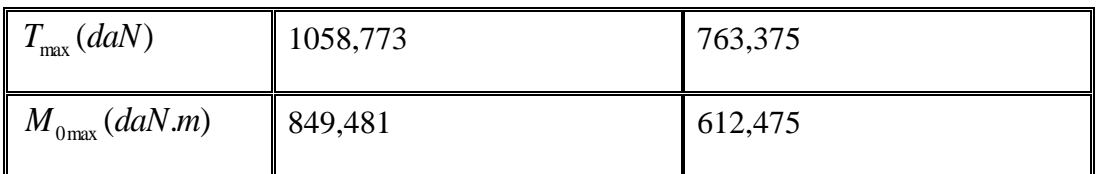

**Tableau III.13 : les valeurs maximales des sollicitations en deux états**

## **III.3.9.1.Vérification des contraintes du béton et de l'acier :**

- Pour une fissuration peu nuisible, il n'y a aucune vérification à effectuer en ce qui concerne  $\sigma_s$  (acier).
- Lorsque les contraintes de compression du béton et celles de traction des armatures sont vérifiées ; le calcul à L'E.L.S n'est pas nécessaire.
- **En travée** :

## **Position de l'axe neutre**

 $D = (15.A)/b = (15.1,57)/65 = 0,362cm.$ 

 $E = 2.D.d = 2.0,362.18 = 13,032 \text{ cm}^2.$ 

$$
Y_1 = D + \sqrt{D^2 + E} = 0,362 + \sqrt{(0,362)^2 + 13,032} = 3,266 \, \text{cm}
$$

## **Moment d'inertie**

$$
Tmax (daN)
$$
 1058,773  
\nM<sub>0max</sub> (daN.m) 849,481  
\n**Tableau III.13:** les valeurs maximales des soll  
\nIII.3.9.1. Vérification des contraintes du béton et de l'aci-  
\n– Pour une fissuration peu nuisible, il n'y a aucune vé  
\nconcerne σ<sub>s</sub> (acier).  
\n– Lorsque les contraintes de compression du béton et «  
\nsont vérifiées ; le calcul à l'E.L.S n'est pas nécessa  
\n• **En través**  
\n**En través**  
\n**D** = (15.A)/b = (15.1,57)/65 = 0,362cm.  
\nE = 2.D.d = 2.0,362.18 = 13,032 cm<sup>2</sup>.  
\nY<sub>1</sub>=D+√D<sup>2</sup>+E = 0,362 + √(0,362)<sup>2</sup>+13,032 = 3,266cm  
\nMoment d'inertie  
\n
$$
I = \frac{1}{3}b.y3 + 15.A(d - y1)2
$$
\n
$$
I = \frac{1}{3}65.3,2663 + 15.1,57(18-3,266)2 ⇒ I = 5867,303 cm4
$$
\nK=  $\frac{Ms}{I} = \frac{428,732.10}{5867,303} = 0,730 MPa/cm$   
\nEtat limite de compression du béton  
\n
$$
σb = k.y1 = 0,730.3,266 = 2,384 MPa
$$
\nDonc: les armatures calculées à L'E.L.U sont convenables.  
\n**Our appuis:**  
\n  
\n54

 $K = \frac{Ms}{l}$  $\frac{48}{1} = \frac{428,732.10}{5867,303}$  $\frac{126,732.10}{5867,303}$  = 0,730MPa/cm

Etat limite de compression du béton

$$
\sigma_b = k.y_1 = 0,730.3,266 = 2,384 \text{ MPa}
$$

<sup>28</sup> 0,6 15 *b b c f Mpa* ………………………………….(CV)

Donc: les armatures calculées à L'E.L.U sont convenables.

**Sur appuis** :

#### **Position de l'axe neutre**

$$
D = (15.A)/b = (15.1, 131)/10 = 1,696 cm.
$$

E=2.D.d=2.1,696.18=61,056 cm².

$$
Y_1 = -D + \sqrt{D^2 + E} = -1,696 + \sqrt{(1,696)^2 + 61,056} = 6,299
$$
cm

#### **Moment d'inertie**

I = 
$$
\frac{1}{3}
$$
. 10. 6,299<sup>3</sup> + 15.1,131(18 – 6,299)<sup>2</sup> = 3155,829 cm<sup>4</sup>  
K= $\frac{Ms}{I}$  =  $\frac{306,237.10}{3155,829}$  = 0,970 MPa/cm

Etat limite de compression du béton

$$
\sigma_b = k.y = 0,970.6,299 = 6,078
$$
 MPa

<sup>28</sup> 0,6 15 *b b c f Mpa* ………………………………….(CV)

Donc: les armatures calculées à L'E.L.U sont convenables.

#### **III.3.9.2.Contraintes tangentielles** :

 $T_{max}$ =1090,109daN

$$
\tau_u = \frac{T_{\text{max}}}{b \times d} = \frac{1090,109 \times 10^{-5}}{0,10 \times 0,18} = 0,605 Mpa
$$

Fissuration peu préjudiciable :  $\tau_{ul} = \min\left\{0, 20 \times \frac{J_{cl}}{J}\right\}$ ; 5*Mpa*  $\left\{0, 33Mpa\right\}$ *f b*  $c_{ul} = \min \left\{ 0, 20 \times \frac{J_{cj}}{\gamma_b}; 5Mpa \right\} = 3;33$  $\left\{ \right\}$  $\mathcal{I}$  $\overline{\mathcal{L}}$  $\left\{ \right.$  $\int$  $=$  min $\langle 0,20 \times$ γ τ

*Mpa Mpa f b cj u* 0,20 3,33 0,553 …………………………………(CV)

#### **III.3.10- Ferraillage (Aciers transversaux)** :

Diamètre des armatures transversales (BAEL 91 Art-A.7.2.2)

$$
\phi_t \le \min\begin{cases}\n\frac{h}{35} = 5,71mm \\
\phi_{\min} = 10mm \\
\frac{b_0}{12} = 8,33mm\n\end{cases}
$$
 On prend,  $\phi = 6\text{mm}$ 

28  $\overline{0}$  $\frac{A_t}{S_t} \cdot \frac{f_e}{\gamma_s} = \frac{\tau_{ul} - 0, 3.k.f_{t28}}{0, 9.(\sin \alpha + \cos \alpha)}$ *t s A*<sub>*f*</sub>  $f_e = \frac{\tau_{ul} - 0.3.k.f}{\tau_{ul} - 0.3.k.f}$  $\frac{A_t}{b_0.S_t} \cdot \frac{f_e}{\gamma_s} = \frac{\tau_{ul} - 0, 3.k.f_{t28}}{0, 9.(\sin \alpha + \cos \alpha)}$  $\ddot{}$ 

K=1 (coefficient de bétonnage)

 $\alpha = 90^{\circ}$  (  $\alpha$ : Inclination des aciers transversales)

*cm cm S A t t* 0,0037 ² / 235  $.10.\frac{1,15}{1,15}$  $0,9(1+0)$  $\frac{0,568-0,3.1.2,1}{0,0.01}$ .10. $\frac{1,15}{0,0.01}$  $^{+}$  $=\frac{0,568-}{8}$ 

#### **III.3.10.1.Pourcentage minimal :**

$$
\frac{A_t}{b_0.S_t} \cdot f_c > 0, \quad \frac{A_t}{S_t} > \frac{0, 4.10}{235} = 0, \quad \frac{0.17 \, \text{cm}^2}{\text{cm}^2} \cdot \text{cm}
$$

$$
\frac{A_t}{S_t} = \max(-0.0037 \; ; \; 0.017) = 0.017 \; \text{cm}^2/\text{cm}
$$

#### **III.3.10.2.Espacement des étriers** (BAEL Art-A.5.2) :

 $S_t \le \min(0.9d = 16.2 \text{ cm}, 40 \text{ cm}) = 16.2 \text{ cm}$ 

On prend: $S_t = 15$  cm

$$
\frac{A_t}{S_t} = 0.017 \, \text{cm}^2 / \, \text{cm} \Rightarrow A_t = 0.017.15 = 0.255 \, \text{cm}^2
$$

On prend  $: A_t = 2 \phi \in (0.57 \text{ cm}^2)$ 

#### **III.3.11-Vérification de la déformation (**BAEL Art-B.6.5.1) :

On peut admettre qu'il n'est pas indispensable de procéder au calcul de la flèche si les conditions suivantes sont remplies :

1) 
$$
\frac{h}{L} > \frac{1}{22.5}
$$

2) 
$$
\frac{h}{L} > \frac{1}{15} \frac{M_{\text{max}}}{M_0}
$$

3) 
$$
\frac{A_s}{b_0.d} < \frac{3,6}{f_e}
$$

D'où,

1) 0,057 0,044 345 20 …………………………….(CV)

2) 0,046 612,475 428,732 15 1 0,057 345 <sup>20</sup> …………………………….(CV)

3) 
$$
\frac{1,57}{10.18} = 0,0087 < \frac{3,6}{400} = 0,009
$$
 ....... (CV)

Donc le calcul de la flèche n'est pas nécessaire.

**Remarque :**Pour bien exploiter les outils informatiques ; on a préféré l'estimation de sollicitations des poutres continues par le logiciel (RDM6). Le ferraillage calculé est élaboré par l'utilisation du code (SOCOTEC) qui se base sur les hypothèses des états limites.

## **III.3.12.TYPE 02 – Niveau :** Etage courant

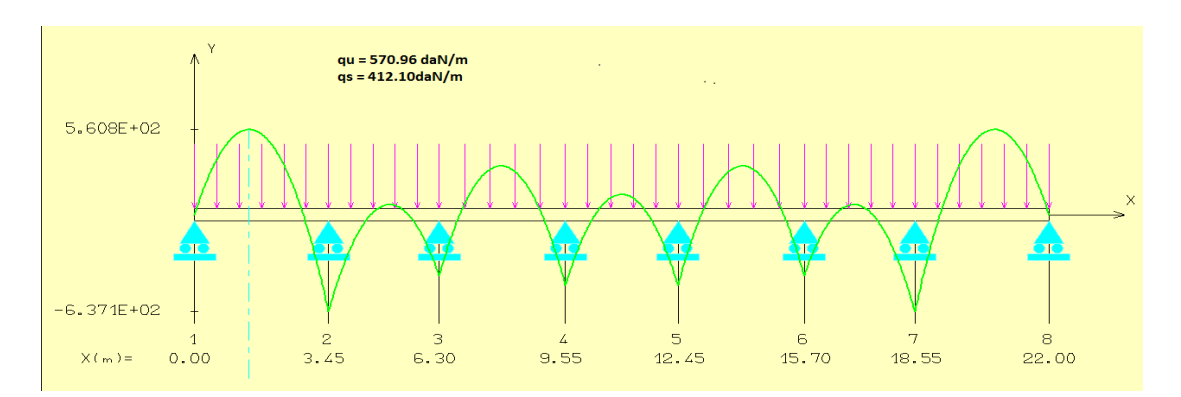

## **III.3.13Type 03 –Niveau :** Terrasse

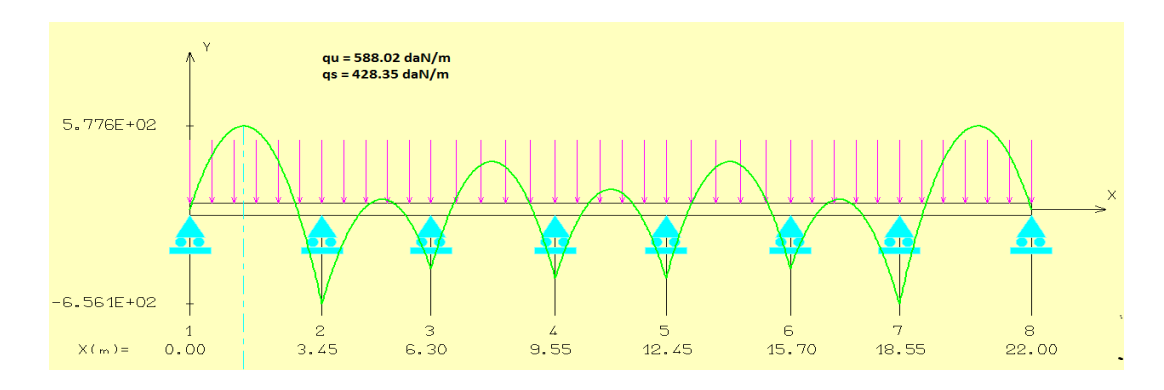

**Figure III.8 : Schéma statique des moments maximaux**

## **TYPE 02 – Niveau :** Etage courant

#### Données saisies :

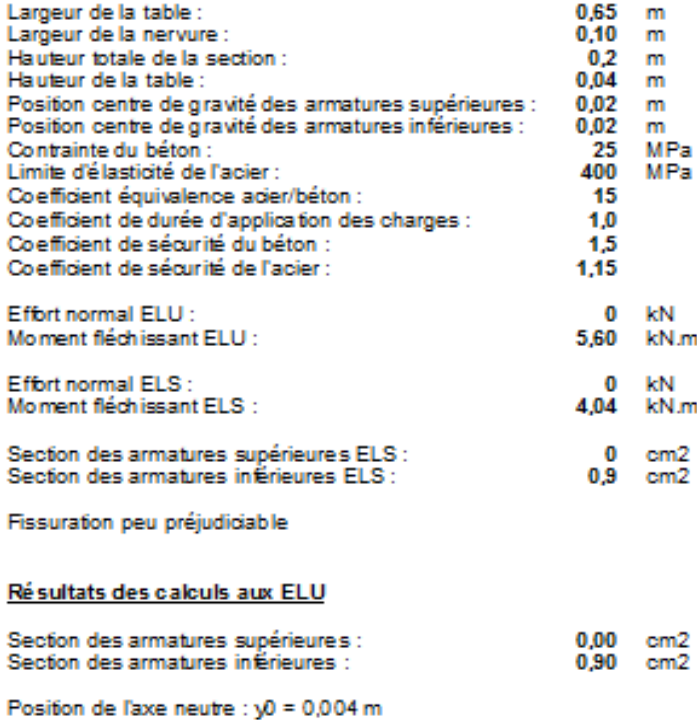

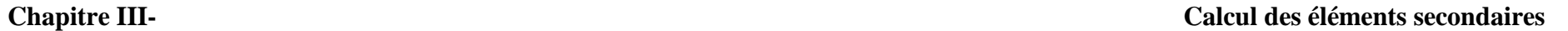

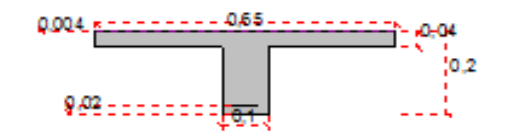

#### Résultats des calculs aux ELS

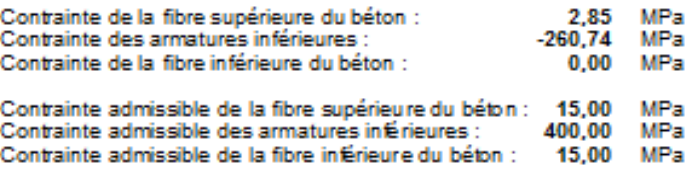

Position de l'axe neutre : y0 = 0,025 m

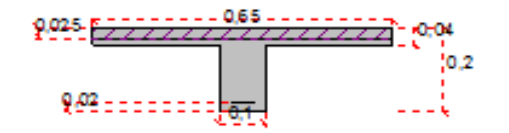

**TYPE 03 – Niveau :** Terrasse

#### Données saisies :

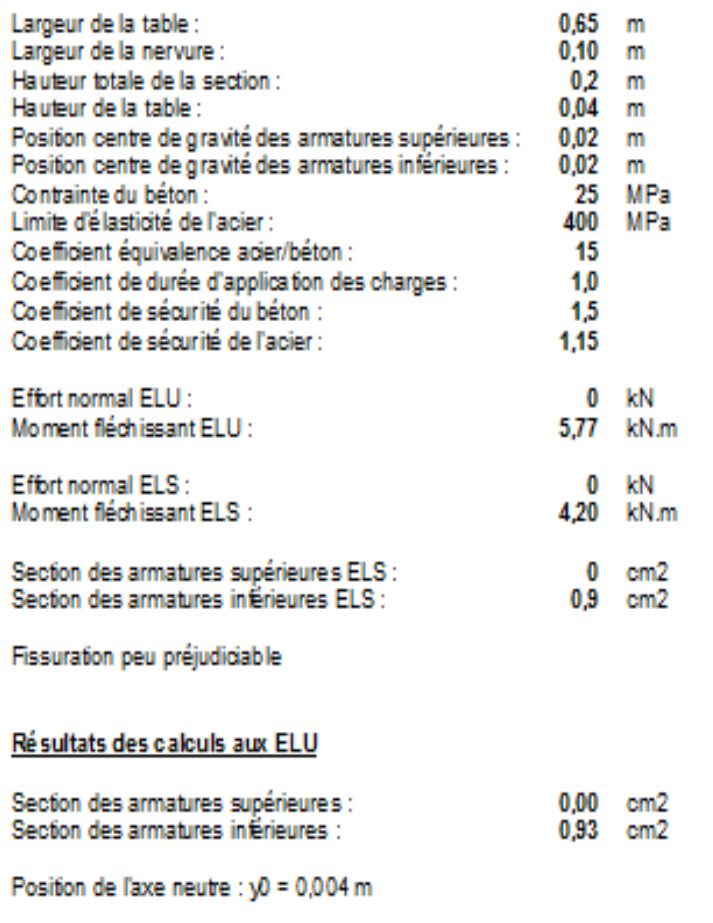

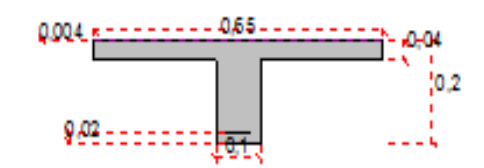

#### Résultats des calculs aux ELS

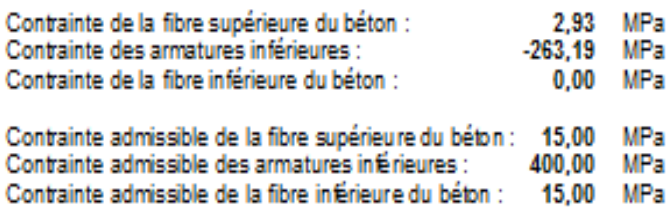

Position de l'axe neutre : y0 = 0,026 m

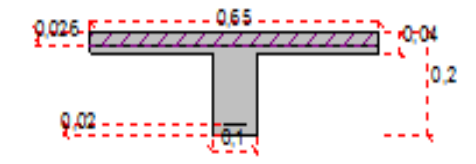

## **Figure III.9 : Ferraillage Différents types de poutrelles à étudier en SOCOTEC**

## **I.1.1. III.4.Etude du balcon (type 4 de plancher)**

#### **III.4.1- Définition :**

Selon les plans ; les éléments (Balcons) représentent une extension de type du plancher utilisé (type : à corps creux).

Pour déterminer les sollicitations exercées, on a deux schémas statiques qui représentent des poutres ayant une section transversale en ( Té ) figurés ci-dessous .

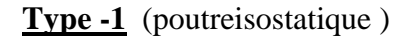

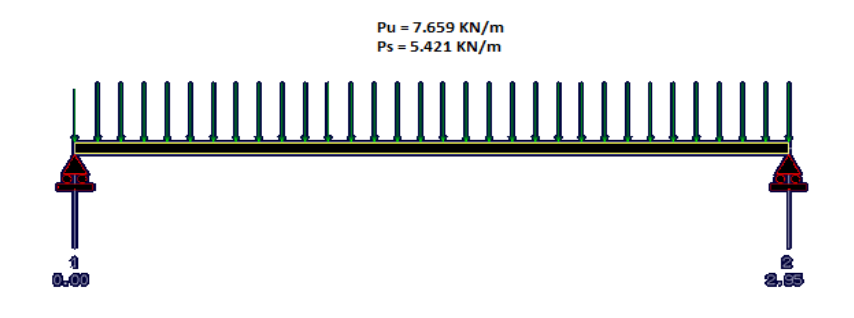

**Figure III.10 : schéma statique du balcon type-1-**

#### **III.4.2- Prés dimensionnement :**

On prend pour des raisons pratique (coffrage), la hauteur  $h = 20$  cm

#### **III.4.3- Evaluation des charges et des surcharges :**

 $G_{bal} = 4,84 \text{kN/m}^2 = 484 \times 0,65 = 3,146 \text{kN/ml}$ 

 $Q_{bal} = 3,50 \text{ kN/m}^2 = 350 \times 0,65 = 2,275 \text{ kN/ml}$ 

## **Combinaisons**

**E.L.U** :  $p_u = 1.35$  G + 1.5 Q = 7,659 kN/ml

**E.L.S** :  $p_s = G + Q = 5,421$  kN/ml

## **III.4.4- Calcul des efforts :**

La section la plus sollicitée se trouve à l'encastrement.

**E.L.U** :  $p_u = 7,659$  kN/ml  $M_{u}^{max} = \frac{Pu.l^2}{2}$  $\frac{u \cdot l^2}{8} = \frac{7,659 \cdot (2,95)^2}{8}$  $\frac{1}{8}$  = 8,331 kN. m  $Mt = 0,8Mu = 6,664$  KN.m  $Ma = 0,5Mu = 4,165 KN.m$  $T_u = \frac{P u l}{2}$  $\frac{u.l}{2} = \frac{7,659.2,95}{2}$  $\frac{2^{9.2,93}}{2}$  = 11,29 KN **E.L.S** :  $P_{ser} = 5,421$  KN/ml

 $M_{\text{ser}} = \frac{Ps.l^2}{8}$  $\frac{s.l^2}{8} = \frac{5,421.(2,95)^2}{8}$  $\frac{1}{8}$  = 5,897 kN. m  $Mt = 0,8Ms = 4,717 KN.m$  $Ma = 0.5Ms = 2,948$  KN.m  $T_{\text{ser}} = \frac{Ps.l}{2}$  $rac{1}{2} = \frac{5,421.2,95}{2}$  $\frac{1.2,93}{2}$  = 7,99 KN

#### **III.4.5- Ferraillage :**

- **ELU**

**En travée** 

Données :

$$
b = 65
$$
 cm,  $d = 17$  cm,  $\gamma_b = 1.5$ 

 $f_{bc} = (0.85 \times f_{c28})/\gamma_b = 14.17$  MPa

$$
\mu = \frac{M}{bd^2 f_{bc}} = 0,025 < 0,391
$$

Donc il n'est pas nécessaire d'établir des armatures comprimées  $(A_S = 0)$ 

$$
\alpha = 1,25(1 - \sqrt{1 - 2\mu}) = 0,031
$$

 $\beta = 1 - 0, 4\alpha = 0.98$ 

$$
\sigma_s = \frac{f_e}{\gamma_s} = \frac{400}{1,15} = 347,826 MPa
$$

$$
A_s = \frac{M_u}{\beta d \sigma_s} = \frac{6,644.10^{-3}}{0,98.0,17.347,826} = 1,14cm^2
$$

La section d'armature totale est :  $A<sub>S</sub> = 1,14$ cm<sup>2</sup>

## **III.4.6- Condition de non-fragilité :**

$$
A_{\min} = 0.23 \ b \ d \ \frac{f_{ij}}{f_e} = 1.43 \ cm^2
$$

 $Donc$  *:*  $A_{r\acute{e}el}$  =  $\max \left\{ A_s, A_{\min} \right\}$  = 1,43  $cm^2$ 

*La section d'acier adoptée est* :  $A_s = 2H A 12 = 2,26$  *cm*<sup>2</sup>

### **En appuis**

$$
\mu = \frac{M}{bd^2 f_{bc}}
$$
 = 0,014 < 0,391 ; La section est simplement armée.

$$
\alpha = 1,25(1 - \sqrt{1 - 2\mu}) = 0,017
$$

$$
\beta = 1 - 0.4\alpha = 0.99
$$

$$
\sigma_s = \frac{f_e}{\gamma_s} = \frac{400}{1,15} = 347,826 MPa
$$

$$
A_s = \frac{M_u}{\beta d \sigma_s} = \frac{4,165.10^{-3}}{0,99.0,17.347,826} = 0,71 cm^2
$$

La section d'armature totale est :  $A<sub>S</sub> = 0,71$ cm<sup>2</sup>

## **III.4.7-Condition de non fragilité:**

$$
A_{\min} = 0,23 \text{ b.d. } \frac{f_{c28}}{f_e} = 0,23.10.17 \cdot \frac{2,1}{400} = 0,20 \le 0,71 \cdot \dots \cdot \dots \cdot \dots \cdot (CV)
$$

Alors en prend :**A=1HA12= 1,131 cm²**

## **III.4.8- Vérification à l'E.L.S :**

## **III.4.8.1.Vérification des contraintes :**

Pour une fissuration peu nuisible, il n'y a aucune vérification à effectuer en ce qui concerne  $\sigma_{s}$  (acier).

Lorsque les contraintes de compression du au béton et de traction des armatures sont vérifiées, le calcul à L'E.L.S n'est pas nécessaire.

**En travée**

## **- Position de l'axe neutre**

 $D = (15.A)/b = (15.1,57)/65 = 0,362cm.$ 

 $E = 2.D.d = 2.0,362.17 = 12,308$  cm<sup>2</sup>.

 $Y_1 = D + \sqrt{D^2 + E} = 0,362 + \sqrt{(0,362)^2 + 12,308} = 3,888$ *cm* 

## **- Moment d'inertie**

$$
I = \frac{1}{3}b \cdot y^3 + 15 \cdot A (d - y_1)^2
$$

$$
I = \frac{1}{3} \cdot 65.3,888^3 + 15.1,57(17 - 3,888)^2 = 5322,240 \text{ cm}^4
$$

 $K = \frac{Ms}{l}$  $\frac{45}{1} = \frac{471,7.10}{5322,240}$  $\frac{471,7.10}{5322,240} = 0,886 MPa/cm$ 

Etat limite de compression du béton

 $\sigma_b = k. y_1 = 0,886.3,888 = 3,444 \text{ MPa}$ 

<sup>28</sup> 0,6 15 *b b c f Mpa* ………………………………….(CV)

Donc: les armatures calculées à L'E.L.U sont convenables.

## **Sur appuis**

## **- Position de l'axe neutre:**

D=  $(15.A)/b=(15.1,131)/10=1,696cm$ .

E=2.D.d=2.1,696.17=57,664 cm².

$$
Y_1 = -D + \sqrt{D^2 + E} = -1,696 + \sqrt{(1,696)^2 + 57,664} = 6,084
$$
 cm

#### **- Moment d'inertie**

$$
I = \frac{1}{3} \cdot 10.6084^3 + 15.1131(17 - 6084)^2 = 2772198 \text{ cm}^4
$$

$$
K = \frac{M_S}{I} = \frac{294,8.10}{2772,198} = 1,063 MPa/cm
$$

Etat limite de compression du béton

$$
\sigma_b = k.y = 1,063.6,084 = 6,467
$$
 MPa

<sup>28</sup> 0,6 15 *b b c f Mpa* ………………………………….(CV)

Donc: les armatures calculées à L'E.L.U sont convenables.

## **III.4.8.2. Vérification de la contrainte de cisaillement :**

La fissuration supposéeest peu préjudiciable

$$
\tau_{\text{adm}} = \min(0.2 f_{c28} / \gamma_b, 5MPa) = \tau_{\text{adm}} = 3.33 MPa
$$

Il faut vérifier que *bd*  $\tau_u = \frac{V_u}{l} \frac{1}{\tau_{adm}}$ 

 $T$ max = 11,29 KN

$$
\tau_u = \frac{V_u}{bd} = \frac{11,29 \times 10^{-3}}{0,65 \times 0,17} = 0,102 MPa
$$

$$
\tau_u < \overline{\tau_{adm}} = 3,33 MPa \quad \dots \quad .\text{CV}
$$

Donc il n'est pas nécessaire d'établir des armatures transversales.

#### **III.4.9.Poutre chainage :**

Cet élément est proposé comme une poutre noyée (isostatique) dans le plancher pour supporter le poids de mur au-dessus plus de chainer le contour. Nous avons proposé comme dimensions :  $(20 \times 20)$ 

#### **III.4.9.1.Evaluation des charges**

- poids propre…………...Pp =  $0,2.0,2.25 = 1$  KN/m
- mur en brique (15 cm) : porte une charge  $1.3 \text{ KN/m}^2$

 $G<sub>mur</sub> = 1,3.1,53 = 1,989$  KN/m

- $Pu = 1,35 (1+1,989) = 4,035 KN/m \rightarrow Mu = 4,38 KN.m$ ,  $Tu = 5,95 KN$
- $Ps = 1+1,989 = 2,989$  KN/m  $Ms = 3,25$  KN.m ,  $Ts = 4,40$  KN

#### **III.4.9.2. Ferraillage :**

#### **Etats Limites Ultimes**

Données :

b = 20 cm,  $d = 17$  cm,  $\gamma_b = 1.5$ 

 $f_{bc} = (0.85 \times f_{c,28})/\gamma \longrightarrow f_{bc} = 14.17 \text{ MPa}$ 

$$
\mu = \frac{M_u}{bd^2 f_{bc}} = 0,053 < 0,391
$$

$$
\alpha = 1,25(1 - \sqrt{1 - 2\mu}) = 0,068
$$

$$
\beta = 1 - 0.4\alpha = 0.97
$$

$$
\sigma_s = \frac{f_e}{\gamma_s} = \frac{400}{1,15} = 347,826 MPa
$$

$$
A_s = \frac{M_u}{\beta d \sigma_s} = \frac{4,38.10^{-3}}{0,97.0,17.347,826} = 0,76 \, \text{cm}^2
$$

$$
A_{min}(RPA) = 0.005.(20.20) = 2.0 cm2
$$

A<sub>min</sub>(BAEL) = 0,23.b.d.
$$
\frac{f_{t28}}{Fe}
$$
 = 0,23.20.17.  $\frac{2.1}{400}$  = 0,41 cm<sup>2</sup>

Tenons compte les recommandations (RPA) de prendre le diamètre minimal ( $\Phi$  12 mm); On a donc le choix (totale)  $As = 4HA12$ 

## **III.4.9.3.Etats Limites Service (Vérification)**

Comme la section est de la forme rectangulaire et le type des aciers est de nuance (FeE400) plus le type de fissuration peu préjudiciable.

Il n'est pas nécessaire de vérifier la contrainte du béton.

Si la condition suivante est vérifier ; pas de nécessité de vérifier la contrainte d'acier

$$
\alpha \leq \frac{\gamma-1}{2} + \frac{f_{c28}}{100}
$$

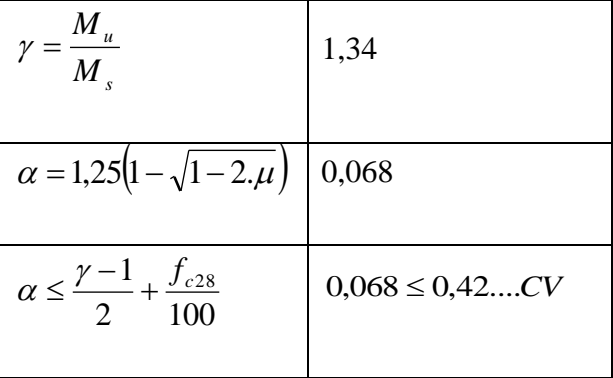

## **III.4.9.4.Vérification de la contrainte de cisaillement :**

 $\tau_{\text{adm}} = \min(0, 2f_{c28} / γ_b; 5MPa) = \tau_{\text{adm}} = 3,33MPa$ 

Il faut vérifier que *bd*  $\tau_u = \frac{V_u}{l} \frac{1}{2\pi\sigma} < \tau_{adm}$ 

 $T$ max = 11,29 KN

$$
\tau_u = \frac{V_u}{bd} = \frac{5,95 \times 10^{-3}}{0,20 \times 0,17} = 0,175 MPa
$$

 $\tau_u < \tau_{adm} = 3,33 MPa$  ........CV

## **Type -2** (poutre éperstatique )

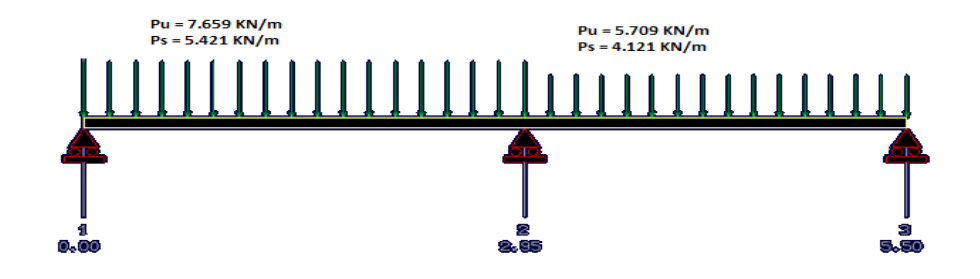

**Figure III.11 :schéma statique du balcon type-2-**

## **III.4.10. Evaluation des charges et des surcharges :**

 $G_{bal} = 4,84 \text{kN/m}^2 = 484 \times 0,65 = 3,146 \text{kN/ml}$ 

 $Q_{bal} = 3,50 \text{ kN/m}^2 = 350 \times 0,65 = 2,275 \text{ kN/ml}$ 

Geta =  $4,84 \text{kN/m}^2 = 484 \times 0,65 = 3,146 \text{kN/ml}$ 

$$
Q_{eta}=1.5~kN/m^2\text{.}=1,5\!\times\!0,65\text{=}0,975kN/ml
$$

## **Combinaisons**

**E.L.U** :  $p_{u1} = 1.35 G_{bal} + 1.5 Q_{bal} = 7,659$  kN/ml  $p_{u2} = 1.35$  Geta + 1.5 Q<sub>eta</sub> = 5,709 kN/ml **E.L.S** :  $p_{s1} = G_{bal} + Q_{bal} = 5,421$  kN/ml  $p_{s1} = \text{Geta} + Q_{eta} = 4{,}121 \text{ kN/ml}$ 

#### **III.4.10.1. Calcul des efforts :**

La section dangereuse est au niveau de l'encastrement.

## **E.L.U** :

$$
M_u^{max}
$$
 = 5,35 KN.m  
\n $Mt = 0,8Mu = 4,28KN.m$   
\n $Ma = 0,5Mu = 2,975KN.m$   
\n $T_u = 13,54 KN$ 

## **E.L.S** :

 $M_{\text{ser}} = 3,77kN. m$ 

 $Mt = 0,8Ms = 3,016 KN.m$ 

 $Ma = 0.5Ms = 1,885$  KN.m

 $T<sub>ser</sub> = 9,59 KN$ 

## **III.4.10.2. Ferraillage :**

- **ELU**

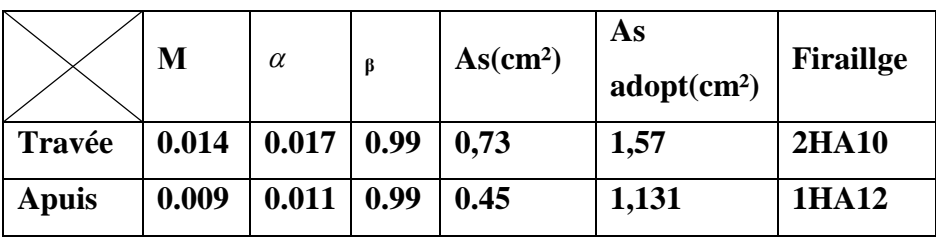

**Tableau III.14 : ferraillage sur travée et appuis**

## **III.4.10.3. Vérification à l'E.L.S :**

## **III.4.10.3.1.Vérification des contraintes :**

Pour une fissuration peu nuisible, il n'y a aucune vérification à effectuer en ce qui concerne  $\sigma_{s}$  (acier).

Lorsque les contraintes de compression du au béton et de traction des armatures sont vérifiées, le calcul à L'E.L.S n'est pas nécessaire.

**En travée**

## **- Position de l'axe neutre**

 $D = (15.A)/b = (15.1,57)/65 = 0,362cm.$ 

 $E = 2.D.d = 2.0,362.17 = 12,308 cm<sup>2</sup>.$ 

$$
Y_1 = D + \sqrt{D^2 + E} = 0,362 + \sqrt{(0,362)^2 + 12,308} = 3,888
$$
cm

## **- Moment d'inertie**

$$
I = \frac{1}{3}b \cdot y^3 + 15 \cdot A(d - y_1)^2
$$
  
\n
$$
I = \frac{1}{3} \cdot 65 \cdot 3,888^3 + 15 \cdot 1,57(17 - 3,888)^2 = 5322,240 \text{ cm}^4
$$
  
\n
$$
K = \frac{Ms}{I} = \frac{301,6.10}{5322,240} = 0,566 \text{ MPa/cm}
$$
  
\nEtat limite de compression du béton  
\n
$$
\sigma_b = k \cdot y_1 = 0,566.3,888 = 2,200 \text{ MPa}
$$
  
\n
$$
\sigma_b < \overline{\sigma_b} = 0,6f_{c28} = 15 Mpa \dots
$$

Donc: les armatures calculées à L'E.L.U sont convenables.

### **Sur appuis**

## **- Position de l'axe neutre:**

D= (15.A)/b=(15.1,131)/10=1,696cm.

E=2.D.d=2.1,696.17=57,664 cm².

 $Y_1 = -D + \sqrt{D^2 + E} = -1,696 + \sqrt{(1,696)^2 + 57,664} = 6,084cm$ 

#### **- Moment d'inertie**

$$
I = \frac{1}{3} \cdot 10.6084^3 + 15.1131(17 - 6.084)^2 = 2772198 \text{ cm}^4
$$

 $K = \frac{Ms}{l}$  $\frac{1}{I} = \frac{188,5.10}{2772,198}$  $\frac{188,3.10}{2772,198} = 0,679 MPa/cm$ 

Etat limite de compression du béton

$$
\sigma_b = k.y = 0,679.6,084 = 4,131 \text{ MPa}
$$

<sup>28</sup> 0,6 15 *b b c f Mpa* ………………………………….(CV)

Donc: les armatures calculées à L'E.L.U sont convenables.

#### **III.4.10.3.2. Vérification de la contrainte de cisaillement :**

La fissuration est peupréjudiciable

 $\tau_{\text{adm}} = \min(0, 2f_{c28} / γ_b; 5MPa) = \tau_{\text{adm}} = 3,33MPa$ 

Il faut vérifier que *bd*  $\tau_u = \frac{V_u}{l} \frac{1}{2\pi\sigma} < \tau_{adm}$ 

 $Tmax = 13,54$  KN

$$
\tau_u = \frac{V_u}{bd} = \frac{13,54 \times 10^{-3}}{0,65 \times 0,17} = 0,122 MPa
$$

$$
\tau_u < \overline{\tau_{adm}} = 3,33 MPa \quad \dots \quad .\text{CV}
$$

#### **III.4.11.Etude de la poutre chainage :**

Cet élément est proposé comme une poutre noyée (hyperstatique) dans le plancher pour supporter le poids de mur au-dessus plus de chainer le contour. Nous avons proposé comme dimensions : (20 x 20)

## **III.4.11.1.Evaluation des charges**

Son poids propre…………...Pp = $0,2.0,2.25 = 1$  KN/m

Gmurba =  $1,3.1,53 = 1,989$  KN/m

Gmuret =  $2,2.3,06 = 6,732$  KN/m

 $Pu1 = 1,35 (1+1,989) = 4,035$  KN/m

 $Pu2 = 1,35$  (1+6,732) = 10,438 KN/m

 $Mu = 5,63$  KN.m

 $Tu = 10.84$  KN

 $Ps1 = 1+1,989 = 2,989$  KN/m

 $Ps2 = 1+6,732 = 7,732$  KN/m

 $Ms = 4,17$  KN.m

 $Ts = 8,032$  KN

## **III.4.11.2.Ferraillage :**

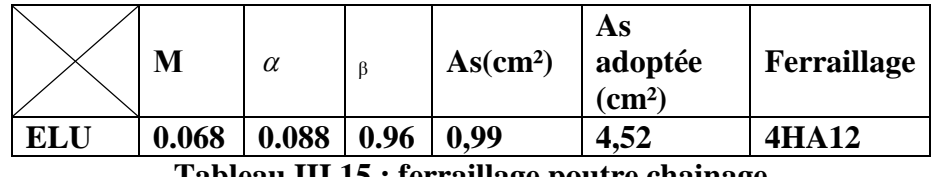

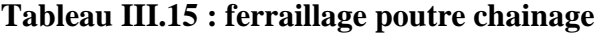

## **III.4.11.3.Etats Limites Service (Vérification)**

Comme la section est de la forme rectangulaire et le type des aciers est de nuance (FeE400) plus le type de fissuration peu préjudiciable.

Il n'est pas nécessaire de vérifier la contrainte du béton.

Si la condition suivante est vérifier ; pas de nécessité de vérifier la contrainte d'acier.

$$
\alpha \leq \frac{\gamma-1}{2} + \frac{f_{c28}}{100}
$$

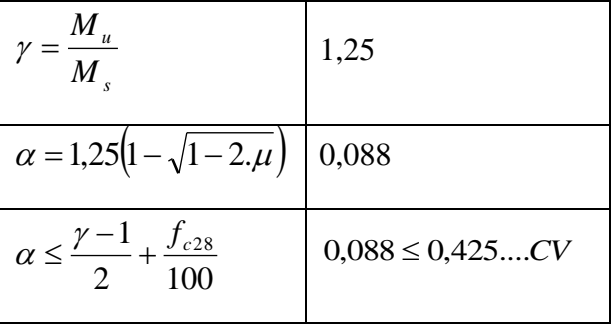

## **III.4.11.4. Vérification de la contrainte de cisaillement :**

 $\tau_{\text{adm}} = \min(0, 2f_{c28} / \gamma_b, 5MPa) = \tau_{\text{adm}} = 3,33MPa$ 

 Il faut vérifier que *bd*  $\tau_u = \frac{V_u}{l} \frac{1}{2\pi\sigma} < \tau_{adm}$ 

 $T$ max =10,84 KN

$$
\tau_u = \frac{V_u}{bd} = \frac{10,84 \times 10^{-3}}{0,20 \times 0,17} = 0,318 MPa
$$

 $\tau_u < \tau_{adm} = 3,33 MPa$  ........CV

# **Chapitre IV**

**Calcul** de la superstructure

#### **IV.1.Phase sismique**

Le séisme correspond à un mouvement du sol, ce mouvement peut entraîner la ruine des constructions et pour cela lerèglement parasismique algérien est venu avec des règles en vigueur pour nous permettre d'étudier les constructions sous l'effet du séisme.

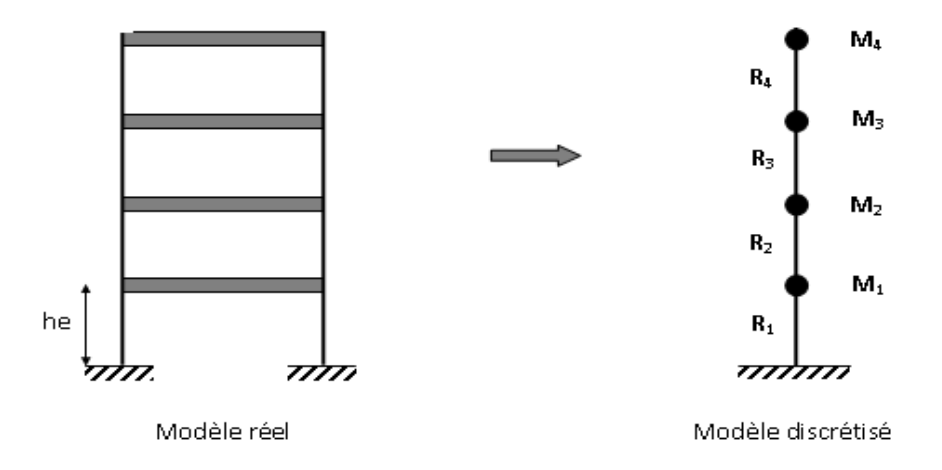

## **IV.2.Méthodes utilisables :***(RPA Art.4.1.1)*

Le calcul des forces sismiques peut être mené suivant les trois méthodes :

- Méthode statique équivalente.
- Méthode d'analyse modale spectrale.
- Méthode d'analyse par accélérogramme.

#### **IV.3.Condition d'application :** *(RPA Art.4.1.2)*

1- Le bâtiment ou bloc étudié, satisfaisait aux conditions de régularité en plan et en élévation prescrites au règlement, avec une hauteur au plus égale à 65m en zones I et II et à 30m en zones III

2- Le bâtiment ou bloc étudié présente une configuration irrégulière tout en respectant, outres les conditions de hauteur énoncées en 1), les conditions complémentaires suivantes :

- Zone I : tous groupes
- groupes d'usage 3 et 2, si hauteur est inférieure ou égale à 5 niveaux ou 17m.

#### **IV.4.Modélisation : (RPA Art.4.2.2)**

Le modèle du bâtiment à utiliser dans chacune des deux directions de calcul est plan avec les masses concentrées au centre de gravité des planchers et un seul degré de liberté en translation horizontale par niveau sous réserve que les systèmes de contreventement dans les deux (2) directions puissent être découplés.

- La rigidité latérale des éléments porteurs du système de contreventement est calculée à partir des sections non fissurées pour les structures en béton armé ou en maçonnerie.
- Seul le mode fondamental de vibration de la structure est à considérer dans le calcul de la force sismique totale*.*

#### **IV.5. Calcul de la force sismique totale :(RPA Art.4.2.3)**

La force sismique totale (V) appliquée à la base de la structure doit être calculée successivement dans les deux directions orthogonales selon la formule suivante :

$$
V = \frac{A.D.Q}{R}.W
$$

Où :

- A : Coefficient d'accélération de zone.
- D : Facteur d'amplification dynamique moyen.
- Q : Facteur de qualité.
- R : Coefficient de comportement global de la structure.
- W : poids total de la structure

#### **IV.6.Détermination des coefficients de la formule :**

#### **a) Coefficient d'accélération de zone (A) :**

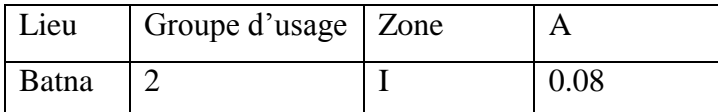

**Tableau(IV.1) : Coefficient d'accélération de zone (A)**

#### **b) Facteur d'amplification dynamique moyen (D) :**

Il est en fonction de la catégorie de site, du facteur de correction d'amortissement  $(\eta)$  et de la période fondamentale de la structure (T).

 *T T T s T T T T s T T D* 2.5 ( /3) .(3/ ) ........... 3.0 2.5 ( / ) ................... 3.0 2.5 ......................................0 2 / 3 5/ 3 2 2 2 / 3 2 2 

T<sup>2</sup> : Période caractéristique associée à la catégorie du site et donnée par le RPA

Notre site est ferme (S2).

Donc : T2 =0.40 sec.

T : Estimation de la période fondamentale de la structure, calculée par la formule suivante :

 $T = C_T \times (h_N)^{3/4}$ 

*N h* : Hauteur mesurée en mètres à partir de la base de la structure jusqu'au dernier niveau.

Notre édifice  $h_N = 12.24$  m.

*Ct* : Coefficient en fonction du système de contreventement et de type de remplissage ; donné  $par \, le \, RPA : C_{t} = 0.075$ 

 $T = 0.075$  x 12.24<sup>3/4</sup> = 0.49 sec.

On remarque que :

 $T_2 = 0,40 \le T = 0,49 \le 3,0 \text{ s}$   $\implies D = 2,5\eta \ (T_2/T)^{2/3}$ 

ε : Facteur de correction d'amortissement critique donné par la formule suivante :

$$
\eta=\sqrt{\frac{7}{2+\xi}}\!\geq\!0.7
$$

Avec ξ : est le pourcentage d'amortissement critique en fonction du matériau constitutif du type de structure et de l'importance des remplissages : ξ = 6%

$$
\eta = \sqrt{\frac{7}{2+6}} \ge 0.7
$$

 $\eta$ = 0.93> 0.7

Donc : D= 2,5.0,93. $(0,40/0,49)^{2/3}$  = 2,03

 $D = 2.03$ 

#### **c) Coefficient de comportement global de la structure (R) :**

Pour le cas des portiques autostables sans remplissage en maçonnerie rigide :  $R = 5$ 

## **d) Facteur de qualité (Q) :**

- e) Le facteur de qualité de la structure est fonction de :
- f) la redondance et de la géométrie des éléments qui la constituent
- g) la régularité en plan et en élévation
- h) la qualité du contrôle de la construction
- i) La valeur de Q est déterminée par la formule :

$$
Q=1+\sum_{1}^{6}P_{q}
$$

j) P<sup>q</sup> est la pénalité à retenir selon que le critère de qualité **q** « est satisfait ou non ». Sa valeur est donnée comme suit :

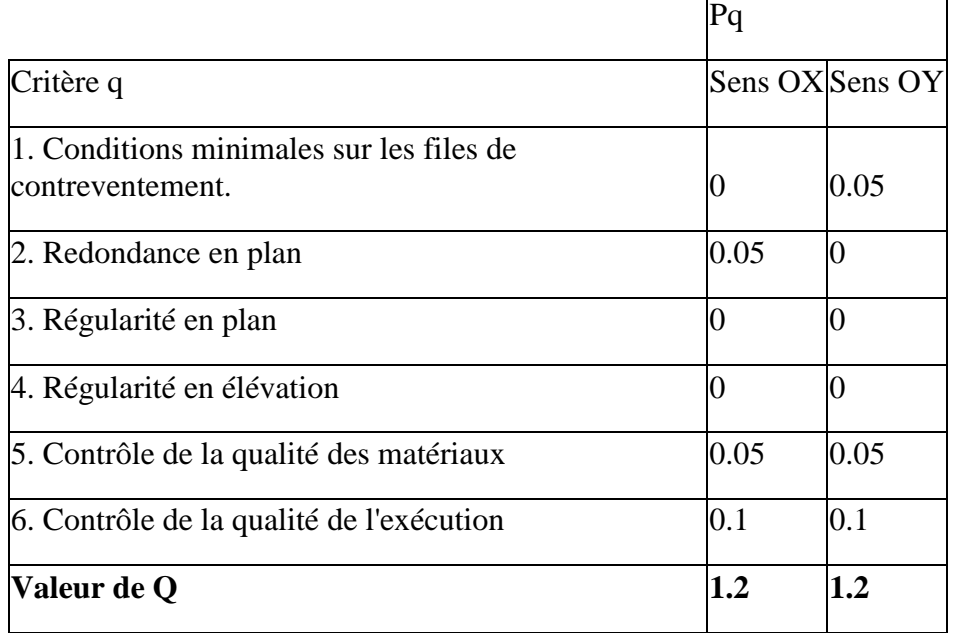

## **IV.7.Détermination des paramètres des combinaisons d'action :**

## **Situation durable :**

ELU:1,35×G+1,5×Q

ELS:G+Q

## **Situation accidentelle :**

 $ACC:G+Q\pm1,2\times E$ 

ACC :G+Q±E

 $ACC:0,8{\times}G{\pm}E$ 

- **Remarque :** Par l'exploitation de l'outil informatique ; on a utilisé le logiciel ROBOT pour la simulation (3D) du bâtiment en tenant compte les phases du calcul suivantes :
	- **Phase modélisation 3D :**en introduisant les éléments constituants la structure avec leurs caractéristiques (sections, matériaux, conditions d'appuis) plus le choix des références de calcul.
	- **Phase de charges :** dans cette phase ; les charges introduites sont : la charge permanente (G) et celle d'exploitation (Q) ainsi que la charge sismique (E) qui s'exprimée par la étape modale en choisissant les normes du code parasismique algérien pour l'étape sismique pour introduire les caractéristiques dynamiques cités ci-dessus.
	- **Phase de combinaisons :** cette étape consiste d'introduire toutes les combinaisons mentionnées au-dessus.
	- **Phase de validation :** Avant de procéder l'analyse ; il faut vérifier la structure de toutes les erreurs possibles produites par une mauvaise étape de simulation.
	- **Phase d'illustration des résultats :** dans cette phase ; les résultats voulus à aboutir sont : des informations sismiques plus des informations sur les sollicitations exercées aux éléments.

## **IV.8.Résultats de l'analyse :**

#### **IV.8.1.Phase dynamique :**

Les valeurs des périodes et les facteurs de participations modales calculés par le logiciel ROBOT sont donnés dans le tableau suivant :

| Cas/Mode       |              | Fréquence<br>[Hz] | Période [sec] | <b>Masses</b><br>Cumulées UX<br>[%] | <b>Masses</b><br><b>Cumulées UY</b><br>[%] | <b>Masses</b><br><b>Cumulées UZ</b><br>[%] | <b>Masse</b><br><b>Modale UX</b><br>[%] | <b>Masse</b><br><b>Modale UY</b><br>[%] | <b>Masse</b><br><b>Modale UZ</b><br>[%] |
|----------------|--------------|-------------------|---------------|-------------------------------------|--------------------------------------------|--------------------------------------------|-----------------------------------------|-----------------------------------------|-----------------------------------------|
| 41             |              | 3,21              | 0,31          | 1,75                                | 67,92                                      | 0.00                                       | 1,75                                    | 67,92                                   | 0,00                                    |
| 41             |              | 3,37              | 0,30          | 52,70                               | 81,60                                      | 0,00                                       | 50,95                                   | 13,68                                   | 0,00                                    |
| 41             |              | 3,50              | 0.29          | 88,65                               | 88,33                                      | 0.00                                       | 35,95                                   | 6,72                                    | 0,00                                    |
| 41             |              | 7,29              | 0,14          | 88,65                               | 88,33                                      | 0.00                                       | 0.00                                    | 0,01                                    | 0.00                                    |
| 4/             | 5            | 7,52              | 0,13          | 88.70                               | 88,33                                      | 0.00                                       | 0.05                                    | 0,00                                    | 0.00                                    |
| 41             | 6            | 9,24              | 0,11          | 88,77                               | 95,61                                      | 0.00                                       | 0,07                                    | 7,28                                    | 0,00                                    |
| $\overline{4}$ |              | 9,59              | 0,10          | 94,12                               | 96,48                                      | 0.00                                       | 5,34                                    | 0,87                                    | 0,00                                    |
| 41             | 8            | 9,85              | 0,10          | 96.98                               | 97,17                                      | 0.00                                       | 2,87                                    | 0,69                                    | 0,00                                    |
| $\overline{4}$ | $\mathbf{9}$ | 11.11             | 0.09          | 96.98                               | 97.17                                      | 0.00                                       | 0.00                                    | 0.00                                    | 0,00                                    |
| 41             | 10           | 11,70             | 0.09          | 97.15                               | 97,17                                      | 0.00                                       | 0.16                                    | 0.00                                    | 0,00                                    |

**Figure IV.1 : Résultats - Analyse modale (selon le logiciel)**

Vu que le cumul des participations des masses pour les trois premiers modes ne valide pas la condition exigée parle règlement RPA 99 / version 2003**,** on a donc la possibilité de prendre toutes les réponses modales pour évaluer les forces sismique.

Pour valider les valeurs obtenues ; les règle RPA99 V 2003 exigent de vérifier que les périodes calculées par la méthode numérique à celle de la formule empirique en respectant que :**TMN≤1,30 TFond**

Pournotre cas :

 $T_{MN} = 0.31s \le 1.30 \times 0.49 = 0.63s$  (CV)

#### **IV.8. 2-Application de la méthode d'analyse modale spectrale :**

Selon l'RPA 99 / version 2003 (Art 4.2.3) ;l'action sismique est représentée par le spectre de calcul,correspondant au cas étudié, suivant :

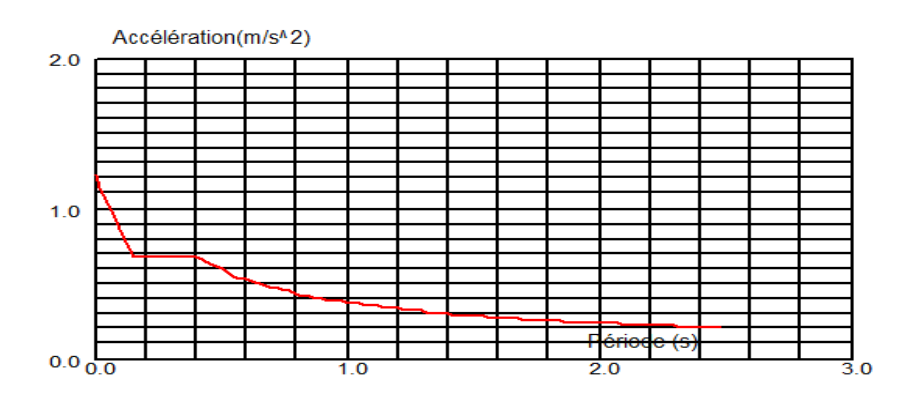

**Figure IV.2 : courbe présentant le spectre de réponse (ζ= 6%) – calculée par ROBOT**

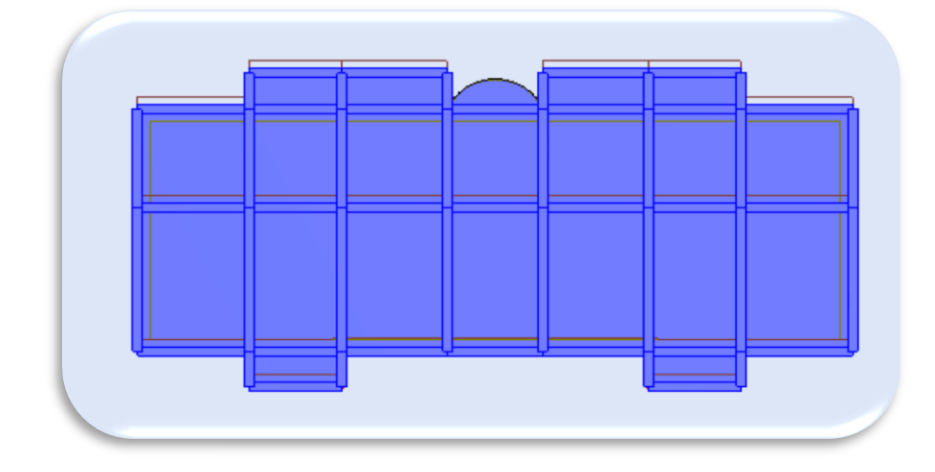

**Figure IV.3 : 1er mode de déformation de la structure à cause des efforts sismiques sens X-Y (résultats de Robot)**

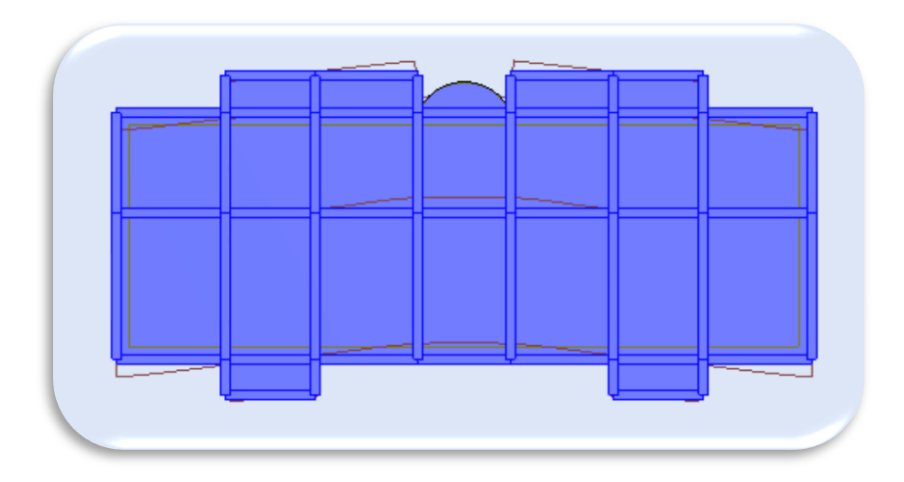

## **Figure IV.4 : 4éme mode de déformation de la structure à cause des efforts sismiques sens X-Y (résultats de Robot)**

**Remarque :**Il est remarqué que le deuxième et le troisième mode ont presque la même forme que le premier mode.

## **IV.9.Calcul de la force sismique statique :**

Selon le RPA 99 / version 2003 :

$$
V = \frac{A.D.Q}{R}.W
$$

Sachant que :  $W = \sum_{i=1}^{n} w_i$  $avec : Wi = WGi + \beta WQi$ 

β : coefficient de pondération en fonction de la nature et la durée de la charge d'exploitation

Pour le type du bâtiment d'habitation :  $β = 0,20$ 

Poids total de la structure :  $W = 7111,81$  KN

On a:

$$
V_{xstaticque} = V_{ystaticque} = \frac{0.08 \times 2.03 \times 1.2}{5} \times 7111.81 \implies V = 277,19 \text{KN}
$$

#### **IV.10.Résultantes des forces sismiques de calcul :**

L'une des vérifications préconisée par le *RPA99* version 2003 (art 4.3.6) est relative à la résultante des forces sismiques. En effet la résultante des forces sismiques à la base **Vt**

obtenue par combinaison des valeurs modales ne doit pas être inférieure à 80% de celle déterminée par l'utilisation de la méthode statique équivalente **V**.

Si **Vt**< 0.8 **V**, il faudra augmenter tous les paramètres de la réponse (forces, déplacements,

moments,...) dans le rapport : *Vt*  $r = \frac{0.8V}{V}$ .

## **IV.10.1.Les réactions à la base:**

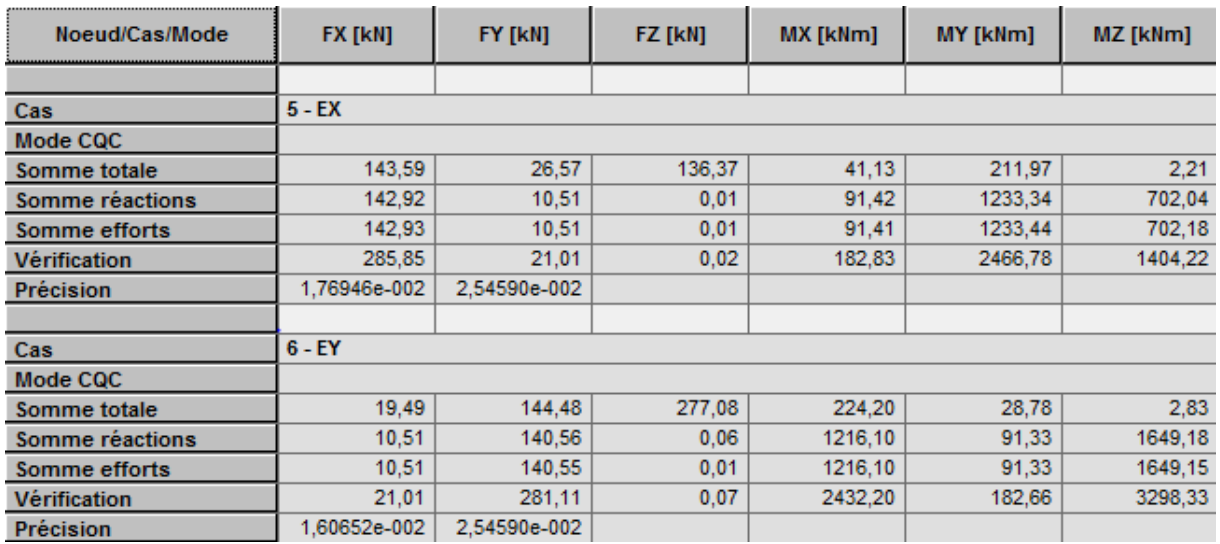

#### **Tableau VI.3 : Les réactions à la base**

 $V_{\text{Xdynamique}} \sqrt{|\mathbf{F} \mathbf{x}|^2 + |\mathbf{F} \mathbf{y}|^2}$ <sup>= 143,30KN</sup>

 $\rm{Vy_{dynamic}$   $\sqrt{|Fx|^2+|Fy|}^{2}}$  = 140,95KN

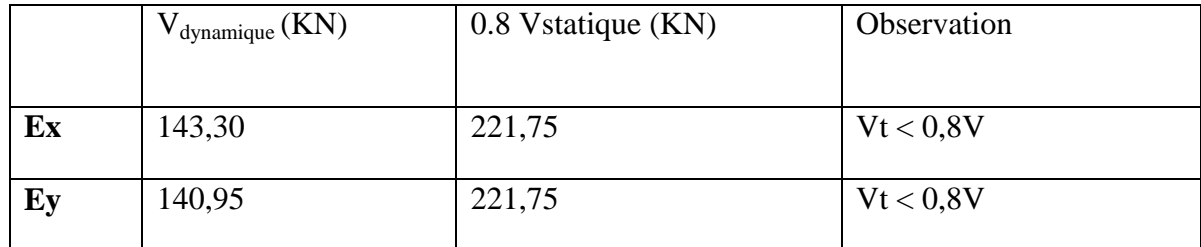

## **Tableau VI.4: Vérification de la résultante des forces sismiques**

La condition n'est pas vérifiée il faudra donc augmenter tous les réponses (forces Déplacement, moments ….) Dans le rapport.0.8V/Vt

**Remarque :** cette augmentation est déjà prise en considération par le logiciel Robot.

## **IV.10.2.Vérification de déplacement :**

## **Justification vis-à-vis de déformations :**

Selon l'RPA 99 / version 2003 (Art 5.10) : Les déplacements relatifs latéraux d'un étage par rapport aux autres qui lui sont adjacents, ne doivent pas dépasser 1% de la hauteur d'étage (h).

Le tableau suivant montre la comparaison entre les deplacements illustrés par le logiciel et celui exigé par le réglement.

| Niveau | $\Delta_k(m)$<br>X | $\Delta_k(m)$<br>Y | $1\%$ h | Condition |
|--------|--------------------|--------------------|---------|-----------|
| 3éme   | 0,002              | 0,002              | 0,0306  | C.V       |
| 2ème   | 0,002              | 0,002              | 0,0306  | C.V       |
| 1ème   | 0.001              | 0,002              | 0,0306  | C.V       |
| Rdc    | 0,001              | 0,001              | 0,0306  | C.V       |

**Tableau IV-7 : résultats des déplacements des étages**

## **Justification vis-à-vis de l'effet P-Δ:**

Selon l'RPA 99 / version 2003 (Art 5.9) Les effets du 2° ordre (ou effet P- Δ) peuvent être négligés dans le cas des bâtiments si la condition suivante est satisfaite à tous les niveaux

$$
\Theta = \frac{P_K \times \Delta_K}{V_K \times h_K} \leq 0,10
$$

Avec

- $V_K$ : Effort tranchant d'étage au niveau "k" :
- $\Delta_K$ : Déplacement relatif du niveau « k » par rapport au niveau « k-1 ».

 $h_K$ : Hauteur de l'étage « k ».

- Si  $0.10 \leq \Delta_k \leq 0.20$ , les effets P- $\Delta$  peuvent être pris en compte de manière approximative en amplifiant les effets de l'action sismique calculés au moyen d'une analyse élastique du 1er ordre par le facteur  $1/(1 - \Delta_k)$ .
- Si  $\Delta_k$  > 0.20, la structure est potentiellement instable et doit être redimensionnée.

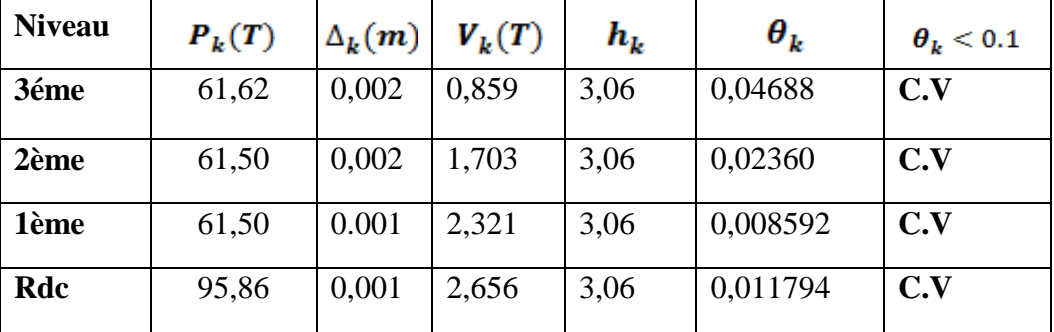

**Dans le sens x :**

**Tableau : Justification vis-à-vis de l'effet P-Δ sens X (Combinaison Ex)**

## **Dans le sens Y:**

| Niveau | $P_k(T)$ | $\Delta_k(m)$ | $V_{\nu}(T)$ | $h_k$ | $\boldsymbol{\theta}_k$ | $\boldsymbol{\theta}_{\boldsymbol{\nu}} < 0.1$ |
|--------|----------|---------------|--------------|-------|-------------------------|------------------------------------------------|
| 3éme   | 61,62    | 0,002         | 4,799        | 3,06  | 0,0083922               | C.V                                            |
| 2ème   | 61,50    | 0,002         | 9,247        | 3,06  | 0,004346                | C.V                                            |
| 1ème   | 61,50    | 0.002         | 12,513       | 3,06  | 0,003212                | C.V                                            |
| Rdc    | 95,86    | 0,001         | 14,426       | 3,06  | 0,0021715               | C.V                                            |

**Tableau : Justification vis-à-vis de l'effet P-Δsens X (Combinaison EY)**

Donc  $\Theta_k$ < 0.10 dans tous les niveaux, donc l'effet P-  $\Delta$  est négligé

|                 | $UX$ [cm]    | $UY$ [cm]    | $UZ$ [cm]        | RX [Rad]     | RY [Rad]     | RZ [Rad]     |
|-----------------|--------------|--------------|------------------|--------------|--------------|--------------|
|                 |              |              |                  |              |              |              |
| $\parallel$ MAX | 0,3          | 0,4          | 0,0              | 0,000        | 0,000        | 0,000        |
| Noeud           | 169          | 185          | 169              | 62           | 61           | 168          |
| Cas             | 17 (C) (CQC) | 19 (C) (CQC) | 6                | 19 (C) (CQC) | 17 (C) (CQC) | 19 (C) (CQC) |
| Mode            |              |              | cac              |              |              |              |
|                 |              |              |                  |              |              |              |
| MIN             | $-0,2$       | $-0,2$       | $-0,1$           | $-0,001$     | $-0,000$     | $-0,000$     |
| Noeud           | 175          | 172          | 189              | 185          | 62           | 167          |
| $\ $ Cas        | 18 (C) (CQC) | 20 (C) (CQC) | 7 <sub>(c)</sub> | 7(0)         | 18 (C) (CQC) | 20 (C) (CQC) |
| Mode            |              |              |                  |              |              |              |
|                 |              |              |                  |              |              |              |

**Tableau IV-5 : les résultats des déplacements des étages suivant les différentes** 

**combinaison sismiques**

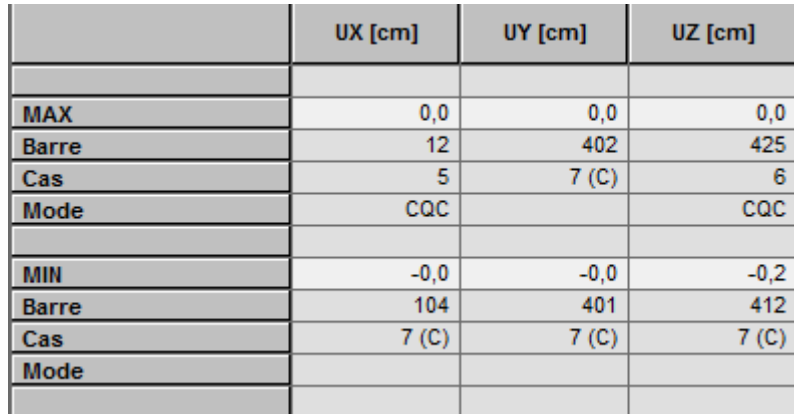

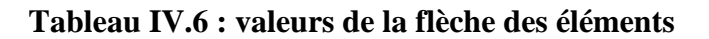

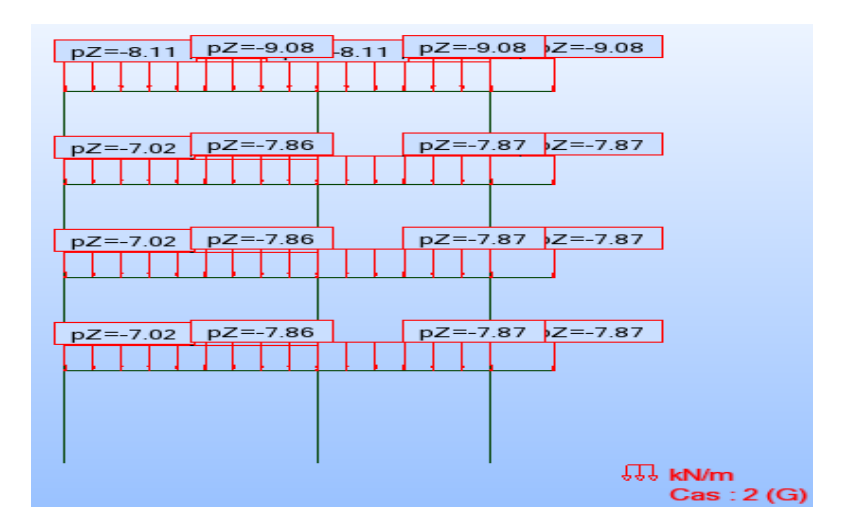

**Figure IV.7:Charges portique (G)**

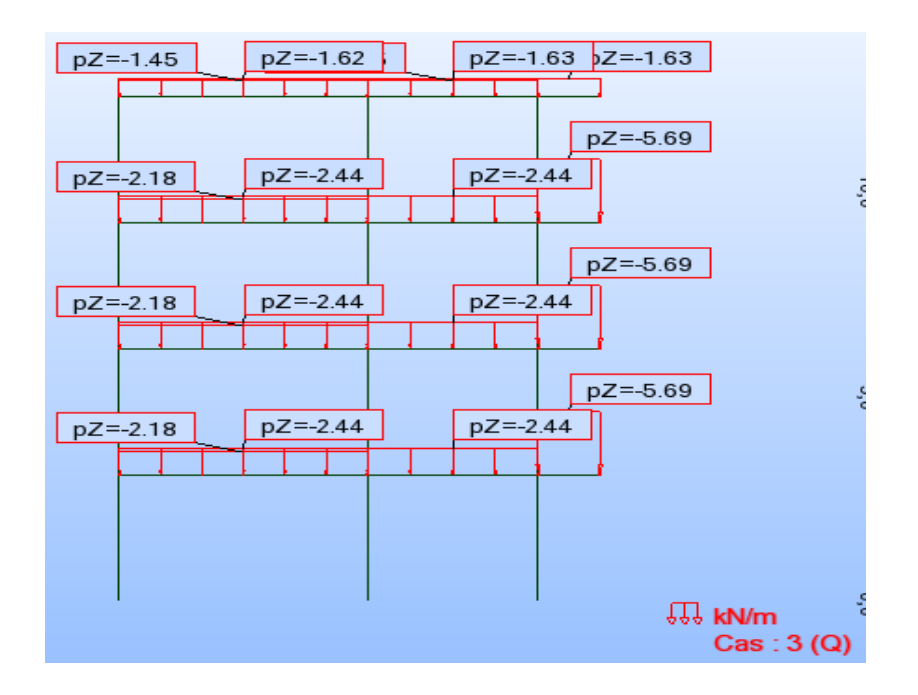

**Figure IV.8:Charges portique (Q)**

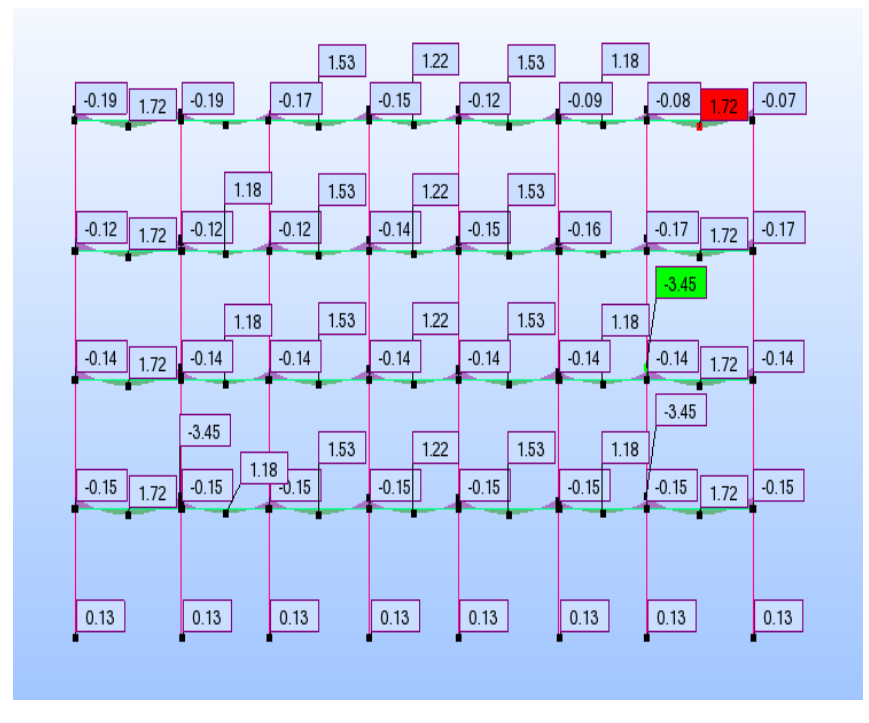

**Figure IV.9:Moment à ELU deportique sens XX**

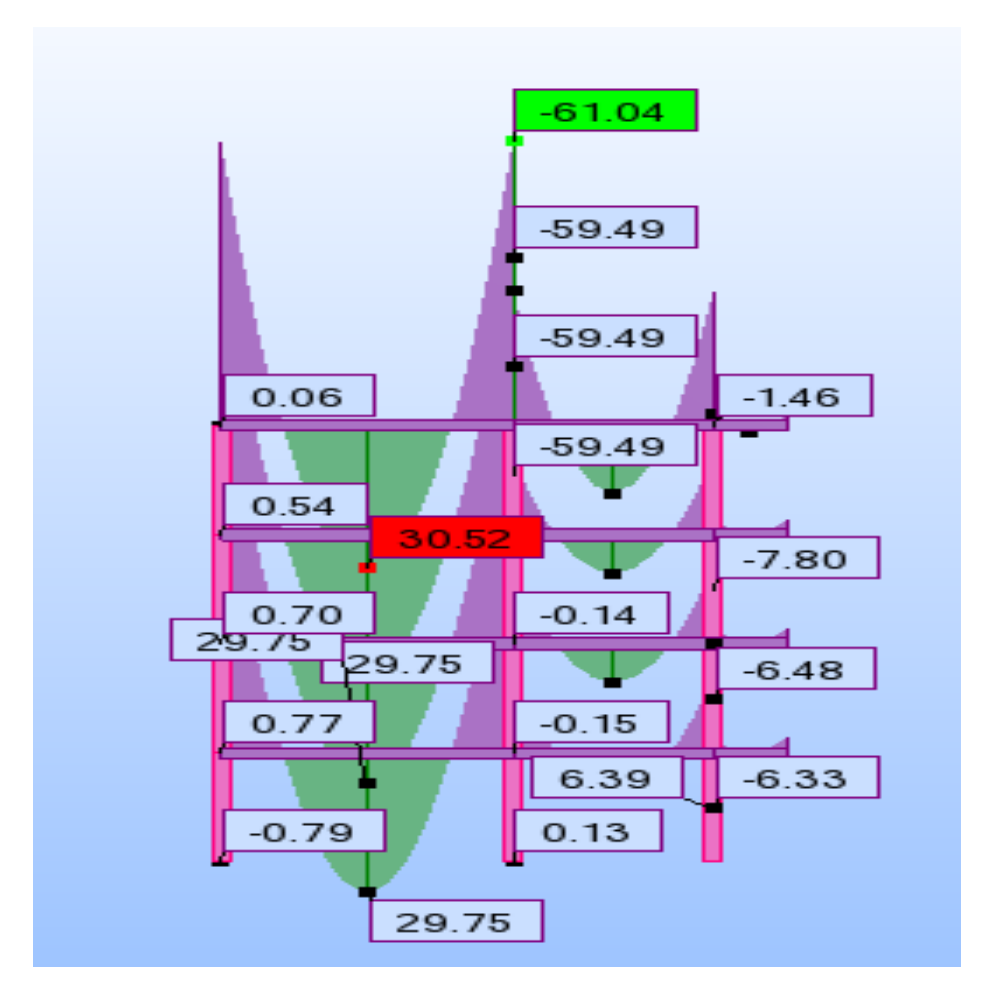

**Figure IV.10:Moment à ELU de portique sens YY**

## **IV.11.Evaluation des sollicitations et calcul du ferraillage**

Selon le logiciel on choisit de prendre les valeurs globales extrêmes des sollicitations par les éléments :

## **IV.11.1. Poutre principale**

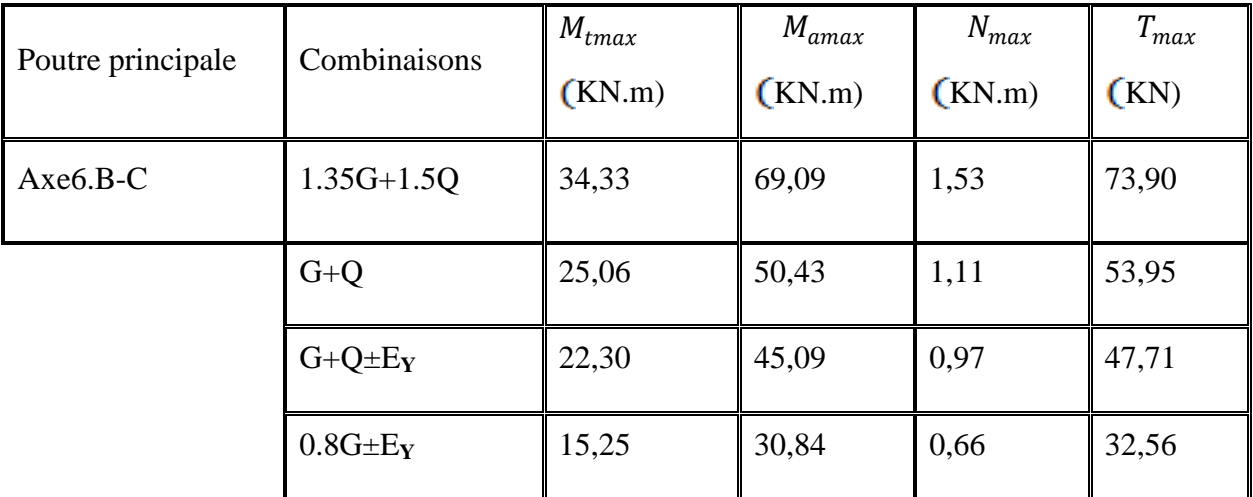

## **Le tableau ci-dessus présente l'illustration des résultats obtenus par le code ROBOT**

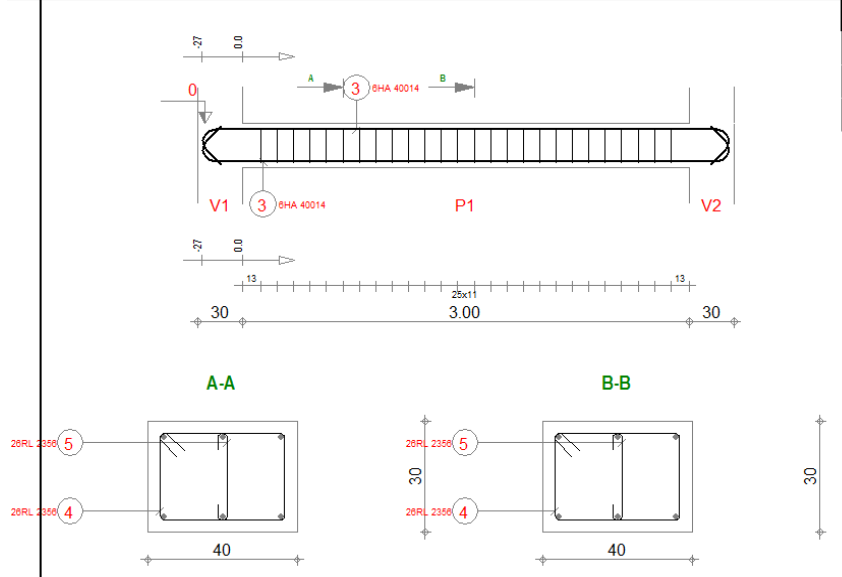

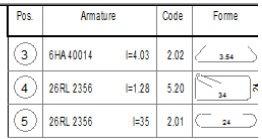

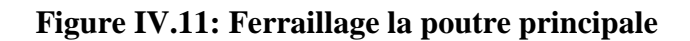

## **IV.11.2- Poutre secondaire**

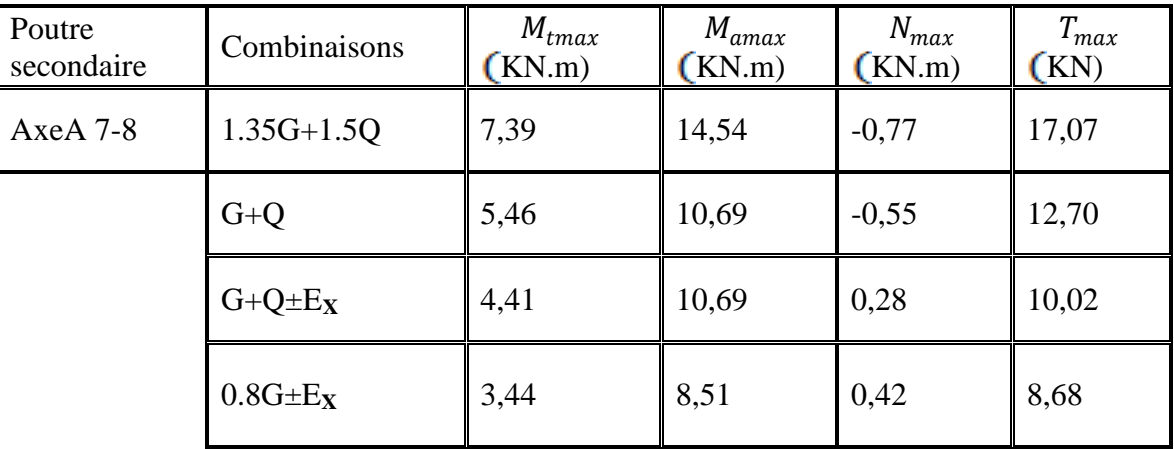
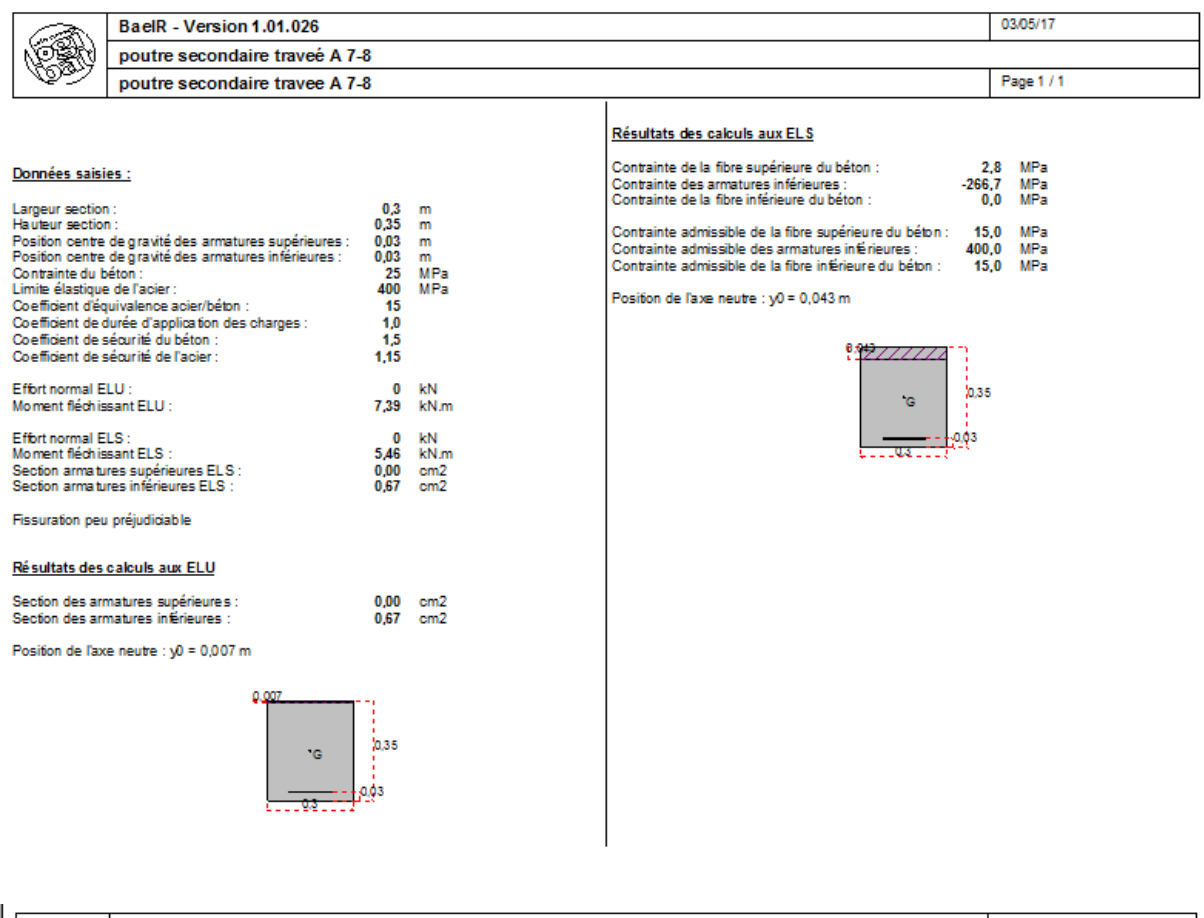

#### **Illustration des résultats obtenus par le logiciel Robot**

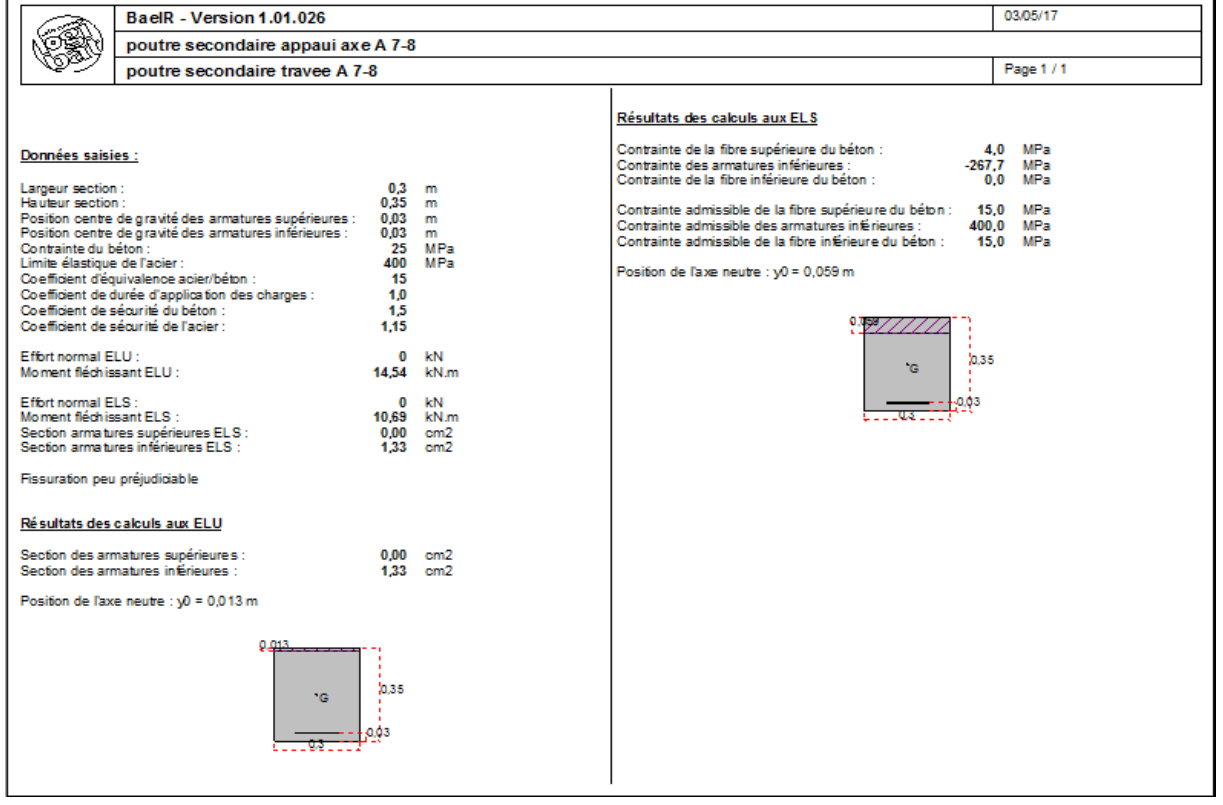

#### **FigureVI.12 : Ferraillage de la poutre secondaire**

#### **IV.11.3.1.Contrainte tangentielle**

$$
T_{\text{max}} = 17,07 \, KN
$$
\n
$$
\tau = \frac{T_{\text{max}}}{b_0 \times d} = \frac{17,07 \times 10^{-3}}{0,3 \times 0,32} = 0,177 \, Mpa < \tau = 3,33 \, Mpa
$$

#### **IV.11.3 .2.Armatures transversales BAEL 91 Art 7.2.2**

$$
soit F_e = 235 Mpa ; F_{t28} = 2,1 Mpa
$$
  
\n
$$
\frac{A_t}{b \times S_t} \times \frac{F_e}{\gamma_s} = \frac{\tau_u - 0.3 \times K \times F_{t28}}{0.9 \times (Sin \alpha + Cos \alpha)}
$$
  
\n
$$
K = 1 ; \alpha = 90
$$
  
\n
$$
\frac{A_t}{S_t} = \frac{0.177 - 0.3 \times 1 \times 2.1}{0.9} \times 30 \times \frac{1.15}{235}
$$
  
\n
$$
\frac{A_t}{S_t} = -0.073 cm^2 / cm
$$

#### **IV.11.3 .3.Pourcentage minimal**

$$
\frac{A_t}{b \times S_t} \times F_e > 0, 4Mpa \Rightarrow \frac{A_t}{S_t} > \frac{0.4 \times 30}{235} = 0,051 \, \text{cm}^2 / \, \text{cm}
$$

$$
\frac{A_t}{S_t} = \max\{-0.073; 0.051\} = 0.051 \, \text{cm}^2 / \, \text{cm}
$$

#### **IV.11.3 .4- Diamètre des armatures :**

D'un

*S t*

$$
\Phi \le \begin{cases}\n\frac{h}{35} & \frac{350}{35} \\
\Phi_{\min} & 12 \implies \Phi < 12 \text{mm} \\
\frac{b_0}{10} &= \frac{300}{10}\n\end{cases}
$$

 $S_t \leq \min(0.9d \cdot 40cm)$ 

 $S_t \le \min(28.8; 40cm) \Rightarrow S_t = 20cm$ 

$$
\frac{A_t}{S_t} = 0.051 \Rightarrow A_t = 0.051 \times 20 = 1.02 \text{ cm}^2
$$

Finalement on prend  $A_t = 4\Phi 6 = 1.13$  avec  $S_t = 20$  *cm* 

Vérification avec RPA :

$$
S_{t} \leq \min(28,8;40cm) \Rightarrow S_{t} = 20cm
$$
  
\n
$$
\frac{A_{t}}{S_{t}} = 0,051 \Rightarrow A_{t} = 0,051 \times 20 = 1,02 \text{ cm}^{2}
$$
  
\nFinalement on prend  $A_{t} = 4\Phi 6 = 1,13 \text{ avec } S_{t} = 2$   
\nVériification avec RPA :  
\n
$$
A_{t} = 0,003 \times S_{t} \times b
$$
  
\n
$$
S_{t} \leq \min\left(\frac{h}{2};12L;30cm\right)
$$
  
\n
$$
S_{t} = \frac{h}{2} = \frac{35}{2} = 17,5cm
$$
  
\n
$$
S_{t} = 10 \text{ cm}
$$
  
\n
$$
A_{t} = 0,003 \times 10 \times 30 = A_{t} = 0,9cm^{2}
$$
  
\n
$$
A_{t} = 4\Phi 6 = 1,13cm^{2}
$$
  
\n**IV.11.4.Poteaux**  
\nLa section transversale choisie est (30x30).  
\nLe calcul présenté est fait pour un poteau prototy  
\ndéfavorable de sollicitations exercées au poteau  
\nLes tableaux ci-dessus présentent l'illustration d  
\n88

$$
A_t = 4\,\Phi\,6 = 1{,}13cm^2
$$

#### **IV.11.4.Poteaux**

La section transversale choisie est (30x30).

Le calcul présenté est fait pour un poteau prototype ; en tenant en considération le cas le plus défavorable de sollicitations exercées au poteau choisi au calcul.

Les tableaux ci-dessus présentent l'illustration des résultats obtenus par le logiciel Robot

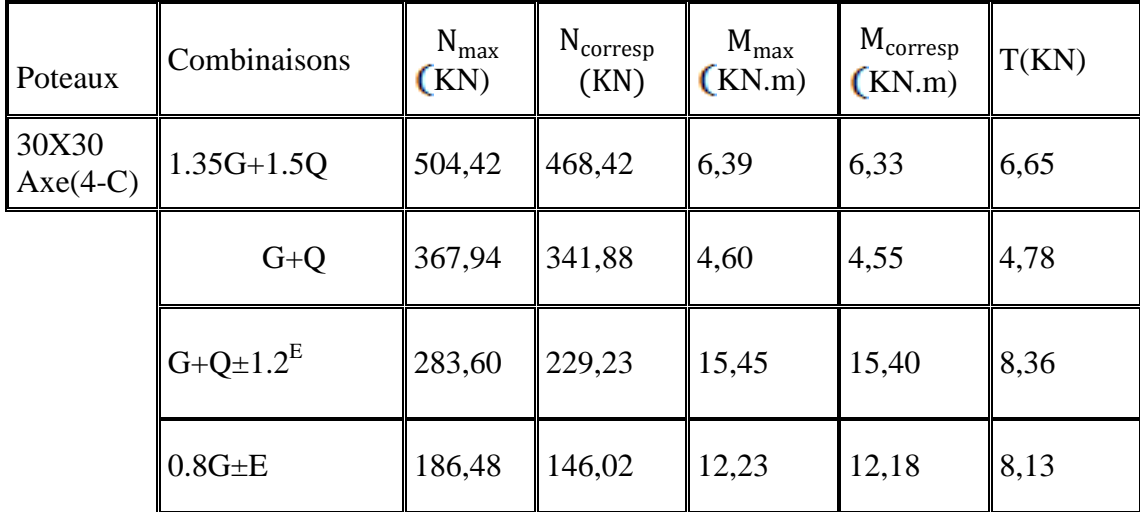

#### **RDC :**

#### **2 éme Etage :**

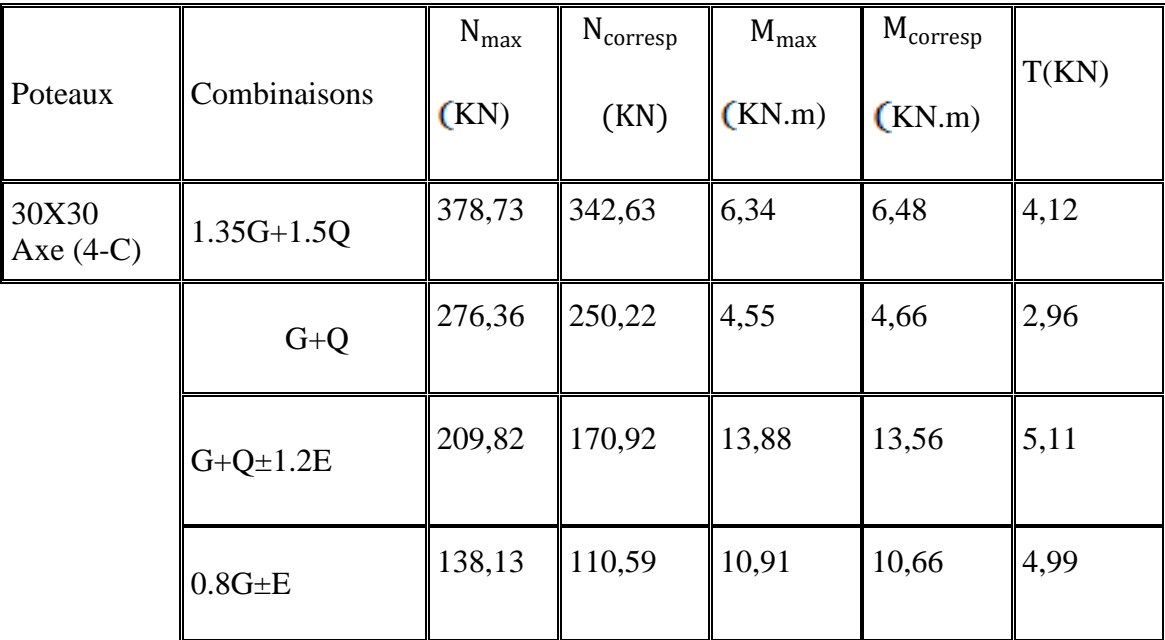

#### **IV.11.5.Exemple de calcul (Poteau RDC 4-C)**

$$
e_1 = \frac{M}{N} = \frac{12,18 \times 10^2}{186,48} = 6,53 \, \text{cm}
$$

Le centre de pression se trouve à l'intérieur de la section (b.h) et (N) est un effort de compression. La section est partiellement comprimée si la formule suivante est remplie :

$$
N(d-c') - M_A \le (0,337h - 0,81c')b.h.f_{bc}
$$
  
On prend : c' = c = 2.5 cm  

$$
M_A = M + N(\frac{h}{2} - c) = 12,18.10^2 + 186,48 (15-3) = 3455,76 \text{ KN.cm}
$$
  
186,48(27-3) -3455,76 $\le$  (0,337.30-0,81.3).30.30.21,74.10<sup>-1</sup>  
1019,76 $\le$  15026,68........CCV  
Lf = 0.7 L<sub>0</sub> = 0,7.3,06 = 2,142 m  

$$
\frac{Lf}{h} = \frac{2.142}{0.3} = 7,14
$$

$$
\frac{20.e1}{h} = \frac{20.6,53}{30} = 4,35
$$

$$
\frac{Lf}{h} = 7,14 \le max \left\{ 15 : \frac{20.e_1}{h} \right\} = 15 ....C.V
$$
Donc, le calcul est comme suit :
$$
M_{iG} = N.e_T = N.(e_1 + e_a + e_2)
$$
Selon les règles BAEL,
$$
e_1 : \text{excentricité due à la résultat des contraintes normales (vertical ea: eccentricité additionallet traduisant les imperfections géométriq exécution).
$$
e_a = max \left\{ 2cm : \frac{L}{250} \right\} = max \left\{ 2cm : \frac{306}{250} = 1.224 cm \right\} = 2 \text{ cm}
$$

$$
e_2 : \text{excentricité de deuxième ordre.}
$$

$$
\alpha = \frac{M_6}{M_0 + M_0} = \frac{2.59}{2.59 + 1.27} = 0,670
$$

$$
\phi = 2
$$

$$
e_2 = \frac{3Lf_1}{10^4.h} (2 + \alpha \phi) = \frac{3.2.142^2}{10^4.h^3} (2 + 0,670.2) = 0,0153m = 1,53cm
$$
90
$$

Donc, le calcul est comme suit :

$$
M_{/G} = N.e_T = N.(e_1 + e_a + e_2)
$$

Selon les règles BAEL,

- e<sup>1</sup> : excentricité due à la résultante des contraintes normales (verticales).
- e<sup>a</sup> : excentricité additionnelle traduisant les imperfections géométriques initiales (après exécution).

$$
e_a = \max\left\{2cm : \frac{L}{250}\right\} = \max\left\{2cm : \frac{306}{250} = 1.224cm\right\} = 2 \text{ cm}
$$

e<sup>2</sup> : excentricité de deuxième ordre.

$$
\alpha = \frac{M_G}{M_G + M_e} = \frac{2.59}{2.59 + 1.27} = 0.670
$$

$$
\phi\,{=}\,2
$$

$$
e_2 = \frac{3Lf^*}{10^4 h} (2 + \alpha \phi) = \frac{3.2,142^2}{10^4.0,3} (2 + 0,670.2) = 0,0153m = 1,53cm
$$

 $e_T = 6{,}53 + 2.00 + 1{,}53 = 10{,}06$  cm  $M_{/G}$  = N.e<sub>T</sub> = 186,48 . 0,1006 = 18,75KN.m  $M_A = 18,75 + (186,48.0,0653) = 30,92$  KN.m  $\mu = \frac{MA}{f_{\text{th}} + h}$  $\frac{MA}{\text{fcb.b.d}^2} = \frac{30,92.10^{-3}}{21,74.0,3.0,2}$  $\frac{30,32.10^{28}}{21,74.0,3.0,27^{2}} = 0,065<\mu$  $A' = 0$  $\alpha = 1,25.(1 - \sqrt{1 - 2. \mu}) = 0,084$  $\beta = 1 - 0, 4 \cdot \alpha = 0.96$ 

#### **Armatures tendues en flexion simple**

$$
A_1 = \frac{M_A}{\sigma s. \beta.d} = \frac{30,92.10^{-3}}{400.0,96.0,27} = 2,98 \, \text{cm}^2
$$

#### **Armatures en flexion composée**

$$
A = A_1 - \frac{N}{\sigma_s} = 2.98 - \frac{18.648.10^4}{100.400} = -1.68 \implies A < 0
$$

**Remarque :** Selon le calcul onremarque que l'effet de compression est plus dominant que celui de la flexion, on a donc la conséquence de tenir le ferraillage minimal exigé par les règlements( **AminRPA ,Amin BAEL** ).

A<sub>min</sub> RPA =  $0,7\%$ b.h =  $0,007.30.30=$  6,3 cm<sup>2</sup>

On va prendre **6HA12**

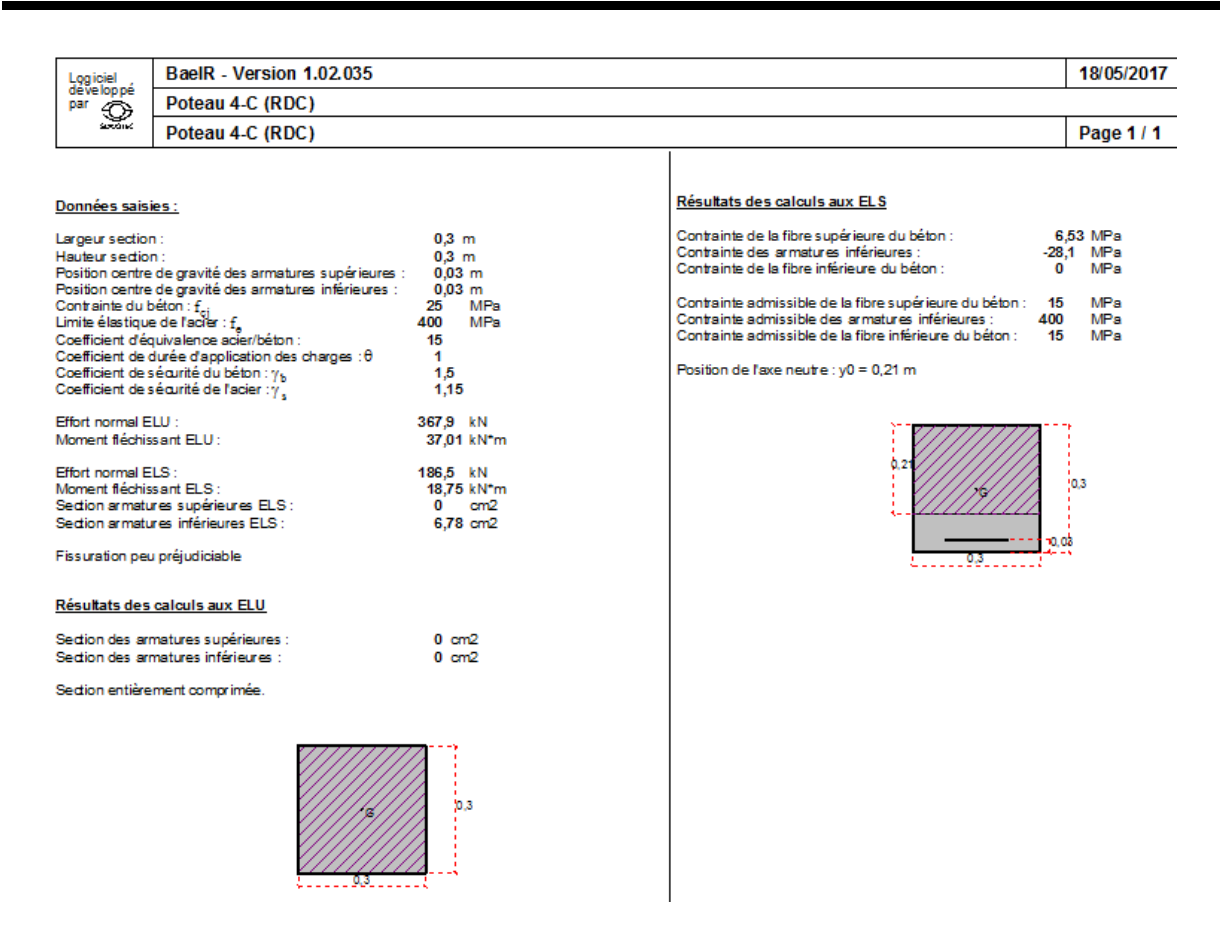

**Figure IV.13: Ferraillage de poteau (RDC) axe 4-Cpar le code socotec**

**Remarque :** le ferraillage proposé par le logiciel Robot présente un taux d'aciers  $(As = 4HA14 = 6,16$  cm<sup>2</sup>) assez convenable avec celui exigé par les règlements  $(As = 6.3 \text{ cm}^2).$ 

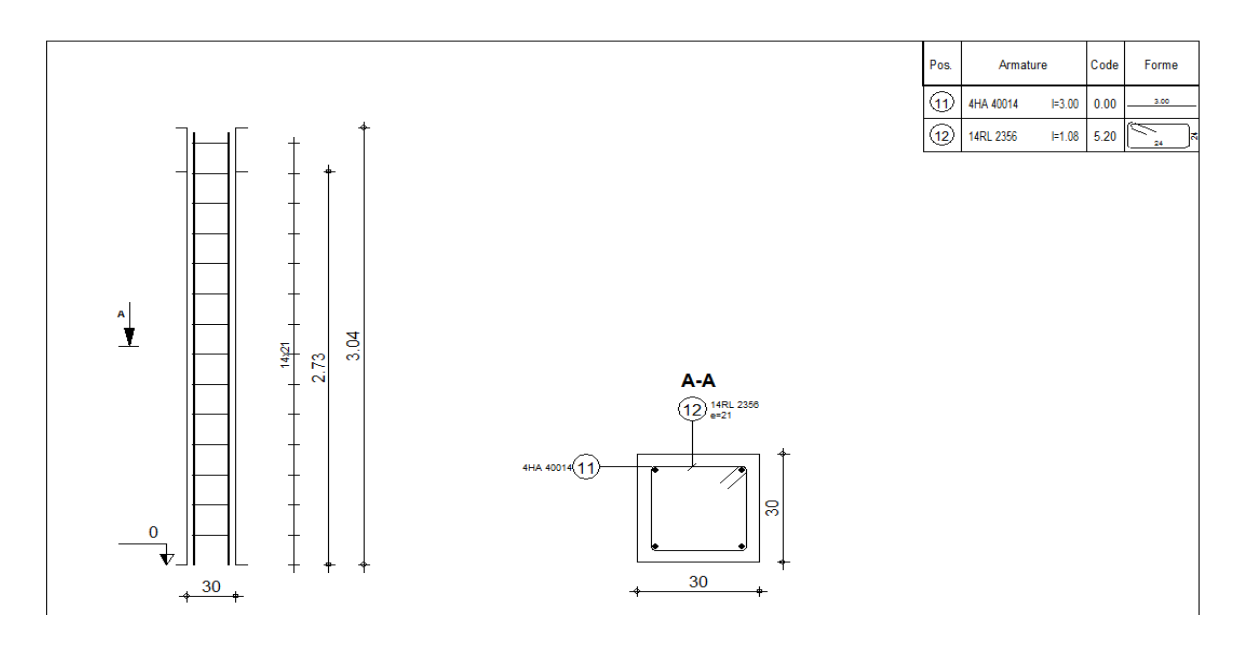

**Figure IV.14:Ferraillage de poteau (RDC) axe 4-Cpar le code ROBOT**

## **Chapitre V**

## **Etude de l'infrastructure**

#### **V.1. Fondations**

#### **V.1.1.Capacité portante**

L'estimation de la capacité portante du sol est déterminée à travers les résultats des essais de laboratoire, d'où les constructions seront fondées sur des semelles superficielles. L'appréciation du taux de travail pour ce type de fondation, est donnée par la formule de Terzagui :

Terzagui :  
\n
$$
q_{adm} = \gamma.D + \frac{1}{3} \left[ \left( 1 - 0, 2\frac{B}{A} \right) \gamma \frac{B}{2} N_{\gamma} + \gamma D \left( N_q - 1 \right) + \left( 1 + 0, 2\frac{B}{A} \right) c N_c \right]
$$

Où,

 $\gamma$ : Densité du sol

D : Ancrage des semelles

B et A : Dimensions de la semelle

c : Cohésion

 $N_{\gamma}, N_q, N_c$ : Facteurs de portance dépendant de  $\phi$ 

#### **V.1.2.Pour une semelle carrée**

$$
q_{adm} = \gamma D + \frac{1}{3} \Big[ \Big( 0, 4\gamma BN_{\gamma} + \gamma D \Big( N_q - 1 \Big) + 1, 2cN_c \Big) \Big]
$$

Avec,

 $\gamma = 1,8 \text{ t/m}^3$ 

 $C_u = 0,20$  bar

$$
\phi_u = 20^\circ \Rightarrow N_\gamma = 4.97
$$
,  $N_q = 6.40$ ,  $N_c = 14.8$ 

#### D : Ancrage

#### B : largeur de la semelle (1,5 m) proposée

La contrainte admissible du sol donnée en bars est la suivante :

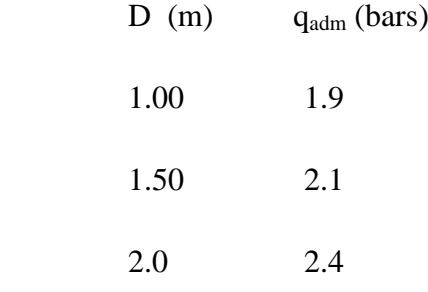

**Note :** le calcul exposé ci-dessous est donné comme un prototype de calcul des semelles.

#### **V.1.3.Prédimensionnement \_Semelle (D-3)**

Condition : 
$$
\frac{a}{b} = \frac{A}{B} = \frac{30}{30} = 1 \Rightarrow A = B
$$

Si on suppose une valeur préliminaire :  $A = B = 2.5$  m, on va, en suite, vérifier cette dimension. Qui nous donne  $\sigma_{sol} = \mathbf{q}_{adm} = 2,24$  bars

#### **V.1.4.Vérification des dimensions proposées**

$$
\overline{\sigma}_{sol} \ge \frac{N_{ser}}{A.B} \Rightarrow A.B \ge \frac{N_{ser}}{\overline{\sigma}_{sol}}
$$

$$
A = B \ge \sqrt{\frac{N_{ser}}{\overline{\sigma}_{sol}}} = \sqrt{\frac{47,757}{22,4}} = 1.46m
$$

On adopte,  $A = B = 1.5$  m

$$
d_a \ge \frac{B-b}{4} = 0.3m \qquad \text{, on prend } d_a = 0.4 \text{ m}
$$

D'où,

 $d_b \leq A-a = 1,2m$ 

Donc,  $d_b = d_a + 1$ cm = 41 cm

Avec un enrobage :  $C = 4$  cm  $\Rightarrow h_t = d_b + C = 45$  cm

Si on choisit un type de semelle à glacis, on prend  $h_1 =$ 2  $\frac{h_{t}}{2}$  = 22,5 cm

#### **V.1.5 Vérification de non poinҫenmement**

Il faut vérifier que P'u≤P'u lim

 $P'u = (Pu+1, 35G_0) \cdot (1-\frac{b2.a2}{4.P})$  $\frac{2.42}{A.B}$ Avec :  $b_2$ =  $b_2$ +2h=0,3+2.0,45=1,2 ;  $a_2$ =a+2h=0,3+2.0,45=1,2 P'u = (18,648+1,35.23,99).0,36=18,37t

P'u lim = 0,045.u<sub>c</sub>.h'. $\frac{fcj}{yb}$ 

U<sup>c</sup> : périmétre du rectangle d'inpart au niveau de feuillet moyen

$$
a = b \dots a_1 = b_1 = a + h = 0, 3 + 0, 45 = 0, 75m
$$

 $U_c = 2(b_1 + a_1) = 2(0, 75 + 0, 75) = 3m$ 

 $h'=h=0,45m$ 

P'u lim = 0,045.3.0,45. $\frac{25}{1,5}$ =101,25t

P'u=18,37t≤P'ulim=101,25t…………..CV

#### **V.1.6.Stabilité au renversement** Combinaison (0.8G + E)

 $N = 18,648t$ 

 $M = 1,223t.m$ 

Selon RPA99, il exige que 4  $e \leq \frac{B}{A}$ 

$$
N_{tot} = N + 0.8(N_{semelle} + N_{sol})
$$

Poids du sol

$$
V_{tot} = (h_t - h_1) \left[ \left( \frac{A + a}{2} \cdot \frac{B - b}{2} \right) + \left( \frac{A - a}{2} \cdot \frac{B + b}{2} \right) \right] = 0,337 \text{ m}^3
$$

 $P_{sol} = \gamma_{sol}$ .  $[V_t + (D - h_t)(A.B - a.b)] = 4,689t$ 

Poids semelle

 $P_{semelle} = \gamma_b$ . [(A. B.  $h_t$ ) –  $V_t + (D - h_t)$ . a. b] = 2t

$$
N_{\text{tot}} = N + 0.8(N_{\text{semelle}} + N_{\text{sol}}) = 18,648 + 0,8(2 + 4,689) = 23,99 \text{ t}
$$

Alors, 
$$
e = \frac{M}{N} = \frac{1,223}{23,99} = 0,05 \le \frac{B}{4} = 0,375
$$
 .......CV

La semelle est stable.

#### **V.1.7.Vérification de la contrainte du sol** (Combinaison : G+Q+1.2E)

N =28,360t

 $M = 1,545t.m$ 

 $N_{tot} = N + N_{semelle} + N_{sol} = 28,360 + 2 + 4,689 = 35,049$  t

$$
e=\frac{M}{N}=\frac{1,545}{35,049}=0,044\leq \frac{B}{6}=\frac{1,5}{6}=0,25
$$
 ......CV

Alors, l'effort normal tombe à l'intérieur du noyau central de la semelle.

$$
\sigma_1 = \frac{N}{A.B} \left( 1 + \frac{6e}{B} \right) = \frac{35,049}{1,50.1,50} \left( 1 + \frac{6.0,044}{1,5} \right) = 18,31t/m^2
$$

$$
\sigma_1 = \frac{N}{A.B} \left( 1 - \frac{6e}{B} \right) = \frac{35,049}{1,50.1,50} \left( 1 - \frac{6.0,044}{1,5} \right) = 12,83t/m^2
$$

Par conséquent, la contrainte du sol est sous forme de trapèze.

#### **Contrainte moyenne**

$$
\sigma_{sol}\,=\sigma_{moy}\textstyle{ -\frac{3\sigma_{1}+\sigma_{2}}{4}}\textstyle= \frac{3.18,31+12,83}{4}=16,94\ \textrm{t/m^2}
$$

Vérification

σsol ≤ 1,5σ 1,694≤1,5.2,24 =3,36 bars …………………..CV

#### **V.1.8.Ferraillage** (Combinaison : 1,35G + 1,5Q)

 $Nu = 50,442t$ 

#### M =0,639t.m

En tenant compte du poids propre du sol et de semelle.

 $N_{\text{tot}} = 50,442 + 1,35(2 + 4,689) = 59,5$  t

$$
e = \frac{M_u}{N_{utot}} = \frac{0.639}{59.5} = 0.01 < \frac{B}{24} = 0.062m
$$

En conséquence, la semelle est entièrement comprimée.

$$
A_b = \frac{N'(B-b)}{8d_b\sigma_s} , A_a = \frac{N'(A-a)}{8d_a\sigma_s}
$$
  
D'où, N' = N<sub>utot</sub>.  $\left(1 + \frac{3e}{B}\right) = 59,5. (1 + \frac{3.0,01}{1.5}) = 60,69t$   

$$
A_b = \frac{60,96. (150 - 30).10^2}{8.41.347,826} = 6,41 cm^2
$$
  

$$
A_a = \frac{60,69. (150 - 30).10^2}{8.40.347,826} = 6,54 cm^2
$$

Comme la fissuration est préjudiciable, on va donc majorer la section d'armatures par 10% , selon les règles BAEL91.

$$
A_b = (6,41.10/100) + 6,41 = 7,051 \text{ cm}^2
$$

$$
A_a = (6,54.10/100) + 6,54 = 7,194 \text{ cm}^2
$$

On adopte comme ferraillage final :

$$
A_a = 8HA12 = 9{,}04 \text{ cm}^2
$$

 $A_b = 8H A 12 = 9,04 \text{ cm}^2$ 

#### **V.1.9. Espacement :**

 $(150-8)/7 = 20,28$  cm

Alors ; on va prendre  $St = 20$  cm

#### **V.1.10.Longueur des barres et leur mode d'ancrage**

Pour déterminer la longueur des barres et leur mode d'ancrage, on calcule la longueur de

$$
\text{seclement : } l_s = \frac{\phi}{4} \cdot \frac{f_e}{0.6 \cdot \psi_s^2 \cdot f_{ij}} = \frac{\phi \cdot f_e}{4 \cdot \tau_{su}}
$$

 $\psi_s = 1,6$  ..... Barres HA

$$
l_s = \frac{1,2}{4} \cdot \frac{400}{0,6.1,6^2.2,1} = 37,20cm
$$

B  $\frac{B}{8} \leq \mathbf{1}_{\mathbf{s}} \leq \frac{B}{4}$  $\frac{1}{4}$   $\longleftrightarrow$  18,75  $\leq$  37,20  $\leq$  37,5 cm ....C.V

Finalement, les barres doivent être prolongées jusqu'aux extrémités de la semelle mais peuvent ne pas comporter des crochets.

 $\phi = 12mm$ <br>  $l_x = \frac{1}{4} \cdot \frac{400}{0.6.1.6^2.2.1} = 37,20cm$ <br>  $\frac{g}{s} \le l_x \le \frac{g}{4} \iff 18,75 \le 37,20 \le 37,5 \text{ cm} \dots C.V$ <br>
Finalement, les barres doivent être prolongée<br>
peuvent ne pas comporter des crochets.<br> **Remarque :** le ferrai **Remarque :** le ferraillage de la semelle est représenté à l'annexe du ferraillage des éléments de la structure.

#### **V.2. Longrines**

#### **V.2.1.Introduction**

Les longrines sont des poutres de chaînage reposants sur le sol, elles situées juste au dessus des semelles. Elles servent à solidariser les points d'appuis entre les poteaux de même bloc, tendant à s'opposer au déplacement relatif de ces points d'appuis dans le plan horizontal.Elles transforment l'effort normal provenant par les charges et surcharges en un effort de traction.

#### **V.2.2.Prédimensionnement**

Pour un sol de fondation de catégorie (S2), les dimensions minimales de la section transversale des longrines sont (25x30) cm selon R.P.A 99/V2003(Art10.1.1).

On adopte :  $(b \times h) = (30 \times 35)$  cm<sup>2</sup>

#### **V.2.3.Sollicitations**

Les longrines doivent être calculées pour résister à la traction sous l'action d'une force « F »

égale à :  $F = \frac{N}{\alpha} \ge 20$  KN

N : Effort normal à la base du poteau le plus sollicité.

 $\alpha$ : Coefficient de site en fonction de la zone sismique.

Dans notre cas :  $\alpha$  =15 (Zone I; Site S<sub>2</sub>) R.P.A 99/V2003 (Art10.1.1 tableau 10.1)

#### **V.2.4.Ferraillage**

Etat limite ultime

Les armatures longitudinales sont données par :  $A_u$ *s*  $A_u \geq \frac{F}{\sigma}$ 

On  $a: N_u = 526,6893$  KN (Force à la base estimée par la descente des charges).

 $N_1 = 500,26$  KN (force à la base estimée par le logiciel Robot).

 $N = max ( Nu, N<sub>1</sub> ) = 526,6893 KN$ 

Alors :

$$
A_u \geq \frac{526,6893.10^{-3}}{15.347,826} = 1,009 \, \text{cm}^2
$$

#### **V.2.5. Condition de non fragilité**

$$
A \ge \frac{B.f_{ij}}{f_e} = \frac{30.35.2,1}{400} = 5,513 \, \text{cm}^2
$$

#### **Etat limite de service**

La fissuration est considérée comme préjudiciable :

$$
\overline{\sigma_s} = \inf \left\{ \frac{2}{3} f_e 110 \sqrt{\eta . f_{ij}} \right\} \approx 202 \text{ MPa}
$$

Avec,  $N_{\text{ser}} = 383,781$  KN

 $As \geq$ 383,781.10‐ *ᶟ*  $\frac{15.202}{15.202}$  = 1,2 *cm<sup>2</sup>* 

#### **V.2.6. Section minimale donnée par le R.P.A 99**

 $A_r \ge 0$ , 6%. $B = 0$ , 006.35.30 = 6,30 cm<sup>2</sup>

On adopte  $A = max\{A_{\mu}, A_{\mu}, A_{\nu}\} = 6,30 \text{ cm}^2$ 

On prend : **6HA12**

#### **V.2.7.Armatures transversales**

$$
\phi_t \ge \frac{\phi_t}{3} = \frac{12}{3} = 4mm
$$

On adopte :  $\phi_t = 6mm$ 

#### **V.2.8.Espacement**

$$
S_t \le \min\{20cm; 15\phi_l\} = \{20cm; 18\};
$$

On adopte :  $S_t = 15$  cm.

**Remarque :** le ferraillage des longrines est représenté à l'annexe du ferraillage des éléments de la structure.

### **Organigramme Flexion composée**

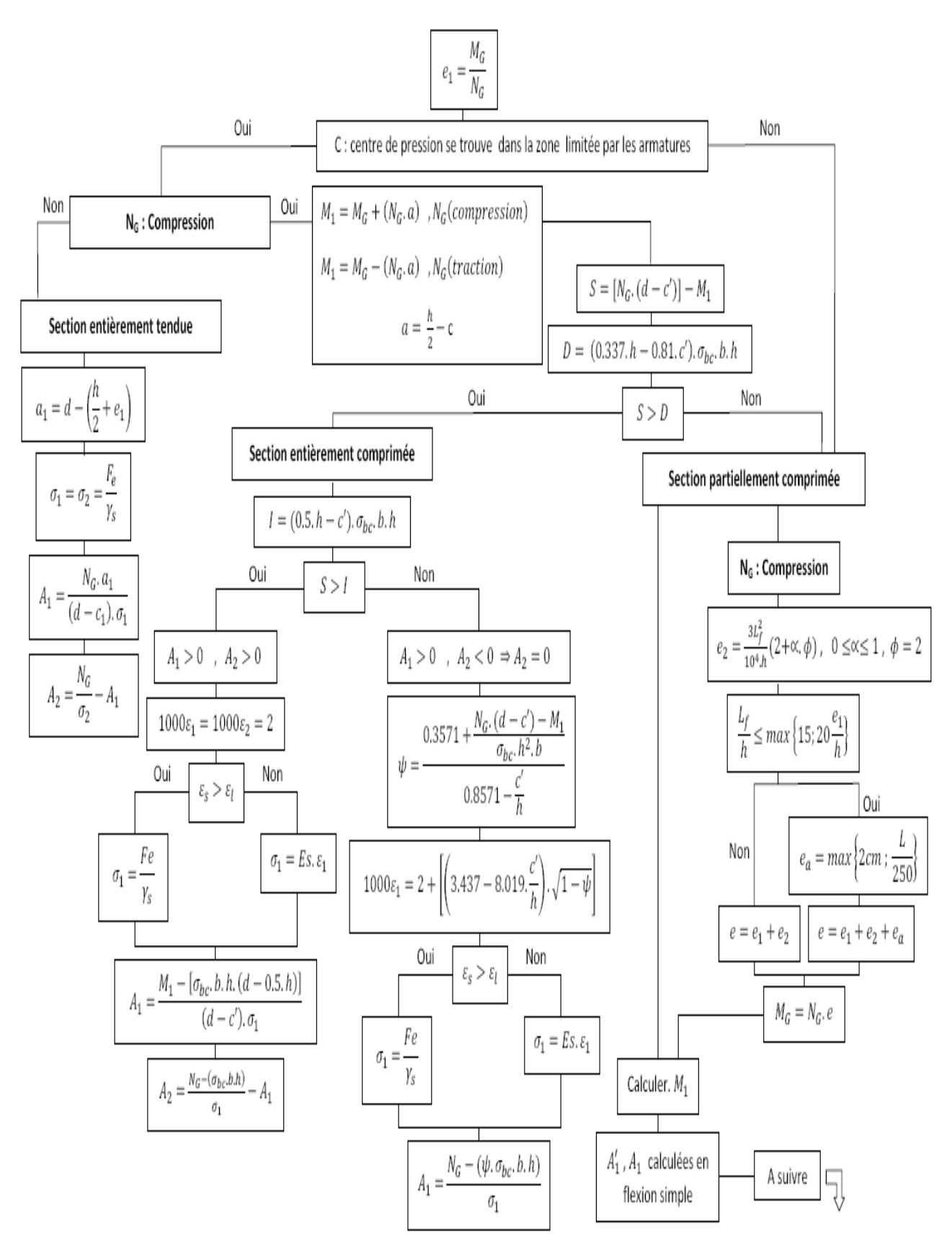

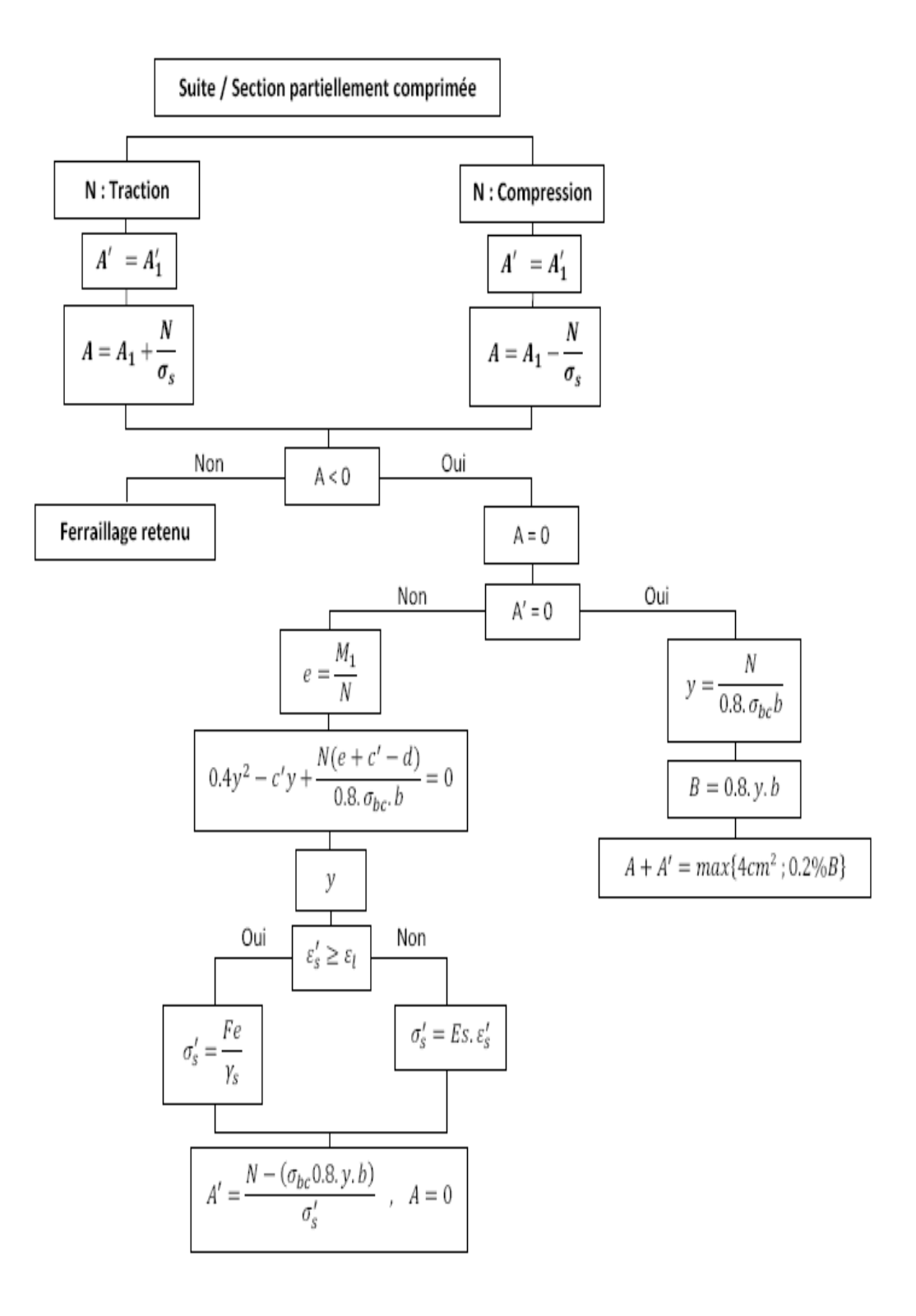

# **ANNEXES DU FERRAILLAIGE DES ELEMENTS**

# Conclusion

#### **CONCLUSION**

L'étude est faite pour un bâtiment destiné à l'usage d'habitation composé d'un ( RDC + 3 étages), qui a été contreventé par des portiques auto-stables (poteaux-poutres) .

L'étude de ce projet nous a permis d'approfondir nos connaissances en matière de calcul des structures , en utilisant les méthodes de calcul courantes et aussi d'introduire des nouvelles méthodes numériques qui se basent sur la méthode des éléments finis , et cela par l'exploitation du logiciel Robot qui représente est un moyen très fiable et rapide .

Cette étude nous a permis aussi d'élargir nos connaissance en matière de DAO (dessin assisté par ordinateur) , et cela par l'utilisation de logiciel AutoCad2 pour le dessin des plans de coffrages et ferraillage , qui de minimise le temps de réalisation et la possibilité de rectification rapide des fautes .

#### **Bibliographie**

#### **Livres**

#### 1.**Henri RENAUD et Jacques LAMIRAULT** : BETON ARME Guide de calcul

#### 2. **Jean Perchat / Jean Roux** :

-Pratique de BAEL 91 (Cours avec exercice corrigés ) Edition / Eyrolles (2000)

-Maîtrise du BAEL 91 et des DTU associés Edition / Eyrolles (2000)

#### 3. **Kharroubi Mohamed Bourouba :**

Mémoire de fin d'étude En vue de l'obtention de diplôme d'ingénieur d'état

#### **Documents technique réglementaires**

1.les règles parasismiques algériennes (RPA 99/version 2003 DTR-BC-2-48).

2.charges permanentes et surcharges (DTR-BC-2-48).

3.les règlements de béton armé aux états limites (BAEL 91)

#### **Outils informatique** :

- OTOCAD ( Dessin et conception )

-RDM6 ( Calcul des sollicitation )

-ROBOT ( modélisation en 3D de la structure )

-SOCOTEC ( Calcul du ferraillage et vérification )

-Microsoft Office Excel ( calcul )

- Microsoft Office Word ( Traitement du texte)

**الممخص :**

في الجزائر المباني من الخرسانة المسلحة تبقى الاختبار الامثل بالمقارنة مع الأنواع الأخرى بنظرة جيدة من المختصين في مجال البناء الغرض من هذا الموضوع هو معالجة مختلف مراحل الحساب بدءا من التصميم الأولى للعناصر وفقا للمعابير التنظيمية .بعد ذلك من الضروري تقرير مختلف الأحمال اللازمة لمرحلة معالجة العناصر الهيكلية و الغير الهيكلية . ان لكل منشأ سموك بعد ستاتيكي و ديناميكي يكون طبقا لتأثير خارجي مثل ) الرياح او الزالزل ( . و عمى هذا االعتبار القواعد الجزائرية و عمى غرار كل القواعد الزلزالية في العالم تستوجب األخذ بعين االعتبار بدقة التبعات الناتجة عن ذلك . من اجل تجنب مختمف الكوارث و األضرار البشرية و المادية , تستفيد هذه المرحمة من التحميل عمى المفاهيم مقاومة المواد , المرونة , و اللدونة ( السلوك الخطي و الغير خطي ) في نهاية هذه الدراسة ينبغي تطبيق العرض البياني للنتائج عمى شكل مخططات تنفيذ .

**كممات المفتاح :** هياكل , تصميم أولي , معايير , النمذجة , حساب ستاتيكي , حساب زلزالي , مخططات التنفيذ

#### **Résumé :**

En Algérie ; les immeubles en béton armé restent le choix adéquat par rapport aux autres types vu la bonne maitrise de spécialistes dans le domaine de la construction. L'objectif de ce sujet est de traiter les différentes phases de calcul en commençant par le prédimensionnement des éléments selon les normes règlementaires. Puis, il est indispensable d'évaluer les différentes charges nécessaires pour la phase du traitement des éléments non structuraux et structuraux. N'importe quelle construction doit avoir un comportement statique et dynamique en fonction de l'effet extérieur tel que (vent ou séisme), à cet effet, les règles algériennes et comme tous les règlements parasismiques dans le monde exigent strictement de bien tenir en considération les conséquences produites afin d'éviter les catastrophes et les dégâts humains et matériels. Cette phase d'analyse est basée sur les notions de la résistance des matériaux, l'élasticité et la plasticité (comportement linéaire et non linéaire). A la fin de cette étude, une présentation graphique des résultats sous forme des plans d'exécution doit être appliquée.

**Mots clés** : Portiques, Prédimensionnement, Normes, Calcul statique, Calcul sismique, Modélisation, Plans d'exécution

#### **Summary :**

In Algeria ; Reinforced concrete buildings are suitable choice compared to other seen good command of specialists in the field of construction. The purpose of this is to treat various stages of compiling starting with the preliminary design of the elements according to regulatory standards. Then, it is essential to evaluate the different loads required for the phase of the treatment of non-structural and structural elements. Any building must have a static and dynamic behavior depending on the external effect such as (wind or earthquake), to this end, the Algerian rules and regulations as any earthquake in the world require strictly to take proper account the effects produced to avoid disasters and the human and material damage. This phase of analysis is based on the concepts of strength of materials, elasticity and plasticity (linear and nonlinear behavior). At the end of this study, a graphic presentation of results as implementation plans should be applied.

**Keywords**: Gantry, Predimensioning, Standards, Structural analysis, seismic calculation, Modeling, Execution Plans